# **MyCapytains Documentation**

*Release 0.0.1*

**Thibault Clérice**

**Nov 16, 2017**

# **Contents**

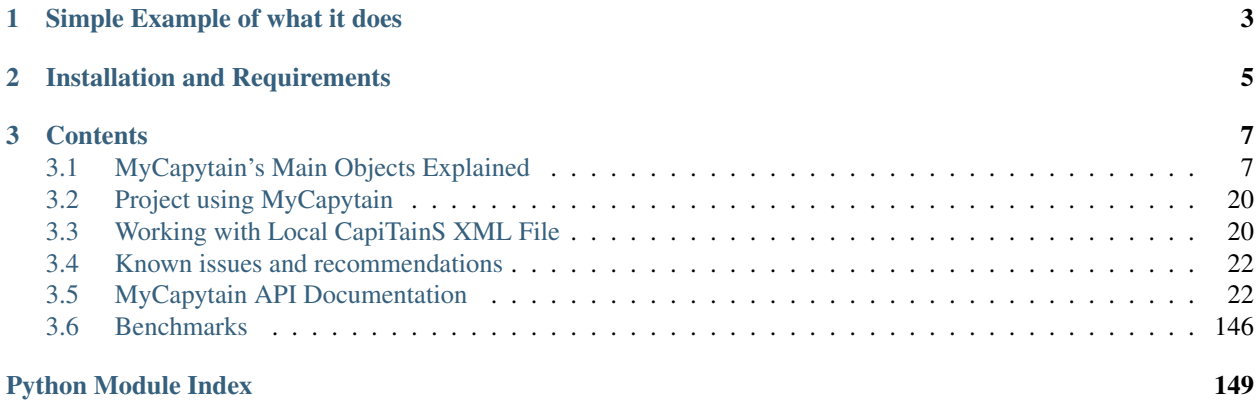

MyCapytain is a python library which provides a large set of methods to interact with Text Services API such as the Canonical Text Services, the Distributed Text Services. It also provides a programming interface to exploit local textual resources developed according to the Capitains Guidelines.

# CHAPTER 1

# Simple Example of what it does

<span id="page-6-0"></span>The following code and example is badly displayed at the moment on Github. We recommend you to go to [http:](http://mycapytain.readthedocs.org) [//mycapytain.readthedocs.org](http://mycapytain.readthedocs.org)

On Leipzig DH Chair's Canonical Text Services API, we can find the Epigrammata of Martial. This texts are identified by the identifier ["urn:cts:latinLit:phi1294.phi002.perseus-lat2"](urn:cts:latinLit:phi1294.phi002.perseus-lat2). We want to have some information about this text so we are gonna ask the API to give its metadata to us :

Listing 1.1: example.py from the Github Repository

```
1 from MyCapytain.resolvers.cts.api import HttpCtsResolver
2 from MyCapytain.retrievers.cts5 import CTS
3 from MyCapytain.common.constants import Mimetypes
4
5 # We set up a resolver which communicates with an API available in Leipzig
6 | resolver = HttpCtsResolver(CTS("http://cts.dh.uni-leipzig.de/api/cts/"))
7 # We require some metadata information
8 textMetadata = resolver.getMetadata("urn:cts:latinLit:phi1294.phi002.perseus-lat2")
9 # Texts in CTS Metadata have one interesting property : its citation scheme.
10 \mid # XmlCtsCitation are embedded objects that carries information about how a text can.
   →be quoted, what depth it has
11 print(type(textMetadata), [citation.name for citation in textMetadata.citation])
```
This query will return the following information :

<class 'MyCapytain.resources.collections.cts.Text'> ['book', 'poem', 'line']

```
12 \mid \# Now, we want to retrieve the first line of poem seventy two of the second book
13 passage = resolver.getTextualNode("urn:cts:latinLit:phi1294.phi002.perseus-lat2",
   ˓→subreference="2.72.1")
14 # And we want to have its content exported to plain text and have the siblings of
   ˓→this passage (previous and next line)
15 print(passage.export(Mimetypes.PLAINTEXT), passage.siblingsId)
```
And we will get

Hesterna factum narratur, Postume, cena

If you want to play more with this, like having a list of what can be found in book three, you could go and do

```
16 poemsInBook3 = resolver.getReffs("urn:cts:latinLit:phil294.phi002.perseus-lat2",
   ˓→subreference="3")
```
<sup>17</sup> **print**(poemsInBook3)

Which would be equal to :

```
['3.1', '3.2', '3.3', '3.4', '3.5', '3.6', '3.7', '3.8', '3.9', '3.10', '3.11', '3.12
\leftrightarrow', '3.13', ...]
```
Now, it's your time to work with the resource ! See the CapiTainS Classes page on ReadTheDocs to have a general introduction to MyCapytain objects !

# CHAPTER 2

# Installation and Requirements

<span id="page-8-0"></span>The best way to install MyCapytain is to use pip. MyCapytain tries to support Python over 3.4.

The work needed for supporting Python 2.7 is mostly done, however, since 2.0.0, we are giving up on ensuring that MyCapytain will be compatible with Python < 3 while accepting PR which would help doing so.

pip install MyCapytain

If you prefer to use setup.py, you should clone and use the following

```
git clone https://github.com/Capitains/MyCapytain.git
cd MyCapytain
python setup.py install
```
# CHAPTER 3

# **Contents**

# <span id="page-10-1"></span><span id="page-10-0"></span>**3.1 MyCapytain's Main Objects Explained**

# **3.1.1 Exportable Parent Classes**

# **Description**

# MyCapytain.common.base.Exportable

The Exportable class is visible all across the library. It provides a common, standardized way to retrieve in an API fashion to what can an object be exported and to exports it. Any exportable object should have an EXPORT\_TO constant variable and include a \_\_export\_\_(output, \*\*kwargs) methods if it provides an export type.

# **Example**

3 4 The following code block is a mere example of how to implement Exportable and what are its responsibilities. Exportabletypically loops over all the parents class of the current class until it find one exportable system matching the required one.

```
1 from MyCapytain.common.constants import Mimetypes
2 from MyCapytain.common.base import Exportable
5 class Sentence(Exportable):
6 """ This class represent a Sentence
7
8 : param content: Content of the sentence
\frac{9}{9} """"
10 # EXPORT_TO is a list of Mimetype the object is capable to export to
11 EXPORT_TO = [
12 Mimetypes.PLAINTEXT, Mimetypes.XML.Std
13 ]
14 DEFAULT_EXPORT = Mimetypes.PLAINTEXT
```
 

 

```
16 def _init_(self, content):
17 self.content = content
19 def __export__(self, output=None, **kwargs):
20 """ Export the collection item in the Mimetype required.
22 : param output: Mimetype to export to (Uses MyCapytain.common.utils.Mimetypes)
23 :type output: str
24 :return: Object using a different representation
\frac{25}{10} \frac{1}{25} \frac{1}{25} \frac{1}{25} \frac{1}{25} \frac{1}{25} \frac{1}{25} \frac{1}{25} \frac{1}{25} \frac{1}{25} \frac{1}{25} \frac{1}{25} \frac{1}{25} \frac{1}{25} \frac{1}{25} \frac{1}{25} \frac{1}{25} \frac{1}{25} \frac{1}{25} \frac{1}{25} 
\frac{1}{26} if output == Mimetypes. PLAINTEXT:
27 return self.content
28 elif output == Mimetypes.XML.Std:
29 return "<sentence>{}</sentence>".format(self.content)
32 class TEISentence(Sentence):
33 """ This class represent a Sentence but adds some exportable accepted output
35 : param content: Content of the sentence
\frac{36}{100} \frac{1}{100} \frac{1}{100} \frac{1}{100}37 EXPORT_TO = [
38 Mimetypes.JSON.Std
39 ]
41 def __export__(self, output=None, **kwargs):
42 """ Export the collection item in the Mimetype required.
44 :param output: Mimetype to export to (Uses MyCapytain.common.utils.Mimetypes)
45 :type output: str
46 : return: Object using a different representation
\frac{47}{100} \frac{1}{20} \frac{1}{20} \frac{1}{20} \frac{1}{20} \frac{1}{20} \frac{1}{20} \frac{1}{20} \frac{1}{20} \frac{1}{20} \frac{1}{20} \frac{1}{20} \frac{1}{20} \frac{1}{20} \frac{1}{20} \frac{1}{20} \frac{1}{20} \frac{1}{20} \frac{1}{20} \frac{1}{20}48 if output == Mimetypes.JSON.Std:
49 return {"http://www.tei-c.org/ns/1.0/sentence": self.content}
50 elif output == Mimetypes.XML.Std:
51 return "<sentence xmlns=\"http://www.tei-c.org/ns/1.0\">{}</sentence>".
    ˓→format(self.content)
s_4 s = Sentence ("I love Martial's Epigrammatas")
55 print(s.export(Mimetypes.PLAINTEXT))
56 # I love Martial's Epigrammatas
57 print(s.export()) # Defaults to PLAINTEXT
58 # I love Martial's Epigrammatas
59 print(s.export(Mimetypes.XML.Std))
60 # <sentence>I love Martial's Epigrammatas</sentence>
62 tei = TEISentence("I love Partial's Epigrammatas")63 print(tei.export(Mimetypes.PLAINTEXT))
64 # I love Martial's Epigrammatas
65 print(tei.export()) # Defaults to PLAINTEXT
66 # I love Martial's Epigrammatas
67 print(tei.export(Mimetypes.JSON.Std))
68 # {"http://www.tei-c.org/ns/1.0/sentence": I love Martial's Epigrammatas}
69 print(tei.export(Mimetypes.XML.Std)) # Has been rewritten by TEISentence
70 # <sentence xmlns="http://www.tei-c.org/ns/1.0">I love Martial's Epigrammatas</
    ˓→sentence>
```

```
71 try:
```

```
72 print(tei.export(Mimetypes.XML.RDF))
73 except NotImplementedError as error:
74 print(error)
75 # Raise the error and prints "Mimetype application/rdf+xml has not been implemented,
   ˓→for this resource"
```
# **3.1.2 Retrievers**

MyCapytain.retrievers.prototypes.API

# **Description**

Retrievers are classes that help build requests to API and return standardized responses from them. There is no real perfect prototypes. The only requirements for a Retriever is that its query function should returns string only. It is not the role of the retrievers to parse response. It is merely to facilitate the communication to remote API most of the time.

# **Recommendations**

For Textual API, it is recommended to implement the following requests

- getTextualNode(textId[str], subreference[str], prevnext[bool], metadata[bool])
- getMetadata(objectId[str], \*\*kwargs)
- getSiblings(textId[str], subreference[str])
- getReffs(textId[str], subreference[str], depth[int])

# **Example of implementation : CTS 5**

MyCapytain.retrievers.cts5.HttpCtsRetriever

```
1 from MyCapytain.retrievers.cts5 import HttpCtsRetriever
\overline{2}3 # We set up a retriever which communicates with an API available in Leipzig
4 retriever = HttpCtsRetriever("http://cts.dh.uni-leipzig.de/api/cts/")
5 \# We require a passage : passage is now a Passage object
6 | passage = retriever.getPassage("urn:cts:latinLit:phi1294.phi002.perseus-lat2:1.1")
7 # Passage is now equal to the string content of http://cts.dh.uni-leipzig.de/api/cts/?
   ˓→request=GetPassage&urn=urn:cts:latinLit:phi1294.phi002.perseus-lat2:1.1
8 print(passage)
\mathbf{o}10 \ldots \ldots \ldots \ldots11 <GetPassage><request><requestName>GetPassage</requestName><requestUrn>
   ˓→urn:cts:latinLit:phi1294.phi002.perseus-lat2:1.1</requestUrn></request>
12 <reply><urn>urn:cts:latinLit:phi1294.phi002.perseus-lat2:1.1</urn><passage><TEI>
13 <text n="urn:cts:latinLit:phi1294.phi002.perseus-lat2" xml:id="stoa0045.stoa0"><body>
14 <div type="edition" n="urn:cts:latinLit:phi1294.phi002.perseus-lat2" xml:lang="lat">
15 <div type="textpart" subtype="book" n="1"><div type="textpart" subtype="poem" n="1">
16 <head>I</head>
17 <l n="1">Hic est quem legis ille, quem requiris, </l>
18 <1 n="2">Toto notus in orbe Martialis </1>
19 \le l n="3">Argutis epigrammaton libellis: <pb/>>b/></l>
```

```
_{20} <1 n="4">Cui, lector studiose, quod dedisti </l>
_{21} <1 n="5">Viventi decus atque sentienti, </1>
22 \le |1 \text{ n}="6">Rari post cineres habent poetae. </1>
23 </div></div></div></body></text></TEI></passage></reply>
24 \frac{m}{10} \frac{m}{10} \frac{m}{10}
```
# **3.1.3 Text and Passages**

# **Description**

# **Hierarchy**

The generic idea of both Text and Passage's classes is that they inherit from a longer trail of text bearing object that complexified over different features. The basic is

- *TextualElement* is an object which can bear Metadata and Collection information. It has a .text property and is exportable
- *TextualNode* inherits from NodeId and unlike TextualElement, TextualNode is part of a graph of CitableObject. It bears informations about its siblings, parents, children.
- *TextualGraph* is a bit interactive : you can query for children nodes and get descendant references of the object.
- *InteractiveTextualNode* is completely interative . You can browse the graph by accessing the .next property for example : it should then return an InteractiveTextualNode as well
- *CtsNode* has two unique methods more as well as a urn property.
- From *CtsNode* we find *CitableText* and *Passage*, which represents complete and portion of a Text. The main difference is that CitableText has no parents, no siblings.

Fig. 3.1: Prototype of Texts from :module:'MyCapytain.resources.prototypes.text'. NodeId and Exportable are respectively from :module:'MyCapytain.common.reference' and :module:'MyCapytain.common.base'.

# **Objectives**

Text and Passages object have been built around InteractiveTextualNode which fills the main purpose of MyCapytain :being able to interact with citable, in-graph texts that are retrieve through web API or local files. Any implementation should make sure that the whole set of navigation tool are covered. Those are :

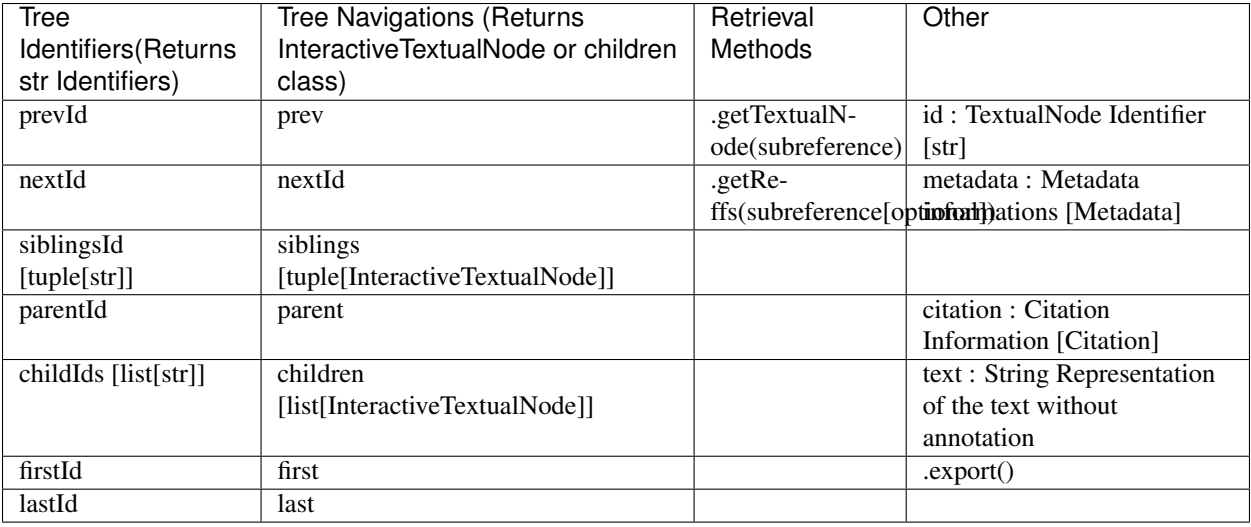

# **The base module**

The base module contains special implementations : they technically do not support interactive methods but provides generic parsing and export methods for specific type of contents such as TEI XML object or other formats such as json, csv, treebank objects in the future.

The TEIResource for example requires the object to be set up with a resource parameters that will be furtherparsed using lxml. From there, it provides export such as plain/text, TEI XML, nested dictionaries or even anlxml etree interface.

# **Implementation example : HTTP API Passage work**

```
1 from MyCapytain.retrievers.cts5 import HttpCtsRetriever
2 from MyCapytain.resources.texts.remote.cts import CtsText
3
4 # We set up a retriever which communicates with an API available in Leipzig
5 retriever = HttpCtsRetriever("http://cts.dh.uni-leipzig.de/api/cts/")
6
7 \# Given that we have other examples that shows how to work with text,
\frac{1}{2} # we will focus here on playing with the graph functionality of texts implementations.
9 \# We are gonna retrieve a text passage and the retrieve all its siblings in different,
   \rightarrowfashion#
10 \# The main point is to find all children of the same parent.
\mu |# The use case could be the following : some one want to retrieve the full text,
   ˓→around a citation
12 \mid # To enhance the display a little.
13
14 # We will work with the line 7 of poem 39 of book 4 of Martial's Epigrammata
15 # The text is urn:cts:latinLit:phi1294.phi002.perseus-lat2
16 text = CtsText(retriever=retriever, urn="urn:cts:latinLit:phi1294.phi002.perseus-lat2
   \leftarrow")
17
18 # We retrieve up the passage
19 target = text.getTextualNode(subreference="4.39.7")
20 print(target.text)
21 \cdots \cdots \cdots22 Nec quae Callaico linuntur auro,
```

```
23 """""
24
25 \# The parent way:
26 \mid # - get to the parent,
27 \mid # - retrieve each node,
28 \mid \# - print only the one which are not target
29
30 parent = target.parent
31 for node in parent.children:
32 if node.id != target.id:
33 print("{}\t{}".format(node.id, node.text))
34 else:
35 print("------Original Node-----------")
36
37 """""
38 4.39.1 Argenti genus omne comparasti,
39 \begin{array}{c} 4.39.2 \ 4.39.3 \end{array} Et solus veteres Myronos artes,<br>40 \begin{array}{c} 4.39.3 \end{array} Solus Praxitelus manum Scopaegu
40 4.39.3 Solus Praxitelus manum Scopaeque,
41 4.39.4 Solus Phidiaci toreuma caeli,
42 4.39.5 Solus Mentoreos habes labores.
43 4.39.6 Nec desunt tibi vera Gratiana,
44 ------Original Node-----------
45 4.39.8 Nec mensis anaglypta de paternis.
46 4.39.9 Argentum tamen inter omne miror
47 4.39.10 Quare non habeas, Charine, purum.
4849
50 print("\n\nSecond Method\n\n")
51
52 \mid # We are gonna do another way this time :
\mathfrak{s}_3 \neq - get the previous until we change parent
54 \neq - get the next until we change parent
55
56 parentId = node.parentId
57 \# Deal with the previous ones
58 current = target.prev
59 while current.parentId == parentId:
60 print("{}\t{}".format(current.id, current.text))
61 current = current.prev
62
63 print("------Original Node-----------")
64
65 # Deal with the next ones
66 current = target.next
67 while current.parentId == parentId:
68 print("{}\t{}".format(current.id, current.text))
69 current = current.next
\begin{array}{c|c|c}\n\hline\n70 & & \hline\n\end{array} \begin{array}{c|c|c}\n\hline\n\end{array} \begin{array}{c|c|c}\n\hline\n\end{array} \begin{array}{c|c|c}\n\hline\n\end{array} \begin{array}{c|c|c}\n\hline\n\end{array} \begin{array}{c|c}\n\hline\n\end{array}71 4.39.6 Nec desunt tibi vera Gratiana,
72 4.39.5 Solus Mentoreos habes labores.
73 4.39.4 Solus Phidiaci toreuma caeli,
74 4.39.3 Solus Praxitelus manum Scopaeque,
75 4.39.2 Et solus veteres Myronos artes,
76 4.39.1 Argenti genus omne comparasti,
77 \vert -------Original Node--
78 4.39.8 Nec mensis anaglypta de paternis.
79 4.39.9 Argentum tamen inter omne miror
80 4.39.10 Quare non habeas, Charine, purum.
```
81  $82$   $\frac{m \pi n}{2}$ 

# **Other Example**

See MyCapytain.resources.texts.local

# **3.1.4 Collection**

# **Description**

Collections are the metadata containers object in MyCapytain. Unlike other object, they will never contain textual content such as Texts and Passages but will in return help you browse through the catalog of one APIs collection and identify manually or automatically texts that are of relevant interests to you.

The main information that you should be interested in are :

- Collections are children from Exportable. As of 2.0.0, any collection can be exported to JSON DTS.
- Collections are built on a hierarchy. They have children and descendants
- Collections have identifiers and title (Main name of what the collection represents : if it's an author, it's her name, a title for a book, a volume label for a specific edition, etc.)
- Collections can inform the machine if it represents a readable object : if it is readable, it means that using its identifier, you can query for passages or references on the same API.

# **Main Properties**

- Collection().id : Identifier of the object
- Collection().get\_label(lang[Optional]) : Title of the object
- Collection().readable : If True, means that the Collection().id can be used in GetReffs or GetTextualNode queries
- Collection().members : Direct children of the object
- Collection().descendants : Direct and Indirect children of the objects
- Collection().readableDescendants : Descendants that have .readable as True
- Collection().export() : Export Method
- Collection().metadata : Metadata object that contain flat descriptive localized information about the object.

# **Implementation : CTS Collections**

Note: For a recap on what Textgroup means or any CTS jargon, go to <http://capitains.github.io/pages/vocabulary>

CTS Collections are divided in 4 kinds : TextInventory, TextGroup, Work, Text. Their specificity is that the hierarchyof these objects are predefined and always follow the same order. They implement a special export (MyCapytain. common.constants.Mimetypes.XML.CTS) which basically exports to the XML Text Inventory Formatthat one would find making a GetCapabilities request.

CapiTainS CTS Collections implement a parents property which represent a list of parents where .parents' order is equalto Text.parents = [Work(), TextGroup(), TextInventory()]).

Their finale implementation accepts to parse resources through the resource= named argument.

### **Example**

```
1 from MyCapytain.retrievers.cts5 import HttpCtsRetriever
2 from MyCapytain.resources.collections.cts import XmlCtsTextInventoryMetadata,
    ˓→XmlCtsWorkMetadata
3 from MyCapytain.common.constants import Mimetypes
4 from pprint import pprint
5
6 """""
7 In order to have a real life example,
8 we are gonna query for data in the Leipzig CTS API
9 We are gonna query for metadata about Seneca who
10 is represented by urn:cts: latinLit: stoa0255
11
12 To retrieve data, we are gonna make a GetMetadata query
13 to the CTS Retriever.
14 \frac{1}{14} \frac{1}{14} \frac{1}{14} \frac{1}{14} \frac{1}{14}15 retriever = HttpCtsRetriever("http://cts.dh.uni-leipzig.de/api/cts/")
16 \mid # We store the response (Pure XML String)
17 response = retriever.getMetadata(objectId="urn:cts:latinLit:stoa0255")
18
19 \ldots \ldots \ldots \ldots20 From here, we actually have the necessary data, we can now
21 play with collections. TextInventory is the main collection type that is needed to
22 parse the whole response.
23 """""
_{24} inventory = XmlCtsTextInventoryMetadata.parse(resource=response)
25 \# What we are gonna do is print the title of each descendant :
26 for descendant in inventory.descendants:
27 \parallel # Metadatum resolve any non-existing language ("eng", "lat") to a default one
28 # Putting default is just making that clear
29 print(descendant.get_label())
30
31 \ldots \ldots \ldots \ldots32 You should see in there things such as
33 \vert - "Seneca, Lucius Annaeus" (The TextGroup or main object)
34 - "de Ira" (The Work object)
35 - "de Ira, Moral essays Vol 2" (The Edition specific Title)
36
37 We can now see other functions, such as the export to JSON DTS.
38 Collections have a unique feature built in : they allow for
39 accessing an item using its key as if it were a dictionary :
40 The identifier of a De Ira is urn:cts:latinLit:stoa0255.stoa0110
41 """""
42 deIra = inventory["urn:cts:latinLit:stoa0255.stoa010"]
43 assert isinstance(deIra, XmlCtsWorkMetadata)
44 pprint(deIra.export(output=Mimetypes.JSON.DTS.Std))
45 # you should see a DTS representation of the work
46
47 \frac{1}{2} \frac{1}{2} \frac{1}{2} \frac{1}{2} \frac{1}{2}48 What we might want to do is to browse metadata about seneca's De Ira
   Remember that CtsCollections have a parents attribute !
```

```
50 \frac{m}{10} \frac{m}{10}51 for descAsc in deIra.descendants + [deIra] + deIra.parents:
52 # We filter out Textgroup which has an empty Metadata value
53 if not isinstance(descAsc, HttpCtsRetriever):
54 print(
55 descAsc.metadata.export(output=Mimetypes.JSON.Std)
56 )
57 \frac{1}{2} \frac{1}{2} \frac{1}{2} \frac{1}{2}58 And of course, we can simply export deIra to CTS XML format
59 \frac{1}{2} \frac{1}{2} \frac{1}{2} \frac{1}{2} \frac{1}{2}60 print(deIra.export(Mimetypes.XML.CTS))
```
# **3.1.5 Dispatchers**

# **Description**

Dispatcher are tools to be used to organize semi-automatically resources, most likely in the context of a resolver retrieving data from local directories.

Dispatcher has following properties :

- methods -> [tuple(Callable()->Bool, str)]
- add(func[Callable()], inventory\_name[str])
- inventory(inventory\_name[str]) -> @decorator
- dispatch(collection[Collection, \*\*kwargs)

# **Implementation**

class MyCapytain.resolvers.utils.**CollectionDispatcher**(*collection*, *de-*

*fault\_inventory\_name=None*) Collection Dispatcher provides a utility to divide automatically texts and collections into different collections

# **Parameters**

- **collection** The root collection
- **default\_inventory\_name** The default name of the default collection

```
add(func, inventory_name)
```
Register given function as a filter.

If this function "func" returns True when given an object, said object will be dispatched to Collection(inventory\_name)

## Parameters

- **func** Callable
- **inventory\_name** Identifier of the collection to dispatch to
- **dispatch**(*collection*, *\*\*kwargs*)

Dispatch a collection using internal filters

### Parameters

- **collection** Collection object
- **kwargs** Additional keyword arguments that could be used by internal filters

Returns None

Raises

**inventory**(*inventory\_name*)

Decorator to register filters for given inventory. For a function "abc", it has the same effect

Parameters **inventory\_name** –

Returns

```
tic = CtsTextInventoryCollection()
latin = CtsTextInventoryMetadata("urn:perseus:latinLit", parent=tic)
latin.set_label("Classical Latin", "eng")
dispatcher = CollectionDispatcher(tic)
@dispatcher.inventory("urn:perseus:latinLit")
def dispatchLatinLit(collection, path=None, **kwargs):
   if collection.id.startswith("urn:cts:latinLit:"):
        return True
   return False
```
#### **methods**

List of methods to dispatch resources.

Each element is a tuple with two elements :

- First one is the inventory identifier to dispatch to
- Second one is a function which, if returns true, will activate dispatching to given

Return type List

#### **Example**

```
1 from MyCapytain.resolvers.cts.local import CtsCapitainsLocalResolver
2 from MyCapytain.resolvers.utils import CollectionDispatcher
3 from MyCapytain.common.constants import Mimetypes
   4 from MyCapytain.resources.collections.cts import XmlCtsTextInventoryMetadata
   5 from MyCapytain.resources.prototypes.cts.inventory import CtsTextInventoryCollection
6
7 \# We set up a main collection
8 \text{ tic} = \text{CtsTextInventoryCollection}()9 # We register sub collection we want to dispatch to
10 latin = XmlCtsTextInventoryMetadata("urn:perseus:latinLit", parent=tic)
11 latin.set_label("Classical Latin", "eng")
12 farsi = XmlCtsTextInventoryMetadata("urn:perseus:farsiLit", parent=tic)
13 farsi.set_label("Farsi", "eng")
14 gc = XmlCtsTextInventoryMetadata("urn:perseus:greekLit", parent=tic)
15 gc.set_label("Ancient Greek", "eng")
16 gc.set_label("Grec Ancien", "fre")
17
18 \# We create the dispatcher with the root collection
19 dispatcher = CollectionDispatcher(tic)
20
21 \mid # And we record function for each given repository
22 \mid \# We could have two function dispatching for the same repository !
23 @dispatcher.inventory("urn:perseus:latinLit")
24 def dispatchLatinLit(collection, path=None, **kwargs):
```

```
25 if collection.id.startswith("urn:cts:latinLit:"):
26 return True
27 return False
2829 @dispatcher.inventory("urn:perseus:farsiLit")
30 def dispatchfFarsiLit(collection, path=None, **kwargs):
31 if collection.id.startswith("urn:cts:farsiLit:"):
32 return True
33 return False
34
35 @dispatcher.inventory("urn:perseus:greekLit")
36 def dispatchGreekLit(collection, path=None, **kwargs):
37 if collection.id.startswith("urn:cts:greekLit:"):
38 return True
39 return False
40
41 \# We set up a resolver which parses local file
42 | NautilusDummy = CtsCapitainsLocalResolver(43 resource=[
44 "./tests/testing_data/latinLit2"
45 ],
46 # We give it the dispatcher
47 dispatcher=dispatcher
48 )
49
50 # If we want to read the main repository, we will have all children
51 all = NautilusDummy.getMetadata()
52
53 print(len(all.readableDescendants)) # 25 is the number of edition and translation
54 print([m.id for m in all.members]) # Direct members are dispatched-in collections
55 print(
56 all["urn:cts:latinLit:phi1294"] == all["urn:perseus:latinLit"][
   ˓→"urn:cts:latinLit:phi1294"]
57 ) # Is true because they are dispatched this way
58
59 try:
60 all["urn:perseus:greekLit"]["urn:cts:latinLit:phi1294"]
61 except KeyError:
62 print("But this won't work because the object has been dispatched to latinLit !")
63
64 print(len(all["urn:perseus:greekLit"].readableDescendants)) # Is 6 because there is
   →6 recorded texts in _cts_
65 print (len(all["urn:perseus:latinLit"].readableDescendants)) # Is 19 because there is<sub>1</sub>
   →6 recorded texts in _cts_
```
# **3.1.6 Resolvers**

# **Description**

Resolvers were introduced in 2.0.0b0 and came as a solution to build tools around Text Services APIs where you can seamlessly switch a resolver for another and not changing your code, join together multiple resolvers, etc. The principle behind resolver is to provide native python object based on API-Like methods which are restricted to four simple commands :

• getTextualNode(textId[str], subreference[str], prevnext[bool], metadata[bool]) -> Passage

- getMetadata(objectId[str], \*\*kwargs) -> Collection
- getSiblings(textId[str], subreference[str]) -> tuple([str, str])
- getReffs(textId[str], subreference[str], depth[int]) -> list([str])

These function will always return objects derived from the major classes, *i.e.* Passage and Collection for the two firsts and simple collections of strings for the two others. Resolvers fills the hole between these base objects and the original retriever objects that were designed to return plain strings from remote or local APIs.

The base functions are represented in the prototype, and only getMetadata might be expanded in terms of arguments depending on what filtering can be offered. Though, any additional filter has not necessarily effects with other resolvers.

# **Historical Perspective**

The original incentive to build resolvers was the situation with retrievers, in the context of the Nautilus API and Nemo UI : Nemo took a retriever as object, which means that, based on the prototype, Nemo was retrieving string objects. That made sense as long as Nemo was running with HTTP remote API because it was actually receiving string objects which were not even (pre-)processed by the Retriever object. But since Nautilus was developed (a fully native python CTS API), we had the situation where Nemo was parsing strings that were exported from python etree objects by Nautilus which parsed strings. Introducing Resolvers, we managed to avoid this double parsing effect in any situation : MyCapytain now provides a default class to provide access to querying text no matter what kind of transactions there is behind the Python object. At the same time, Resolvers provide a now unified system to retrieve texts independently from the retrieverstandard type (CTS, DTS, Proprietary, etc.).

# **Prototype**

class MyCapytain.resolvers.prototypes.**Resolver**

Resolver provide a native python API which returns python objects.

Initiation of resolvers are dependent on the implementation of the prototype

**getMetadata**(*objectId=None*, *\*\*filters*) Request metadata about a text or a collection

# **Parameters**

- **objectId**  $(str)$  $(str)$  $(str)$  Object Identifier to filter on
- **filters** ([dict](https://docs.python.org/2/library/stdtypes.html#dict)) Kwargs parameters.

# Returns Collection

**getReffs**(*textId*, *level=1*, *subreference=None*) Retrieve the siblings of a textual node

## **Parameters**

- **textId** ([str](https://docs.python.org/2/library/functions.html#str)) CtsTextMetadata Identifier
- **level**  $(int)$  $(int)$  $(int)$  Depth for retrieval
- **subreference** ([str](https://docs.python.org/2/library/functions.html#str)) CapitainsCtsPassage Reference

Returns List of references

## Return type [\[str\]](https://docs.python.org/2/library/functions.html#str)

**getSiblings**(*textId*, *subreference*) Retrieve the siblings of a textual node Parameters

- **textId** ([str](https://docs.python.org/2/library/functions.html#str)) CtsTextMetadata Identifier
- **subreference** ([str](https://docs.python.org/2/library/functions.html#str)) CapitainsCtsPassage Reference

Returns Tuple of references

Return type [\(str,](https://docs.python.org/2/library/functions.html#str) [str\)](https://docs.python.org/2/library/functions.html#str)

**getTextualNode**(*textId*, *subreference=None*, *prevnext=False*, *metadata=False*) Retrieve a text node from the API

Parameters

- **textId** ([str](https://docs.python.org/2/library/functions.html#str)) CtsTextMetadata Identifier
- **subreference**  $(s \text{tr})$  CapitainsCtsPassage Reference
- **prevnext** (boolean) Retrieve graph representing previous and next passage
- **metadata** (boolean) Retrieve metadata about the passage and the text

Returns CapitainsCtsPassage

Return type *[CapitainsCtsPassage](#page-54-0)*

#### **Example**

```
1 from MyCapytain.resolvers.cts.api import HttpCtsResolver
2 from MyCapytain.retrievers.cts5 import HttpCtsRetriever
3 from MyCapytain.common.constants import Mimetypes, XPATH_NAMESPACES
4
5 # We set up a resolver which communicates with an API available in Leipzig
6 r = \frac{1}{\sqrt{C}} resolver = HttpCtsResolver(HttpCtsRetriever("http://cts.dh.uni-leipzig.de/api/cts"))
7 # We require a passage : passage is now a Passage object
8 \mid # This is an entry from the Smith Myth Dictionary
9 # The inner methods will resolve to the URI http://cts.dh.uni-leipzig.de/api/cts?
   ˓→request=GetPassage&urn=urn:cts:pdlrefwk:viaf88890045.003.perseus-eng1:A.abaeus_1
10 \mid # And parse it into interactive objects
11 passage = resolver.getTextualNode("urn:cts:pdlrefwk:viaf88890045.003.perseus-eng1",
   \leftrightarrow"A.abaeus_1")
12 \# We need an export as plaintext
13 print(passage.export(
14 output=Mimetypes.PLAINTEXT
15 ))
16 """"
17 Abaeus (\beta \alpha \circ), a surname of Apollo
18 derived from the town of Abae in Phocis, where the god had a rich temple...
   ightharpoonup (Hesych. s. v.
19 \beta \alpha \beta \beta \alpha ; Hdt. 8.33 ; Paus. 10.35.1 , &c.) [ L.S ]
20 \frac{m}{20} \frac{m}{20}21 # We want to find bibliographic information in the passage of this dictionary
22 # We need an export as LXML ETREE object to perform XPath
23 print(
24 passage.export(
25 output=Mimetypes.PYTHON.ETREE
26 ).xpath(".//tei:bibl/text()", namespaces=XPATH_NAMESPACES, magic_string=False)
27 )
28 ["Hdt. 8.33", "Paus. 10.35.1"]
```
# <span id="page-23-0"></span>**3.2 Project using MyCapytain**

If you are using MyCapytain and wish to appear here, please feel free to open an [issue](https://github.com/Capitains/MyCapytain/issues)

# **3.2.1 Extensions**

# **Nautilus**

[Nautilus](https://github.com/Capitains/Nautilus/) provides a local retriever to build inventory based on a set of folders available locally.

# **Flask Capitains Nemo**

[Flask Capitains Nemo](https://github.com/Capitains/flask-capitains-nemo/) is an extension for Flask to build a browsing interface using both retrievers and resources modules. You will find example of use in a web based environment.

# **HookTest**

[HookTest](https://github.com/Capitains/Hook/) is a library and command line tools for checking resources against the Capitains Guidelines You'll find uses mainly in [units.py](https://github.com/Capitains/HookTest/blob/master/HookTest/units.py)

# **CLTK Corpora Converter**

[Capitains Corpora Converter](https://github.com/Capitains/Hook/) Converts CapiTainS-based Repository ( <http://capitains.github.io> ) to JSON for CLTK

# <span id="page-23-1"></span>**3.3 Working with Local CapiTainS XML File**

# **3.3.1 Introduction**

The class MyCapytain.resources.texts.locals.tei.Text requires the [guidelines of Capitains](https://capitains.github.io/pages/guidelines.html) to be implemented in your file.

# **3.3.2 Example**

```
1 \mid \# We import the correct classes from the local module
2 from MyCapytain.resources.texts.local.capitains.cts import CapitainsCtsText
3 from MyCapytain.common.constants import Mimetypes, XPATH_NAMESPACES
4 from lxml.etree import tostring
\bullet \sharp We open a file
7 with open("./tests/testing_data/examples/text.martial.xml") as f:
8 # We initiate a Text object giving the IO instance to resource argument
9 text = CapitainsCtsText(resource=f)
10
11 # Text objects have a citation property
12 \mid \# len(Citation(...)) gives the depth of the citation scheme
13 # in the case of this sample, this would be 3 (Book, Poem, Line)
14 for ref in text.getReffs(level=len(text.citation)):
15 # We retrieve a Passage object for each reference that we find
```
5

```
16 # We can pass the reference many way, including in the form of a list of strings
17 # We use the _simple parameter to get a fairly simple object
18 # Simple makes a straight object that has only the targeted node inside of it
19 psg = text.getTextualNode(subreference=ref, simple=True)
20 # We print the passage from which we retrieve <note> nodes
21 print("\t".join([ref, psg.export(Mimetypes.PLAINTEXT, exclude=["tei:note"])]))
22
23 """"
24 You'll print something like the following :
25
26 1.pr.1 Spero me secutum in libellis meis tale temperamen-
27 1.pr.2 tum, ut de illis queri non possit quisquis de se bene
28 1.pr.3 senserit, cum salva infimarum quoque personarum re-
29 1.pr.4 verentia ludant; quae adeo antiquis auctoribus defuit, ut
30 1.pr.5 nominibus non tantum veris abusi sint, sed et magnis.
31 1.pr.6 Mihi fama vilius constet et probetur in me novissimum
32
33 """"""
34
35 # It is possible that what you're interested in is a little more complex
36 # Like for example, getting a specific text sample with a specific reference
37 # In TEI !
38
39 \# We open another such as Cicero's texts !
40 with open("./tests/testing_data/examples/text.cicero.xml") as f:
41 # We initiate a Text object giving the IO instance to resource argument
42 text = CapitainsCtsText(resource=f)
43 # We are specifically interest in the portion 28-30
44 # Note that we won't use 28-30 as cross passage reference won't work properly
45  p28_29 = \text{text.getTextualNode}("28-29")46
47 # And we want to be able to work with the xml
48 # To be injected in a third party API for lemmatization purposes
49 xml = p28_29.export(Mimetypes.XML.Std)
50 print("XML of 28-29")
51 print(xml)
52 print("------------")
53
54 # But what we really want to do, is suppress the note from the XML.
55 # So we export to an LXML Object
56 document = p28_29.export(Mimetypes.PYTHON.ETREE)
57 # We remove some XML
58 for element in document.xpath("//tei:note", namespaces=XPATH_NAMESPACES):
59 element.getparent().remove(element)
60 # And we print using LXML constants
61 print("Clean XML of 28-29")
62 print(tostring(document, encoding=str))
63 print("------------")
64
```
# <span id="page-25-0"></span>**3.4 Known issues and recommendations**

# **3.4.1 XPath Issues**

*lxml*, which is the package powering xml support here, does not accept XPath notations such as */div/(a or b)[@n]*. Solution for this edge case is */div/\*[self::a or self::b][@n]*

# <span id="page-25-1"></span>**3.5 MyCapytain API Documentation**

# **3.5.1 Utilities, metadata and references**

Module common contains tools such as a namespace dictionary as well as cross-implementation objects, like URN, Citations...

# **Base**

```
class MyCapytain.common.base.Exportable(*args, **kwargs)
     Objects that supports Export
```
Variables **[EXPORT\\_TO](#page-55-0)** – List of Mimetypes the resource can export to

**export**(*output=None*, *\*\*kwargs*)

Export the collection item in the Mimetype required.

Parameters **output** ([str](https://docs.python.org/2/library/functions.html#str)) – Mimetype to export to (Uses MyCapytain.common.utils.Mimetypes)

Returns Object using a different representation

# **export\_capacities** List Mimetypes that current object can export to

# **Constants**

class MyCapytain.common.constants.**Mimetypes**

Mimetypes constants that are used to provide export functionality to base MyCapytain object.

## Variables

- **JSON** JSON Resource mimetype
- **XML** XML Resource mimetype
- **PYTHON** Python Native Object
- **PLAINTEXT** Plain string format

# class **JSON**

Json Mimetype

# Variables

- **Std** Standard JSON Export
- **CTS** CTS Json Export

class **DTS**

JSON DTS Expression

Variables

- **Std** Standard DTS Json-LD Expression
- **NoParents** DTS Json-LD Expression without parents expression

#### class **PYTHON**

Python Native Objects

Variables

- **NestedDict** Nested Dictionary Object
- **ETREE** Python LXML Etree Object

#### class **MyCapytain**

MyCapytain Objects

```
Variables ReadableText – MyCapytain.resources.prototypes.text.CitableText
```
# class **XML**

XML Mimetype

Variables

- **Std** Standard XML Export
- **RDF** RDF XML Expression Export
- **CTS** CTS API XML Expression Export
- **TEI** TEI XML Expression Export

#### class **CapiTainS**

CapiTainS Guideline XML Structured metadata

#### class MyCapytain.common.constants.**RDF\_NAMESPACES**

Namespaces Constants used to provide Namespace capacities across the library

#### Variables

- **CTS** CTS Namespace
- **TEI** TEI Namespace
- **DC** DC Elements
- **CAPITAINS** CapiTainS Ontology

MyCapytain.common.constants.XPATH\_NAMESPACES = {'ti': 'http://chs.harvard.edu/xmlns/cts','xml': 'http://www.w3 List of XPath Namespaces used in guidelines

# **URN, References and Citations**

class MyCapytain.common.reference.**NodeId**(*identifier=None*, *children=None*, *parent=None*, *sib-*

*lings=(None*, *None)*, *depth=None*)

Collection of directional references for a Tree

#### **Parameters**

- **identifier** ([str](https://docs.python.org/2/library/functions.html#str)) Current object identifier
- **children** ([\[str\]](https://docs.python.org/2/library/functions.html#str)) Current node Children's Identifier
- **parent**  $(s \text{tr})$  Parent of the current node
- **siblings**  $(str)$  $(str)$  $(str)$  Previous and next node of the current node
- **depth**  $(int)$  $(int)$  $(int)$  Depth of the node in the global hierarchy of the text tree

# **childIds**

Children Node

Return type [\[str\]](https://docs.python.org/2/library/functions.html#str)

## **depth**

Depth of the node in the global hierarchy of the text tree

#### Return type [int](https://docs.python.org/2/library/functions.html#int)

**firstId**

First child Node

#### Return type [str](https://docs.python.org/2/library/functions.html#str)

#### **id**

Current object identifier

# Return type [str](https://docs.python.org/2/library/functions.html#str)

#### **lastId**

Last child Node

Return type [str](https://docs.python.org/2/library/functions.html#str)

#### **nextId**

Next Node (Sibling)

Return type [str](https://docs.python.org/2/library/functions.html#str)

# **parentId**

Parent Node

#### Return type [str](https://docs.python.org/2/library/functions.html#str)

# **prevId**

Previous Node (Sibling)

#### Return type [str](https://docs.python.org/2/library/functions.html#str)

#### **siblingsId**

Siblings Node

#### Return type [\(str,](https://docs.python.org/2/library/functions.html#str) [str\)](https://docs.python.org/2/library/functions.html#str)

class MyCapytain.common.reference.**URN**(*urn*) A URN object giving all useful sections

# Parameters urn ([str](https://docs.python.org/2/library/functions.html#str)) - A CTS URN

# Variables

- **NAMESPACE** Constant representing the URN until its namespace
- **TEXTGROUP** Constant representing the URN until its textgroup
- **WORK** Constant representing the URN until its work
- **VERSION** Constant representing the URN until its version
- **PASSAGE** Constant representing the URN until its full passage
- **PASSAGE\_START** Constant representing the URN until its passage (end excluded)
- **PASSAGE\_END** Constant representing the URN until its passage (start excluded)
- **NO\_PASSAGE** Constant representing the URN until its passage excluding its passage
- **COMPLETE** Constant representing the complete URN

# Example

```
>>> a = URN(urn="urn:cts:latinLit:phi1294.phi002.perseus-lat2:1.1")
```
URN object supports the following magic methods : len(), str() and eq(), gt() and lt().

#### Example

```
>>> b = URN("urn:cts:latinLit:phi1294.phi002")
>>> a != b
>>> a > b # It has more member. Only member count is compared
\Rightarrow b < a
>>> len(a) == 5 # Reference is not counted to not induce count<sub>u</sub>
˓→equivalencies with the optional version
\Rightarrow len(b) == 4
```
#### static **model**()

Generate a standard dictionary model for URN inside function

Returns Dictionary of CTS elements

#### **namespace**

CTS Namespace element of the URN

Return type [str](https://docs.python.org/2/library/functions.html#str)

Returns Namespace part of the URN

#### **reference**

Reference element of the URN

Return type *[Reference](#page-29-0)*

Returns Reference part of the URN

#### **textgroup**

Textgroup element of the URN

Return type [str](https://docs.python.org/2/library/functions.html#str)

Returns Textgroup part of the URN

#### **upTo**(*key*)

Returns the urn up to given level using URN Constants

**Parameters**  $\textbf{key}(\text{int})$  $\textbf{key}(\text{int})$  $\textbf{key}(\text{int})$  **– Identifier of the wished resource using URN constants** 

Returns String representation of the partial URN requested

# Return type [str](https://docs.python.org/2/library/functions.html#str)

Example

```
>>> a = URN(urn="urn:cts:latinLit:phi1294.phi002.perseus-lat2:1.1
\leftrightarrow")
>>> a.upTo(URN.TEXTGROUP) == "urn:cts:latinLit:phi1294"
```
#### **urn\_namespace**

General Namespace element of the URN

Return type [str](https://docs.python.org/2/library/functions.html#str)

Returns Namespace part of the URN

#### **version**

Version element of the URN

Return type [str](https://docs.python.org/2/library/functions.html#str)

Returns Version part of the URN

### **work**

CtsWorkMetadata element of the URN

#### Return type [str](https://docs.python.org/2/library/functions.html#str)

#### Returns CtsWorkMetadata part of the URN

<span id="page-29-0"></span>class MyCapytain.common.reference.**Reference**(*reference=''*)

A reference object giving information

Parameters **reference** ([basestring](https://docs.python.org/2/library/functions.html#basestring)) – CapitainsCtsPassage Reference part of a Urn

#### Example

```
>>> a = Reference(reference="1.1@Achiles[1]-1.2@Zeus[1]")
>>> b = Reference (reference="1.1")
>>> Reference("1.1-2.2.2").highest == ["1", "1"]
```
Reference object supports the following magic methods : len(), str() and eq().

# Example

 $\Rightarrow$  len(a) == 2 & len(b) == 1 **>>>** str(a) == "1.1@Achiles[1]-1.2@Zeus[1]" >>> b ==  $Reference("1.1")$  & b  $!= a$ 

Note: While Reference(...).subreference and .list are not available for range, Reference(..).start.subreference and Reference(..).end.subreference as well as .list are available

#### static **convert\_subreference**(*word*, *counter*)

Convert a word and a counter into a standard tuple representation

#### Parameters

- **word** Word Element of the subreference
- **counter** Index of the Word

Returns Tuple representing the element

#### Return type [\(str,](https://docs.python.org/2/library/functions.html#str) [int\)](https://docs.python.org/2/library/functions.html#int)

#### **end**

Quick access property for reference end list

#### Return type *[Reference](#page-29-0)*

#### **highest**

Return highest reference level

For references such as 1.1-1.2.8, with different level, it can be useful to access to the highest node in the hierarchy. In this case, the highest level would be 1.1. The function would return ["1", "1"]

Note: By default, this property returns the start level

### Return type *[Reference](#page-29-0)*

#### <span id="page-30-1"></span>**list**

Return a list version of the object if it is a single passage

Note: Access to start list and end list should be done through obj.start.list and obj.end.list

#### Return type [\[str\]](https://docs.python.org/2/library/functions.html#str)

#### **parent**

Parent of the actual URN, for example, 1.1 for 1.1.1

#### Return type *[Reference](#page-29-0)*

#### **start**

Quick access property for start list

Return type *[Reference](#page-29-0)*

#### **subreference**

Return the subreference of a single node reference

Note: Access to start and end subreference should be done through obj.start.subreference and obj.end.subreference

#### Return type [\(str,](https://docs.python.org/2/library/functions.html#str) [int\)](https://docs.python.org/2/library/functions.html#int)

```
class MyCapytain.common.reference.Citation(name=None, xpath=None, scope=None, refs-
                                               Decl=None, child=None)
```
A citation object gives informations about the scheme

## **Parameters**

- **name** ([basestring](https://docs.python.org/2/library/functions.html#basestring)) Name of the citation (e.g. "book")
- **xpath** ([basestring](https://docs.python.org/2/library/functions.html#basestring)) Xpath of the citation (As described by CTS norm)
- **scope** Scope of the citation (As described by CTS norm)
- **refsDecl** ([basestring](https://docs.python.org/2/library/functions.html#basestring)) refsDecl version
- **child** ([Citation](#page-30-0)) A citation

# Variables

- **name** Name of the citation (e.g. "book")
- **[xpath](#page-63-0)** Xpath of the citation (As described by CTS norm)
- **scope** Scope of the citation (As described by CTS norm)
- **refsDecl** refsDecl version
- **child** A citation

**\_\_iter\_\_**()

Iteration method

Loop over the citation childs

## Example

```
>>> c = XmlCtsCitation(name="line")
>>> b = XmlCtsCitation(name="poem", child=c)
>>> a = XmlCtsCitation(name="book", child=b)
\Rightarrow [e for e in a] == [a, b, c]
```
**\_\_len\_\_**()

Length method

#### Return type [int](https://docs.python.org/2/library/functions.html#int)

Returns Number of nested citations

# **fill**(*passage=None*, *xpath=None*)

Fill the xpath with given informations

#### Parameters

- **passage** ([Reference](#page-29-0) or [list](#page-30-1) or None. Can be list of None and not None) – CapitainsCtsPassage reference
- **xpath** (Boolean) If set to True, will return the replaced self.xpath value and not the whole self.refsDecl

# Return type [basestring](https://docs.python.org/2/library/functions.html#basestring)

Returns Xpath to find the passage

```
citation = XmlCtsCitation(name="line", scope="/TEI/text/body/div/div[@n="?"]",
˓→xpath="//l[@n="?"]")
print(citation.fill(["1", None]))
# /TEI/text/body/div/div[@n='1']//l[@n]
print(citation.fill(None))
# /TEI/text/body/div/div[@n]//l[@n]
print(citation.fill(Reference("1.1"))
# /TEI/text/body/div/div[@n='1']//l[@n='1']
print(citation.fill("1", xpath=True)
# //l[@n='1']
```
# **Metadata containers**

class MyCapytain.common.metadata.**Metadata**(*node=None*, *\*args*, *\*\*kwargs*) A metadatum aggregation object provided to centralize metadata

**Parameters keys**  $(Itext_t\times t_{pre}) - A$  metadata field names list

Variables

- **[EXPORT\\_TO](#page-55-0)** List of exportable supported formats
- **[DEFAULT\\_EXPORT](#page-49-0)** Default export (CTS XML Inventory)
- **STORE** RDF Store

```
add(key, value, lang=None)
```
Add a triple to the graph related to this node

#### Parameters

- **key** Predicate of the triple
- **value** Object of the triple
- **lang** Language of the triple if applicable

## **export**(*output=None*, *\*\*kwargs*)

Export the collection item in the Mimetype required.

Parameters **output** ([str](https://docs.python.org/2/library/functions.html#str)) – Mimetype to export to (Uses MyCapytain.common.utils.Mimetypes)

Returns Object using a different representation

#### **export\_capacities**

List Mimetypes that current object can export to

#### **get**(*key*, *lang=None*)

Returns triple related to this node. Can filter on lang

#### Parameters

- **key** Predicate of the triple
- **lang** Language of the triple if applicable

#### Return type Literal or BNode or URIRef

static **getOr**(*subject*, *predicate*, *\*args*, *\*\*kwargs*) Retrieve a metadata node or generate a new one

#### Parameters

- **subject** Subject to which the metadata node should be connected
- **predicate** Predicate by which the metadata node should be connected

Returns Metadata for given node

## Return type Metadata

**get\_single**(*key*, *lang=None*) Returns a single triple related to this node.

#### Parameters

- **key** Predicate of the triple
- **lang** Language of the triple if applicable

Return type Literal or BNode or URIRef

#### **graph**

Quick access to the graph this node is connected to

#### Return type Graph

**predicate\_object**(*predicate=None*, *obj=None*) Retrieve predicate and object around this object

#### Parameters

- **predicate** Predicate to match, None to match all
- **obj** Object to match, None to match all

Returns List of resources

**remove**(*predicate=None*, *obj=None*)

Remove triple matching the predicate or the object

## Parameters

- **predicate** Predicate to match, None to match all
- **ob** $\dot{\mathbf{i}}$  Object to match, None to match all

**unlink**(*subj=None*, *predicate=None*)

Remove triple where Metadata is the object

# Parameters

- **subj** Subject to match, None to match all
- **predicate** Predicate to match, None to match all

# **Utilities**

```
MyCapytain.common.utils.LiteralToDict(value)
     Transform an object value into a dict readable value
```

```
Parameters value (Literal or URIRef) – Object of a triple which is not a BNode
```
*\*\*kwargs*)

Returns dict or str or list

class MyCapytain.common.utils.**OrderedDefaultDict**(*default\_factory=None*, *\*args*,

Extension of Default Dict that makes an OrderedDefaultDict

Parameters **default\_factory** – Default class to initiate

class MyCapytain.common.utils.**Subgraph**(*namespace\_manager*) Utility class to generate subgraph around one or more items

:param

**graphiter**(*graph*, *target*, *ascendants=0*, *descendants=1*) Iter on a graph to finds object connected

## Parameters

- **graph** (Graph) Graph to serialize
- **target** (Node) Node to iterate over
- **ascendants** Number of level to iter over upwards (-1 = No Limit)
- **descendants** Number of level to iter over downwards (-1 = No limit)

# Returns

MyCapytain.common.utils.**copyNode**(*node*, *children=False*, *parent=False*)

# Copy an XML Node

# **Parameters**

- **node** Etree Node
- **children** Copy children nodes is set to True
- **parent** Append copied node to parent if given

Returns New Element

MyCapytain.common.utils.**expand\_namespace**(*nsmap*, *string*)

If the string starts with a known prefix in nsmap, replace it by full URI

# **Parameters**

- **nsmap** Dictionary of prefix -> uri of namespace
- **string** String in which to replace the namespace

# Returns Expanded string with no namespace

MyCapytain.common.utils.**make\_xml\_node**(*graph*, *name*, *close=False*, *attributes=None*, *text=''*, *complete=False*, *innerXML=''*)

# Create an XML Node

# **Parameters**

- **graph** Graph used to geneates prefixes
- **name** Name of the tag
- **close** Produce closing tag (close=False -> "<tag>", close=True -> "</tag>")
- **attributes** Dictionary of attributes
- **text** CapitainsCtsText to put inside the node
- **complete** Complete node (node with opening and closing tag)
- **innerXML** XML to append to the node

Returns String representation of the node

# Return type [str](https://docs.python.org/2/library/functions.html#str)

MyCapytain.common.utils.**nested\_get**(*dictionary*, *keys*)

Get value in dictionary for dictionary[keys[0]][keys[1]][keys[..n]]

# **Parameters**

- **dictionary** An input dictionary
- **keys** Keys where to store data

## Returns

MyCapytain.common.utils.**nested\_ordered\_dictionary**() Helper to create a nested ordered default dictionary

# Rtype OrderedDefaultDict

Returns Nested Ordered Default Dictionary instance

MyCapytain.common.utils.**nested\_set**(*dictionary*, *keys*, *value*) Set value in dictionary for dictionary[keys[0]][keys[1]][keys[..n]]

# Parameters

- **dictionary** An input dictionary
- **keys** Keys where to store data
- **value** Value to set at keys\*\* target

## Returns None

MyCapytain.common.utils.**normalize**(*string*)

Remove double-or-more spaces in a string

Parameters string (text\_type) - A string to change

# Return type text\_type

# Returns Clean string

MyCapytain.common.utils.**normalizeXpath**(*xpath*) Normalize XPATH split around slashes

**Parameters**  $\textbf{xpath}$  ([\[str\]](https://docs.python.org/2/library/functions.html#str)) – List of xpath elements

Returns List of refined xpath

# Return type [\[str\]](https://docs.python.org/2/library/functions.html#str)

MyCapytain.common.utils.**passageLoop**(*parent*, *new\_tree*, *xpath1*, *xpath2=None*, *preceding\_siblings=False*, *following\_siblings=False*)

Loop over passages to construct and increment new tree given a parent and XPaths

# **Parameters**

- **parent** Parent on which to perform xpath
- **new\_tree** Parent on which to add nodes
- $\texttt{xpath1}$  ([\[str\]](https://docs.python.org/2/library/functions.html#str)) List of xpath elements
- $\texttt{xpath2}$  ([\[str\]](https://docs.python.org/2/library/functions.html#str)) List of xpath elements
- **preceding\_siblings** Append preceding siblings of XPath 1/2 match to the tree
- **following\_siblings** Append following siblings of XPath 1/2 match to the tree

Returns Newly incremented tree

MyCapytain.common.utils.**performXpath**(*parent*, *xpath*)

Perform an XPath on an element and indicate if we need to loop over it to find something

## **Parameters**

- **parent** XML Node on which to perform XPath
- **xpath** XPath to run

Returns (Result, Need to loop Indicator)

MyCapytain.common.utils.**xmliter**(*node*)

Provides a simple XML Iter method which complies with either \_Element or \_ObjectifiedElement

Parameters **node** – XML Node

Returns Iterator for iterating over children of said node.

MyCapytain.common.utils.**xmlparser**(*xml*, *objectify=True*)

Parse xml

Parameters  $xml$  (Union [text\_type, lxml.etree.\_Element]) – XML element

Return type 1xml.etree. Element

Returns An element object

Raises TypeError if element is not in accepted type

# **3.5.2 API Retrievers**

Module endpoints contains prototypes and implementation of retrievers in MyCapytain
# **CTS 5 API**

class MyCapytain.retrievers.cts5.**HttpCtsRetriever**(*endpoint*, *inventory=None*) Bases: MyCapytain.retrievers.prototypes.CtsRetriever

Basic integration of the MyCapytain.retrievers.proto.CTS abstraction

**call**(*parameters*) Call an endpoint given the parameters

Parameters **parameters** ([dict](https://docs.python.org/2/library/stdtypes.html#dict)) – Dictionary of parameters

#### Return type *[text](#page-49-0)*

**getCapabilities**(*inventory=None*, *urn=None*) Retrieve the inventory information of an API

#### Parameters

- **inventory** ([text](#page-49-0)) Name of the inventory
- $urn(str) URN$  $urn(str) URN$  $urn(str) URN$  to filter with

#### Return type [str](https://docs.python.org/2/library/functions.html#str)

**getFirstUrn**(*urn*, *inventory=None*) Retrieve the first passage urn of a text

#### Parameters

- **urn** ([text](#page-49-0)) URN identifying the text
- **inventory** ([text](#page-49-0)) Name of the inventory

#### Return type [str](https://docs.python.org/2/library/functions.html#str)

**getLabel**(*urn*, *inventory=None*) Retrieve informations about a CTS Urn

#### Parameters

- **urn** ([text](#page-49-0)) URN identifying the text's passage (Minimum depth : 1)
- **inventory** ([text](#page-49-0)) Name of the inventory

#### Return type [str](https://docs.python.org/2/library/functions.html#str)

#### **getMetadata**(*objectId=None*, *\*\*filters*)

Request metadata about a text or a collection

#### Parameters

- **objectId** Filter for some object identifier
- **filters** Kwargs parameters. URN and Inv are available

## Returns GetCapabilities CTS API request response

#### **getPassage**(*urn*, *inventory=None*, *context=None*)

Retrieve a passage

## Parameters

- urn ([text](#page-49-0)) URN identifying the text's passage (Minimum depth : 1)
- **inventory** ([text](#page-49-0)) Name of the inventory

• **context** ([int](https://docs.python.org/2/library/functions.html#int)) – Number of citation units at the same level of the citation hierarchy as the requested urn, immediately preceding and immediately following the requested urn to include in the reply

## Return type [str](https://docs.python.org/2/library/functions.html#str)

**getPassagePlus**(*urn*, *inventory=None*, *context=None*) Retrieve a passage and information about it

#### Parameters

- **urn** ([text](#page-49-0)) URN identifying the text's passage (Minimum depth : 1)
- **inventory** ([text](#page-49-0)) Name of the inventory
- **context** ([int](https://docs.python.org/2/library/functions.html#int)) Number of citation units at the same level of the citation hierarchy as the requested urn, immediately preceding and immediately following the requested urn to include in the reply

#### Return type [str](https://docs.python.org/2/library/functions.html#str)

**getPrevNextUrn**(*urn*, *inventory=None*)

Retrieve the previous and next passage urn of one passage

## **Parameters**

- **urn** ([text](#page-49-0)) URN identifying the text's passage (Minimum depth : 1)
- **inventory**  $(\text{text})$  $(\text{text})$  $(\text{text})$  Name of the inventory

#### Return type [str](https://docs.python.org/2/library/functions.html#str)

**getReffs**(*textId*, *level=1*, *subreference=None*) Retrieve the siblings of a textual node

#### Parameters

- **textId** ([str](https://docs.python.org/2/library/functions.html#str)) CtsTextMetadata Identifier
- **level** ([int](https://docs.python.org/2/library/functions.html#int)) Depth for retrieval
- **subreference** ([str](https://docs.python.org/2/library/functions.html#str)) CapitainsCtsPassage Reference

## Returns List of references

## Return type [\[str\]](https://docs.python.org/2/library/functions.html#str)

#### **getSiblings**(*textId*, *subreference*)

Retrieve the siblings of a textual node

#### Parameters

- **textId** CtsTextMetadata Identifier
- **reference** CapitainsCtsPassage Reference

Returns GetPrevNextUrn request response from the endpoint

**getTextualNode**(*textId*, *subreference=None*, *prevnext=False*, *metadata=False*) Retrieve a text node from the API

#### Parameters

- **textId** CtsTextMetadata Identifier
- **subreference** CapitainsCtsPassage Reference
- **prevnext** Retrieve graph representing previous and next passage

• **metadata** – Retrieve metadata about the passage and the text

Returns GetPassage or GetPassagePlus CTS API request response

**getValidReff**(*urn*, *inventory=None*, *level=None*) Retrieve valid urn-references for a text

#### Parameters

- **urn** ([text](#page-49-0)) URN identifying the text
- **inventory** ([text](#page-49-0)) Name of the inventory
- **level**  $(int)$  $(int)$  $(int)$  Depth of references expected

Returns XML Response from the API as string

Return type [str](https://docs.python.org/2/library/functions.html#str)

#### **Prototypes**

```
class MyCapytain.retrievers.prototypes.API(endpoint)
    object
```
API Prototype object

#### **Parameters**

- **self** (API) Object
- **endpoint** ([text](#page-49-0)) URL of the API

## Variables **[endpoint](#page-41-0)** – Url of the endpoint

class MyCapytain.retrievers.prototypes.**CitableTextServiceRetriever**(*endpoint*) Bases: MyCapytain.retrievers.prototypes.API

Citable CtsTextMetadata Service retrievers should have at least have some of the following properties

**getMetadata**(*objectId=None*, *\*\*filters*) Request metadata about a text or a collection

#### Parameters

- **objectId** CtsTextMetadata Identifier
- **filters** Kwargs parameters. URN and Inv are available

Returns Metadata of text from an API or the likes as bytes

**getReffs**(*textId*, *level=1*, *subreference=None*) Retrieve the siblings of a textual node

**Parameters** 

- **textId** ([str](https://docs.python.org/2/library/functions.html#str)) CtsTextMetadata Identifier
- **level**  $(int)$  $(int)$  $(int)$  Depth for retrieval
- **subreference** ([str](https://docs.python.org/2/library/functions.html#str)) CapitainsCtsPassage Reference

Returns List of references

## Return type [\[str\]](https://docs.python.org/2/library/functions.html#str)

**getSiblings**(*textId*, *subreference*) Retrieve the siblings of a textual node Parameters

- **textId** CtsTextMetadata Identifier
- **subreference** CapitainsCtsPassage Reference

Returns Siblings references from an API or the likes as bytes

**getTextualNode**(*textId*, *subreference=None*, *prevnext=False*, *metadata=False*) Retrieve a text node from the API

## Parameters

- **textId** CtsTextMetadata Identifier
- **subreference** CapitainsCtsPassage Reference
- **prevnext** Retrieve graph representing previous and next passage
- **metadata** Retrieve metadata about the passage and the text

Returns CtsTextMetadata of a CapitainsCtsPassage from an API or the likes as bytes

class MyCapytain.retrievers.prototypes.**CtsRetriever**(*endpoint*) Bases: MyCapytain.retrievers.prototypes.CitableTextServiceRetriever

#### CTS API Endpoint Prototype

#### **getCapabilities**(*inventory*)

Retrieve the inventory information of an API

**Parameters inventory**  $(\text{text})$  $(\text{text})$  $(\text{text})$  – Name of the inventory

#### Return type [str](https://docs.python.org/2/library/functions.html#str)

## **getFirstUrn**(*urn*, *inventory*)

Retrieve the first passage urn of a text

#### Parameters

- **urn** ([text](#page-49-0)) URN identifying the text
- **inventory** ([text](#page-49-0)) Name of the inventory

#### Return type [str](https://docs.python.org/2/library/functions.html#str)

**getLabel**(*urn*, *inventory*) Retrieve informations about a CTS Urn

#### Parameters

- **urn** ([text](#page-49-0)) URN identifying the text's passage (Minimum depth : 1)
- **inventory** ([text](#page-49-0)) Name of the inventory

## Return type [str](https://docs.python.org/2/library/functions.html#str)

#### **getMetadata**(*objectId=None*, *\*\*filters*) Request metadata about a text or a collection

#### Parameters

- **objectId** CtsTextMetadata Identifier
- **filters** Kwargs parameters. URN and Inv are available

Returns Metadata of text from an API or the likes as bytes

#### **getPassage**(*urn*, *inventory*, *context=None*)

Retrieve a passage

#### Parameters

- **urn** ([text](#page-49-0)) URN identifying the text's passage (Minimum depth : 1)
- **inventory**  $(\text{text})$  $(\text{text})$  $(\text{text})$  Name of the inventory
- **context** ([int](https://docs.python.org/2/library/functions.html#int)) Number of citation units at the same level of the citation hierarchy as the requested urn, immediately preceding and immediately following the requested urn to include in the reply

## Return type [str](https://docs.python.org/2/library/functions.html#str)

#### **getPassagePlus**(*urn*, *inventory*, *context=None*)

Retrieve a passage and informations about it

#### Parameters

- **urn** ([text](#page-49-0)) URN identifying the text's passage (Minimum depth : 1)
- **inventory** ([text](#page-49-0)) Name of the inventory
- **context** ([int](https://docs.python.org/2/library/functions.html#int)) Number of citation units at the same level of the citation hierarchy as the requested urn, immediately preceding and immediately following the requested urn to include in the reply

## Return type [str](https://docs.python.org/2/library/functions.html#str)

#### **getPrevNextUrn**(*urn*, *inventory*)

Retrieve the previous and next passage urn of one passage

## Parameters

- **urn** ([text](#page-49-0)) URN identifying the text's passage (Minimum depth : 1)
- **inventory** ([text](#page-49-0)) Name of the inventory

#### Return type [str](https://docs.python.org/2/library/functions.html#str)

**getReffs**(*textId*, *level=1*, *subreference=None*) Retrieve the siblings of a textual node

#### Parameters

- **textId** ([str](https://docs.python.org/2/library/functions.html#str)) CtsTextMetadata Identifier
- **level** ([int](https://docs.python.org/2/library/functions.html#int)) Depth for retrieval
- **subreference** ([str](https://docs.python.org/2/library/functions.html#str)) CapitainsCtsPassage Reference

Returns List of references

## Return type [\[str\]](https://docs.python.org/2/library/functions.html#str)

**getSiblings**(*textId*, *subreference*) Retrieve the siblings of a textual node

#### Parameters

- **textId** CtsTextMetadata Identifier
- **subreference** CapitainsCtsPassage Reference

Returns Siblings references from an API or the likes as bytes

**getTextualNode**(*textId*, *subreference=None*, *prevnext=False*, *metadata=False*) Retrieve a text node from the API

#### Parameters

- **textId** CtsTextMetadata Identifier
- **subreference** CapitainsCtsPassage Reference
- **prevnext** Retrieve graph representing previous and next passage
- **metadata** Retrieve metadata about the passage and the text

Returns CtsTextMetadata of a CapitainsCtsPassage from an API or the likes as bytes

# **getValidReff**(*urn*, *inventory*, *level=1*)

Retrieve valid urn-references for a text

#### Parameters

- **urn** ([text](#page-49-0)) URN identifying the text
- **inventory**  $(t e x t)$  Name of the inventory
- **level** ([int](https://docs.python.org/2/library/functions.html#int)) Depth of references expected

## Return type [str](https://docs.python.org/2/library/functions.html#str)

# **3.5.3 Resolvers**

# **Remote CTS API**

class MyCapytain.resolvers.cts.api.**HttpCtsResolver**(*endpoint*) HttpCtsResolver provide a resolver for CTS API http endpoint.

Parameters **endpoint** (HttpCtsRetriever) – CTS API Retriever

Variables **[endpoint](#page-41-0)** – CTS API Retriever

## <span id="page-41-0"></span>**endpoint**

CTS Endpoint of the resolver

Returns CTS Endpoint

Return type HttpCtsRetriever

## **getMetadata**(*objectId=None*, *\*\*filters*)

Request metadata about a text or a collection

## Parameters

- **objectId**  $(str)$  $(str)$  $(str)$  Object Identifier to filter on
- **filters** ([dict](https://docs.python.org/2/library/stdtypes.html#dict)) Kwargs parameters.

## Returns Collection

**getReffs**(*textId*, *level=1*, *subreference=None*) Retrieve the siblings of a textual node

#### Parameters

- **textId** ([str](https://docs.python.org/2/library/functions.html#str)) CtsTextMetadata Identifier
- **level**  $(int)$  $(int)$  $(int)$  Depth for retrieval

• **subreference** ([str](https://docs.python.org/2/library/functions.html#str)) – CapitainsCtsPassage Reference

Returns List of references

Return type [\[str\]](https://docs.python.org/2/library/functions.html#str)

**getSiblings**(*textId*, *subreference*) Retrieve the siblings of a textual node

#### Parameters

- **textId** ([str](https://docs.python.org/2/library/functions.html#str)) CtsTextMetadata Identifier
- **subreference** ([str](https://docs.python.org/2/library/functions.html#str)) CapitainsCtsPassage Reference

Returns Tuple of references

Return type [\(str,](https://docs.python.org/2/library/functions.html#str) [str\)](https://docs.python.org/2/library/functions.html#str)

**getTextualNode**(*textId*, *subreference=None*, *prevnext=False*, *metadata=False*) Retrieve a text node from the API

#### **Parameters**

- **textId** ([str](https://docs.python.org/2/library/functions.html#str)) CtsTextMetadata Identifier
- **subreference** ([str](https://docs.python.org/2/library/functions.html#str)) CapitainsCtsPassage Reference
- **prevnext** (boolean) Retrieve graph representing previous and next passage
- **metadata** (boolean) Retrieve metadata about the passage and the text

Returns CapitainsCtsPassage

Return type *[CapitainsCtsPassage](#page-54-0)*

#### **Local CapiTainS Guidelines CTS Resolver**

class MyCapytain.resolvers.cts.local.**CtsCapitainsLocalResolver**(*resource*,

*name=None*,

*logger=None*,

*dispatcher=None*)

XML Folder Based resolver. CtsTextMetadata and metadata resolver based on local directories

#### **Parameters**

- **resource**  $([str])$  $([str])$  $([str])$  Resource should be a list of folders retaining data as Capitains Guidelines Repositories
- **name**  $(str)$  $(str)$  $(str)$  Key used to differentiate Repository and thus enabling different repo to be used
- **logger** ([logging](https://docs.python.org/2/library/logging.html#module-logging)) Logging object

#### Variables

- **TEXT** CLASS CtsTextMetadata Class [not instantiated] to be used to parse Texts. Can be changed to support Cache for example
- **DEFAULT\_PAGE** Default Page to show
- **PER\_PAGE** Tuple representing the minimal number of texts returned, the default number and the maximum number of texts returned

#### <span id="page-42-0"></span>**TEXT\_CLASS**

alias of CapitainsCtsText

**getMetadata**(*objectId=None*, *\*\*filters*)

Request metadata about a text or a collection

#### **Parameters**

- **objectId**  $(str)$  $(str)$  $(str)$  Object Identifier to filter on
- **filters** ([dict](https://docs.python.org/2/library/stdtypes.html#dict)) Kwargs parameters.

## Returns Collection

**getReffs**(*textId*, *level=1*, *subreference=None*) Retrieve the siblings of a textual node

#### Parameters

- **textId** ([str](https://docs.python.org/2/library/functions.html#str)) CtsTextMetadata Identifier
- **level** ([int](https://docs.python.org/2/library/functions.html#int)) Depth for retrieval
- **subreference** ([str](https://docs.python.org/2/library/functions.html#str)) CapitainsCtsPassage Reference

Returns List of references

#### Return type [\[str\]](https://docs.python.org/2/library/functions.html#str)

**getSiblings**(*textId*, *subreference*) Retrieve the siblings of a textual node

#### Parameters

- **textId** ([str](https://docs.python.org/2/library/functions.html#str)) CtsTextMetadata Identifier
- **subreference** ([str](https://docs.python.org/2/library/functions.html#str)) CapitainsCtsPassage Reference

Returns Tuple of references

#### Return type [\(str,](https://docs.python.org/2/library/functions.html#str) [str\)](https://docs.python.org/2/library/functions.html#str)

**getTextualNode**(*textId*, *subreference=None*, *prevnext=False*, *metadata=False*) Retrieve a text node from the API

## Parameters

- **textId** ([str](https://docs.python.org/2/library/functions.html#str)) CtsTextMetadata Identifier
- **subreference**  $(s \text{tr})$  CapitainsCtsPassage Reference
- **prevnext** (boolean) Retrieve graph representing previous and next passage
- **metadata** (boolean) Retrieve metadata about the passage and the text

#### Returns CapitainsCtsPassage

## Return type *[CapitainsCtsPassage](#page-54-0)*

## static **pagination**(*page*, *limit*, *length*)

Help for pagination :param page: Provided Page :param limit: Number of item to show :param length: Length of the list to paginate :return: (Start Index, End Index, Page Number, Item Count)

#### **parse**(*resource*)

Parse a list of directories and reades it into a collection

Parameters **resource** – List of folders

Returns An inventory resource and a list of CtsTextMetadata metadata-objects

## **xmlparse**(*file*)

Parse a XML file :param file: Opened File :return: Tree

## **Dispatcher**

```
class MyCapytain.resolvers.utils.CollectionDispatcher(collection, de-
```
*fault\_inventory\_name=None*)

Collection Dispatcher provides a utility to divide automatically texts and collections into different collections

#### **Parameters**

- **collection** The root collection
- **default\_inventory\_name** The default name of the default collection
- **add**(*func*, *inventory\_name*)

Register given function as a filter.

If this function "func" returns True when given an object, said object will be dispatched to Collection(inventory\_name)

#### Parameters

- **func** Callable
- **inventory\_name** Identifier of the collection to dispatch to

**dispatch**(*collection*, *\*\*kwargs*)

Dispatch a collection using internal filters

## Parameters

- **collection** Collection object
- **kwargs** Additional keyword arguments that could be used by internal filters

Returns None

## Raises

**inventory**(*inventory\_name*)

Decorator to register filters for given inventory. For a function "abc", it has the same effect

## Parameters **inventory\_name** –

Returns

```
tic = CtsTextInventoryCollection()
latin = CtsTextInventoryMetadata("urn:perseus:latinLit", parent=tic)
latin.set_label("Classical Latin", "eng")
dispatcher = CollectionDispatcher(tic)
@dispatcher.inventory("urn:perseus:latinLit")
def dispatchLatinLit(collection, path=None, **kwargs):
   if collection.id.startswith("urn:cts:latinLit:"):
        return True
    return False
```
#### **methods**

List of methods to dispatch resources.

#### Each element is a tuple with two elements :

- First one is the inventory identifier to dispatch to
- Second one is a function which, if returns true, will activate dispatching to given

Return type List

## **Prototypes**

```
class MyCapytain.resolvers.prototypes.Resolver
```
Resolver provide a native python API which returns python objects.

Initiation of resolvers are dependent on the implementation of the prototype

**getMetadata**(*objectId=None*, *\*\*filters*) Request metadata about a text or a collection

## Parameters

- **objectId**  $(str)$  $(str)$  $(str)$  Object Identifier to filter on
- **filters** ([dict](https://docs.python.org/2/library/stdtypes.html#dict)) Kwargs parameters.

#### Returns Collection

**getReffs**(*textId*, *level=1*, *subreference=None*) Retrieve the siblings of a textual node

#### Parameters

- **textId** ([str](https://docs.python.org/2/library/functions.html#str)) CtsTextMetadata Identifier
- **level**  $(int)$  $(int)$  $(int)$  Depth for retrieval
- **subreference** ([str](https://docs.python.org/2/library/functions.html#str)) CapitainsCtsPassage Reference

Returns List of references

#### Return type [\[str\]](https://docs.python.org/2/library/functions.html#str)

```
getSiblings(textId, subreference)
```
Retrieve the siblings of a textual node

#### Parameters

- **textId** ([str](https://docs.python.org/2/library/functions.html#str)) CtsTextMetadata Identifier
- **subreference** ([str](https://docs.python.org/2/library/functions.html#str)) CapitainsCtsPassage Reference

Returns Tuple of references

Return type [\(str,](https://docs.python.org/2/library/functions.html#str) [str\)](https://docs.python.org/2/library/functions.html#str)

**getTextualNode**(*textId*, *subreference=None*, *prevnext=False*, *metadata=False*) Retrieve a text node from the API

## Parameters

- **textId** ([str](https://docs.python.org/2/library/functions.html#str)) CtsTextMetadata Identifier
- **subreference**  $(s \text{tr})$  CapitainsCtsPassage Reference
- **prevnext** (boolean) Retrieve graph representing previous and next passage
- **metadata** (boolean) Retrieve metadata about the passage and the text

Returns CapitainsCtsPassage

Return type *[CapitainsCtsPassage](#page-54-0)*

# **3.5.4 Texts and inventories**

# **Text**

# **TEI based texts**

<span id="page-46-0"></span>class MyCapytain.resources.texts.base.tei.**TEIResource**(*resource*, *\*\*kwargs*) Bases: MyCapytain.resources.prototypes.text.InteractiveTextualNode

## TEI Encoded Resource

**Parameters resource** (Union[\[str,](https://docs.python.org/2/library/functions.html#str) Element]) – XML Resource that needs to be parsed into a CapitainsCtsPassage/CtsTextMetadata

#### Variables

- **[EXPORT\\_TO](#page-55-0)** List of exportable supported formats
- *DEFAULT EXPORT* Default export (Plain/CtsTextMetadata)

## **DEFAULT\_EXPORT** = 'text/plain'

## **EXPORT\_TO** = ['python/lxml', 'text/xml', 'python/NestedDict', 'text/plain', 'text/xml:tei']

## **asNode**()

#### **childIds**

Identifiers of children

Returns Identifiers of children

Return type [\[str\]](https://docs.python.org/2/library/functions.html#str)

## **children**

Children Passages

Return type iterator(*[CapitainsCtsPassage](#page-54-0)*)

## **citation**

XmlCtsCitation Object of the CtsTextMetadata

Returns XmlCtsCitation Object of the CtsTextMetadata

#### Return type *[Citation](#page-30-0)*

## **default\_exclude** = []

## **depth**

Depth of the node in the global hierarchy of the text tree

#### Return type [int](https://docs.python.org/2/library/functions.html#int)

**export**(*output=None*, *exclude=None*, *\*\*kwargs*)

Export the collection item in the Mimetype required.

..note:: If current implementation does not have special mimetypes, reuses default\_export method

#### Parameters

- **output** ([str](https://docs.python.org/2/library/functions.html#str)) Mimetype to export to (Uses MyCapytain.common.constants.Mimetypes)
- **exclude**  $(fstr)$  Information to exclude. Specific to implementations

Returns Object using a different representation

#### **export\_capacities**

List Mimetypes that current object can export to

#### **first**

First CapitainsCtsPassage

Return type Passage

## **firstId**

First child of current CapitainsCtsPassage

Return type [str](https://docs.python.org/2/library/functions.html#str)

Returns First passage node Information

## **getReffs**(*level=1*, *subreference=None*)

Reference available at a given level

#### Parameters

- **level** (*Int*) Depth required. If not set, should retrieve first encountered level (1 based)
- **passage** ([Reference](#page-29-0)) Subreference (optional)

Return type [text\_type]

Returns List of levels

## **getTextualNode**(*subreference*)

Retrieve a passage and store it in the object

**Parameters subreference** ([str](https://docs.python.org/2/library/functions.html#str) or Node or [Reference](#page-29-0)) – Reference of the passage to retrieve

Return type TextualNode

Returns Object representing the passage

Raises *TypeError* when reference is not a list or a Reference

**get\_creator**(*lang=None*) Get the DC Creator literal value

Parameters **lang** – Language to retrieve

Returns Creator string representation

- Return type Literal
- **get\_description**(*lang=None*) Get the description of the object

Parameters **lang** – Lang to retrieve

Returns Description string representation

Return type Literal

**get\_subject**(*lang=None*) Get the subject of the object

Parameters **lang** – Lang to retrieve

Returns Subject string representation

Return type Literal

**get\_title**(*lang=None*) Get the title of the object

Parameters **lang** – Lang to retrieve

Returns Title string representation

## Return type Literal

## **graph**

## **id**

Identifier of the text

Returns Identifier of the text

Return type text\_type

#### **last**

Last CapitainsCtsPassage

Return type Passage

## **lastId**

Last child of current CapitainsCtsPassage

## Return type [str](https://docs.python.org/2/library/functions.html#str)

Returns Last passage Node representation

## **metadata**

Metadata information about the text

Returns Collection object with metadata about the text

Return type Metadata

#### **next**

Get Next CapitainsCtsPassage

## Return type Passage

# **nextId**

Next Node (Sibling)

#### Return type [str](https://docs.python.org/2/library/functions.html#str)

#### **parent**

Parent CapitainsCtsPassage

#### Return type Passage

#### **parentId**

Parent Node

## Return type [str](https://docs.python.org/2/library/functions.html#str)

#### **prev**

Get Previous CapitainsCtsPassage

#### Return type Passage

## **prevId**

Previous Node (Sibling)

## Return type [str](https://docs.python.org/2/library/functions.html#str)

**set\_creator**(*value*, *lang*) Set the DC Creator literal value

Parameters **lang** – Language in which the value is

**set\_description**(*value*, *lang=None*) Set the DC Description literal value

Parameters **lang** – Language in which the value is

**set\_subject**(*value*, *lang=None*) Set the DC Subject literal value

Parameters **lang** – Language in which the value is

## **set\_title**(*value*, *lang=None*) Set the DC Title literal value

Parameters **lang** – Language in which the value is

## **siblingsId**

Siblings Node

Return type [\(str,](https://docs.python.org/2/library/functions.html#str) [str\)](https://docs.python.org/2/library/functions.html#str)

## <span id="page-49-0"></span>**text**

String representation of the text

Returns String representation of the text

Return type text\_type

#### **xml**

XML Representation of the CapitainsCtsPassage

Return type lxml.etree.\_Element

Returns XML element representing the passage

## **Locally read text**

```
class MyCapytain.resources.texts.local.capitains.cts.CapitainsCtsText(urn=None,
                                                                             cita-
                                                                             tion=None,
                                                                             re-
                                                                             source=None)
```
Bases: MyCapytain.resources.texts.local.capitains.cts. SharedMethods [MyCapytain.resources.texts.base.tei.TEIResource](#page-46-0), MyCapytain.resources. prototypes.text.CitableText

Implementation of CTS tools for local files

## **Parameters**

- **urn** ([MyCapytain.common.reference.URN](#page-27-0)) A URN identifier
- **resource** (lxml.etree.\_Element) A resource
- **citation** ([Citation](#page-30-0)) Highest XmlCtsCitation level
- **autoreffs** ([bool](https://docs.python.org/2/library/functions.html#bool)) Parse references on load (default : True)

Variables **[resource](https://docs.python.org/2/library/resource.html#module-resource)** – lxml

<span id="page-49-1"></span>**DEFAULT\_EXPORT** = 'text/plain'

EXPORT TO = ['python/lxml', 'text/xml', 'python/NestedDict', 'text/plain', 'text/xml:tei']

## **asNode**()

#### **childIds**

Identifiers of children

Returns Identifiers of children

#### Return type [\[str\]](https://docs.python.org/2/library/functions.html#str)

# **children**

Children Passages

Return type iterator(*[CapitainsCtsPassage](#page-54-0)*)

#### **citation**

XmlCtsCitation Object of the CtsTextMetadata

Returns XmlCtsCitation Object of the CtsTextMetadata

#### Return type *[Citation](#page-30-0)*

#### **default\_exclude** = []

## **depth**

Depth of the node in the global hierarchy of the text tree

#### Return type [int](https://docs.python.org/2/library/functions.html#int)

## **export**(*output=None*, *exclude=None*, *\*\*kwargs*)

Export the collection item in the Mimetype required.

..note:: If current implementation does not have special mimetypes, reuses default\_export method

## Parameters

- **output** ([str](https://docs.python.org/2/library/functions.html#str)) Mimetype to export to (Uses MyCapytain.common.constants.Mimetypes)
- **exclude**  $([str])$  $([str])$  $([str])$  Information to exclude. Specific to implementations

Returns Object using a different representation

## **export\_capacities**

List Mimetypes that current object can export to

## **first**

First CapitainsCtsPassage

Return type Passage

## **firstId**

First child of current CapitainsCtsPassage

## Return type [str](https://docs.python.org/2/library/functions.html#str)

Returns First passage node Information

#### **getLabel**()

Retrieve metadata about the text

Return type Collection

## Returns Retrieve Label informations in a Collection format

```
getReffs(level=1, subreference=None)
     Reference available at a given level
```
Parameters

- **level** (*Int*) Depth required. If not set, should retrieve first encountered level (1 based)
- **subreference**  $(str)$  $(str)$  $(str)$  Subreference (optional)

Return type List.basestring

Returns List of levels

**getTextualNode**(*subreference=None*, *simple=False*)

Finds a passage in the current text

## Parameters

- **subreference** (Union[[list](#page-30-1), [Reference](#page-29-0)]) Identifier of the subreference / passages
- **simple** (boolean) If set to true, retrieves nodes up to the given one, cleaning non required siblings.

Return type *[CapitainsCtsPassage](#page-54-0)*, ContextPassage

Returns Asked passage

**getValidReff**(*level=None*, *reference=None*, *\_debug=False*) Retrieve valid passages directly

#### Parameters

- **level**  $(int)$  $(int)$  $(int)$  Depth required. If not set, should retrieve first encountered level (1 based)
- **reference** ([Reference](#page-29-0)) CapitainsCtsPassage Reference
- **\_debug** ([bool](https://docs.python.org/2/library/functions.html#bool)) Check on passages duplicates

Returns List of levels

Return type *[list](#page-30-1)*[\(basestring,](https://docs.python.org/2/library/functions.html#basestring) [str\)](https://docs.python.org/2/library/functions.html#str)

Note: GetValidReff works for now as a loop using CapitainsCtsPassage, subinstances of CtsTextMetadata, to retrieve the valid informations. Maybe something is more powerfull ?

```
get_creator(lang=None)
```
Get the DC Creator literal value

Parameters **lang** – Language to retrieve

Returns Creator string representation

Return type Literal

- **get\_cts\_metadata**(*key*, *lang=None*)
- **get\_description**(*lang=None*) Get the description of the object

Parameters **lang** – Lang to retrieve

Returns Description string representation

Return type Literal

**get\_subject**(*lang=None*) Get the subject of the object Parameters **lang** – Lang to retrieve

Returns Subject string representation

Return type Literal

**get\_title**(*lang=None*)

Get the title of the object

Parameters **lang** – Lang to retrieve

Returns Title string representation

Return type Literal

# **graph**

## **id**

Identifier of the text

Returns Identifier of the text

Return type text\_type

## **last**

Last CapitainsCtsPassage

Return type Passage

## **lastId**

Last child of current CapitainsCtsPassage

Return type [str](https://docs.python.org/2/library/functions.html#str)

Returns Last passage Node representation

## **metadata**

Metadata information about the text

Returns Collection object with metadata about the text

## Return type Metadata

## **next**

Get Next CapitainsCtsPassage

Return type Passage

# **nextId**

Next Node (Sibling)

## Return type [str](https://docs.python.org/2/library/functions.html#str)

## **parent**

Parent CapitainsCtsPassage

#### Return type Passage

## **parentId**

Parent Node

# Return type [str](https://docs.python.org/2/library/functions.html#str)

## **prev**

Get Previous CapitainsCtsPassage

Return type Passage

#### **prevId**

Previous Node (Sibling)

# Return type [str](https://docs.python.org/2/library/functions.html#str)

#### **reffs**

Get all valid reffs for every part of the CitableText

## Return type [\[str\]](https://docs.python.org/2/library/functions.html#str)

**set\_creator**(*value*, *lang*) Set the DC Creator literal value

Parameters **lang** – Language in which the value is

**set\_description**(*value*, *lang=None*) Set the DC Description literal value

Parameters **lang** – Language in which the value is

# **set\_metadata\_from\_collection**(*text\_metadata*)

Set the object metadata using its collections recursively

Parameters **text\_metadata** (CtsEditionMetadata or

 $CtsTranslationaledata$ ) – Object representing the current text as a collection

**set\_subject**(*value*, *lang=None*) Set the DC Subject literal value

Parameters **lang** – Language in which the value is

**set\_title**(*value*, *lang=None*) Set the DC Title literal value

Parameters **lang** – Language in which the value is

## **siblingsId**

Siblings Node

## Return type [\(str,](https://docs.python.org/2/library/functions.html#str) [str\)](https://docs.python.org/2/library/functions.html#str)

## **test**()

Parse the object and generate the children

#### **text**

String representation of the text

Returns String representation of the text

Return type text\_type

## **textObject**

Textual Object with full capacities (Unlike Simple CapitainsCtsPassage)

Return type CtsTextMetadata, *[CapitainsCtsPassage](#page-54-0)*

Returns Textual Object with full capacities (Unlike Simple CapitainsCtsPassage)

## **tostring**(*\*args*, *\*\*kwargs*)

Transform the CapitainsCtsPassage in XML string

#### Parameters

- **args** Ordered arguments for etree.tostring() (except the first one)
- **kwargs** Named arguments

## Returns

#### **urn**

URN Identifier of the object

# Return type *[URN](#page-27-0)*

#### **xml**

XML Representation of the CapitainsCtsPassage

Return type lxml.etree.\_Element

Returns XML element representing the passage

**xpath**(*\*args*, *\*\*kwargs*)

Perform XPath on the passage XML

#### Parameters

- **args** Ordered arguments for etree.\_Element().xpath()
- **kwargs** Named arguments

Returns Result list

## Return type *[list](#page-30-1)*(etree.\_Element)

<span id="page-54-0"></span>class MyCapytain.resources.texts.local.capitains.cts.**CapitainsCtsPassage**(*reference*,

*urn=None*, *citation=None*, *resource=None*, *text=None*) Bases: MyCapytain.resources.texts.local.capitains.cts.\_\_SharedMethods\_ [MyCapytain.resources.texts.base.tei.TEIResource](#page-46-0), MyCapytain.resources. prototypes.text.Passage

CapitainsCtsPassage class for local texts which rebuilds the tree up to the passage.

For design purposes, some people would prefer the output of GetPassage to be consistent. ContextPassage rebuilds the tree of the text up to the passage, keeping attributes of original nodes

**Example** : for a text with a citation scheme with following refsDecl  $/TEI/text/body/div[@type='edition']/div[@n='$1']/div[@n='$2']/l[@n='$3']$  and a passage 1.1.1-1.2.3, this class will build an XML tree looking like the following

```
\textrm{TEI} ...>
     <text ...>
           <body ...>
                <div type='edition' ...>
                      \langle \text{div} \; n = '1' \ldots \rangle<div n='1' ...>
                                 <l n='1'>...</l>
                                  ...
                            \langlediv\rangle<div n='2' ...>
                                 <l n='3'>...</l>
                            \langlediv>
                      \langlediv>
                \langle div>
           </body>
```

```
</text>
</TEI>
```
#### **Parameters**

- **reference** ([Reference](#page-29-0)) CapitainsCtsPassage reference
- **urn** ([URN](#page-27-0)) URN of the source text or of the passage
- **citation** (XmlCtsCitation) XmlCtsCitation scheme of the text
- **resource** (etree.\_Element) Element representing the passage
- **text** (CtsTextMetadata) CtsTextMetadata containing the passage

Note: .prev, .next, .first and .last won't run on passage with a range made of two different level, such as 1.1-1.2.3 or 1-a.b. Those will raise *InvalidSiblingRequest*

#### <span id="page-55-0"></span>**DEFAULT\_EXPORT** = 'text/plain'

**EXPORT\_TO** = ['python/lxml', 'text/xml', 'python/NestedDict', 'text/plain', 'text/xml:tei']

## **asNode**()

#### **childIds**

Children of the passage

Return type [None,](https://docs.python.org/2/library/constants.html#None) *[Reference](#page-29-0)*

Returns Dictionary of chidren, where key are subreferences

# **children**

Children Passages

Return type iterator(*[CapitainsCtsPassage](#page-54-0)*)

#### **citation**

XmlCtsCitation Object of the CtsTextMetadata

Returns XmlCtsCitation Object of the CtsTextMetadata

#### Return type *[Citation](#page-30-0)*

#### **default\_exclude** = []

## **depth**

Depth of the node in the global hierarchy of the text tree

#### Return type [int](https://docs.python.org/2/library/functions.html#int)

**export**(*output=None*, *exclude=None*, *\*\*kwargs*)

Export the collection item in the Mimetype required.

..note:: If current implementation does not have special mimetypes, reuses default\_export method

## Parameters

- **output** ([str](https://docs.python.org/2/library/functions.html#str)) Mimetype to export to (Uses MyCapytain.common.constants.Mimetypes)
- **exclude** ([\[str\]](https://docs.python.org/2/library/functions.html#str)) Information to exclude. Specific to implementations

Returns Object using a different representation

#### **export\_capacities**

List Mimetypes that current object can export to

#### **first**

First CapitainsCtsPassage

Return type Passage

## **firstId**

First child of current CapitainsCtsPassage

Return type [str](https://docs.python.org/2/library/functions.html#str)

Returns First passage node Information

## **getLabel**()

Retrieve metadata about the text

Return type Collection

Returns Retrieve Label informations in a Collection format

## **getReffs**(*level=1*, *subreference=None*) Reference available at a given level

#### Parameters

- **level** (*Int*) Depth required. If not set, should retrieve first encountered level (1 based)
- **subreference** ([str](https://docs.python.org/2/library/functions.html#str)) Subreference (optional)

Return type List.basestring

Returns List of levels

**getTextualNode**(*subreference=None*, *\*args*, *\*\*kwargs*)

**getValidReff**(*level=None*, *reference=None*, *\_debug=False*) Retrieve valid passages directly

#### Parameters

- **level** ([int](https://docs.python.org/2/library/functions.html#int)) Depth required. If not set, should retrieve first encountered level (1 based)
- **reference** ([Reference](#page-29-0)) CapitainsCtsPassage Reference
- **\_debug** (*[bool](https://docs.python.org/2/library/functions.html#bool)*) Check on passages duplicates

Returns List of levels

Return type *[list](#page-30-1)*[\(basestring,](https://docs.python.org/2/library/functions.html#basestring) [str\)](https://docs.python.org/2/library/functions.html#str)

Note: GetValidReff works for now as a loop using CapitainsCtsPassage, subinstances of CtsTextMetadata, to retrieve the valid informations. Maybe something is more powerfull ?

#### **get\_creator**(*lang=None*)

Get the DC Creator literal value

Parameters **lang** – Language to retrieve

Returns Creator string representation

Return type Literal

```
get_cts_metadata(key, lang=None)
```
## **get\_description**(*lang=None*) Get the description of the object

Parameters **lang** – Lang to retrieve

Returns Description string representation

## Return type Literal

**get\_subject**(*lang=None*) Get the subject of the object

## Parameters **lang** – Lang to retrieve

#### Returns Subject string representation

## Return type Literal

**get\_title**(*lang=None*) Get the title of the object

Parameters **lang** – Lang to retrieve

## Returns Title string representation

## Return type Literal

**graph**

## **id**

Identifier of the text

Returns Identifier of the text

## Return type text\_type

## **last**

Last CapitainsCtsPassage

Return type Passage

# **lastId**

Last child of current CapitainsCtsPassage

## Return type [str](https://docs.python.org/2/library/functions.html#str)

Returns Last passage Node representation

## **metadata**

Metadata information about the text

Returns Collection object with metadata about the text

## Return type Metadata

# **next**

Next CapitainsCtsPassage (Interactive CapitainsCtsPassage)

# **nextId**

Next passage

Returns Next passage at same level

# Return type [None,](https://docs.python.org/2/library/constants.html#None) *[Reference](#page-29-0)*

# **parent**

Parent CapitainsCtsPassage

## Return type Passage

## **parentId**

Parent Node

## Return type [str](https://docs.python.org/2/library/functions.html#str)

## **prev**

Previous CapitainsCtsPassage (Interactive CapitainsCtsPassage)

## **prevId**

Get the Previous passage reference

Returns Previous passage reference at the same level

Return type [None,](https://docs.python.org/2/library/constants.html#None) *[Reference](#page-29-0)*

## **reference**

Reference of the object

**set\_creator**(*value*, *lang*) Set the DC Creator literal value

Parameters **lang** – Language in which the value is

**set\_description**(*value*, *lang=None*) Set the DC Description literal value

Parameters **lang** – Language in which the value is

## **set\_metadata\_from\_collection**(*text\_metadata*) Set the object metadata using its collections recursively

Parameters **text\_metadata** (CtsEditionMetadata or CtsTranslationMetadata) – Object representing the current text as a collection

**set\_subject**(*value*, *lang=None*) Set the DC Subject literal value

Parameters **lang** – Language in which the value is

**set\_title**(*value*, *lang=None*) Set the DC Title literal value

Parameters **lang** – Language in which the value is

## **siblingsId**

Siblings Identifiers of the passage

## Return type [\(str,](https://docs.python.org/2/library/functions.html#str) [str\)](https://docs.python.org/2/library/functions.html#str)

## **text**

String representation of the text

Returns String representation of the text

Return type text\_type

## **textObject**

CtsTextMetadata Object. Required for NextPrev

## Return type *[CapitainsCtsText](#page-49-2)*

**tostring**(*\*args*, *\*\*kwargs*) Transform the CapitainsCtsPassage in XML string

Parameters

- **args** Ordered arguments for etree.tostring() (except the first one)
- **kwargs** Named arguments

## Returns

#### **urn**

URN Identifier of the object

## Return type *[URN](#page-27-0)*

## **xml**

XML Representation of the CapitainsCtsPassage

#### Return type lxml.etree.\_Element

#### Returns XML element representing the passage

## **xpath**(*\*args*, *\*\*kwargs*)

Perform XPath on the passage XML

#### Parameters

- **args** Ordered arguments for etree.\_Element().xpath()
- **kwargs** Named arguments
- Returns Result list

## Return type *[list](#page-30-1)*(etree.\_Element)

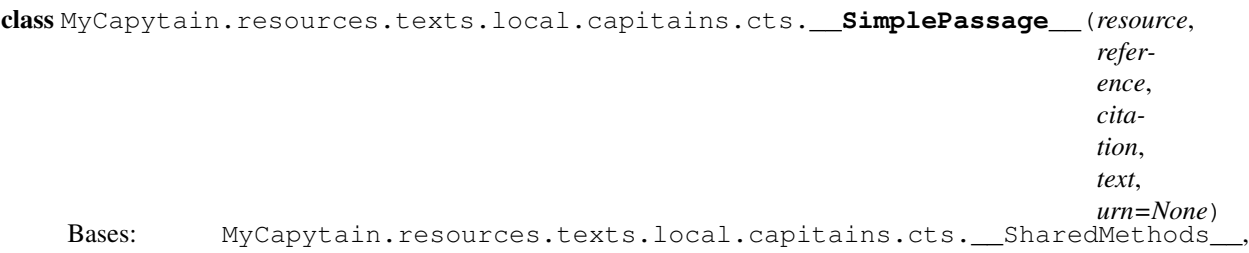

[MyCapytain.resources.texts.base.tei.TEIResource](#page-46-0), MyCapytain.resources. prototypes.text.Passage

## CapitainsCtsPassage for simple and quick parsing of texts

## Parameters

- **resource** (etree.\_Element) Element representing the passage
- **reference** ([Reference](#page-29-0)) CapitainsCtsPassage reference
- **urn** ([URN](#page-27-0)) URN of the source text or of the passage
- **citation** ([Citation](#page-30-0)) XmlCtsCitation scheme of the text
- **text** ([CapitainsCtsText](#page-49-2)) CtsTextMetadata containing the passage

#### **childIds**

Children of the passage

Return type [None,](https://docs.python.org/2/library/constants.html#None) *[Reference](#page-29-0)*

Returns Dictionary of chidren, where key are subreferences

## **children**

Children Passages

Return type iterator(*[CapitainsCtsPassage](#page-54-0)*)

## **citation**

XmlCtsCitation Object of the CtsTextMetadata

Returns XmlCtsCitation Object of the CtsTextMetadata

#### Return type *[Citation](#page-30-0)*

## **depth**

Depth of the node in the global hierarchy of the text tree

#### Return type [int](https://docs.python.org/2/library/functions.html#int)

**export**(*output=None*, *exclude=None*, *\*\*kwargs*)

Export the collection item in the Mimetype required.

..note:: If current implementation does not have special mimetypes, reuses default\_export method

#### Parameters

- **output** ([str](https://docs.python.org/2/library/functions.html#str)) Mimetype to export to (Uses MyCapytain.common.constants.Mimetypes)
- **exclude** ([\[str\]](https://docs.python.org/2/library/functions.html#str)) Information to exclude. Specific to implementations

Returns Object using a different representation

## **export\_capacities**

List Mimetypes that current object can export to

## **first**

First CapitainsCtsPassage

Return type Passage

# **firstId**

First child of current CapitainsCtsPassage

Return type [str](https://docs.python.org/2/library/functions.html#str)

Returns First passage node Information

## **getLabel**()

Retrieve metadata about the text

Return type Collection

Returns Retrieve Label informations in a Collection format

#### **getReffs**(*level=1*, *subreference=None*)

Reference available at a given level

#### Parameters

- **level** (*Int*) Depth required. If not set, should retrieve first encountered level (1 based)
- **subreference** ([Reference](#page-29-0)) Subreference (optional)

## Return type List.basestring

Returns List of levels

## **getTextualNode**(*subreference=None*)

Special GetPassage implementation for SimplePassage (Simple is True by default)

Parameters **subreference** –

Returns

**getValidReff**(*level=None*, *reference=None*, *\_debug=False*) Retrieve valid passages directly

#### Parameters

- **level**  $(int)$  $(int)$  $(int)$  Depth required. If not set, should retrieve first encountered level (1 based)
- **reference** ([Reference](#page-29-0)) CapitainsCtsPassage Reference
- **\_debug** (*[bool](https://docs.python.org/2/library/functions.html#bool)*) Check on passages duplicates

Returns List of levels

Return type *[list](#page-30-1)*[\(basestring,](https://docs.python.org/2/library/functions.html#basestring) [str\)](https://docs.python.org/2/library/functions.html#str)

Note: GetValidReff works for now as a loop using CapitainsCtsPassage, subinstances of CtsTextMetadata, to retrieve the valid informations. Maybe something is more powerfull ?

**get\_creator**(*lang=None*)

Get the DC Creator literal value

Parameters **lang** – Language to retrieve

Returns Creator string representation

Return type Literal

**get\_description**(*lang=None*) Get the description of the object

Parameters **lang** – Lang to retrieve

Returns Description string representation

Return type Literal

**get\_subject**(*lang=None*) Get the subject of the object

Parameters **lang** – Lang to retrieve

Returns Subject string representation

Return type Literal

**get\_title**(*lang=None*) Get the title of the object

Parameters **lang** – Lang to retrieve

Returns Title string representation

Return type Literal

# **id**

Identifier of the text

Returns Identifier of the text

Return type text\_type

## **last**

Last CapitainsCtsPassage

Return type Passage

# **lastId**

Last child of current CapitainsCtsPassage

Return type [str](https://docs.python.org/2/library/functions.html#str)

Returns Last passage Node representation

## **metadata**

Metadata information about the text

Returns Collection object with metadata about the text

Return type Metadata

#### **next**

Get Next CapitainsCtsPassage

Return type Passage

# **nextId**

Next passage

Returns Next passage at same level

Return type [None,](https://docs.python.org/2/library/constants.html#None) *[Reference](#page-29-0)*

## **parent**

Parent CapitainsCtsPassage

Return type Passage

## **parentId**

Parent Node

## Return type [str](https://docs.python.org/2/library/functions.html#str)

#### **prev**

Get Previous CapitainsCtsPassage

Return type Passage

## **prevId**

Get the Previous passage reference

Returns Previous passage reference at the same level

Return type [None,](https://docs.python.org/2/library/constants.html#None) *[Reference](#page-29-0)*

## **reference**

URN CapitainsCtsPassage Reference

#### Returns Reference

## Return type *[Reference](#page-29-0)*

**set\_creator**(*value*, *lang*) Set the DC Creator literal value

Parameters **lang** – Language in which the value is

**set\_description**(*value*, *lang=None*) Set the DC Description literal value

Parameters **lang** – Language in which the value is

## **set\_metadata\_from\_collection**(*text\_metadata*) Set the object metadata using its collections recursively

#### Parameters **text metadata** (CtsEditionMetadata or

 $CtsTranslationaledata$ ) – Object representing the current text as a collection

# **set\_subject**(*value*, *lang=None*)

Set the DC Subject literal value

Parameters **lang** – Language in which the value is

# **set\_title**(*value*, *lang=None*)

Set the DC Title literal value

Parameters **lang** – Language in which the value is

## **siblingsId**

Siblings Identifiers of the passage

Return type [\(str,](https://docs.python.org/2/library/functions.html#str) [str\)](https://docs.python.org/2/library/functions.html#str)

#### **text**

String representation of the text

Returns String representation of the text

Return type text\_type

## **textObject**

CtsTextMetadata Object. Required for NextPrev

Return type *[CapitainsCtsText](#page-49-2)*

## **tostring**(*\*args*, *\*\*kwargs*)

Transform the CapitainsCtsPassage in XML string

## Parameters

• **args** – Ordered arguments for etree.tostring() (except the first one)

• **kwargs** – Named arguments

## Returns

#### **urn**

URN Identifier of the object

Return type *[URN](#page-27-0)*

#### **xml**

XML Representation of the CapitainsCtsPassage

Return type lxml.etree.\_Element

Returns XML element representing the passage

## **xpath**(*\*args*, *\*\*kwargs*)

Perform XPath on the passage XML

#### Parameters

- **args** Ordered arguments for etree.\_Element().xpath()
- **kwargs** Named arguments

Returns Result list

Return type *[list](#page-30-1)*(etree.\_Element)

# **CTS API Texts**

#### Formerly MyCapytain.resources.texts.api (< 2.0.0)

```
class MyCapytain.resources.texts.remote.cts.CtsText(urn, retriever, citation=None,
                                                     **kwargs)
    Bases: MyCapytain.resources.texts.remote.cts.__SharedMethod__, MyCapytain.
    resources.prototypes.text.CitableText
```
#### API CtsTextMetadata object

## **Parameters**

- **urn** (Union[[URN](#page-27-0), [str,](https://docs.python.org/2/library/functions.html#str) [unicode\]](https://docs.python.org/2/library/functions.html#unicode)) A URN identifier
- **resource** (CitableTextServiceRetriever) An API endpoint
- **citation** (XmlCtsCitation) XmlCtsCitation for children level
- **id** (*List*) Identifier of the subreference without URN informations

#### **DEFAULT\_EXPORT** = None

## **DEFAULT\_LANG** = 'eng'

**EXPORT\_TO** = []

```
asNode()
```
#### **childIds**

Identifiers of children

Returns Identifiers of children

Return type [\[str\]](https://docs.python.org/2/library/functions.html#str)

## **children**

Children Passages

#### Return type iterator(*[CapitainsCtsPassage](#page-54-0)*)

## **citation**

XmlCtsCitation Object of the CtsTextMetadata

Returns XmlCtsCitation Object of the CtsTextMetadata

Return type *[Citation](#page-30-0)*

# **default\_exclude** = []

#### **depth**

Depth of the current opbject

Returns Int representation of the depth based on URN information

#### Return type [int](https://docs.python.org/2/library/functions.html#int)

**export**(*output='text/plain'*, *exclude=None*, *\*\*kwargs*)

Export the collection item in the Mimetype required.

..note:: If current implementation does not have special mimetypes, reuses default\_export method

## Parameters

- **output**  $(s \text{tr})$  Mimetype to export to (Uses Mimetypes)
- **exclude**  $(fstr)$  Informations to exclude. Specific to implementations

Returns Object using a different representation

## **export\_capacities**

List Mimetypes that current object can export to

#### **first**

First CapitainsCtsPassage

Return type Passage

#### **firstId**

Children passage

## Return type [str](https://docs.python.org/2/library/functions.html#str)

Returns First children of the graph. Shortcut to self.graph.children[0]

#### **firstUrn**(*resource*)

Parse a resource to get the first URN

Parameters **resource** (etree.\_Element) – XML Resource

Returns Tuple representing previous and next urn

Return type [str](https://docs.python.org/2/library/functions.html#str)

#### **getFirstUrn**(*reference=None*)

Get the first children URN for a given resource

**Parameters reference** ([Reference](#page-29-0), [str](https://docs.python.org/2/library/functions.html#str)) – Reference from which to find child (If None, find first reference)

Returns Children URN

## Return type *[URN](#page-27-0)*

## **getLabel**()

Retrieve metadata about the text

Return type Metadata

Returns Dictionary with label informations

## **getPassagePlus**(*reference=None*)

Retrieve a passage and informations around it and store it in the object

**Parameters reference** ([Reference](#page-29-0) or List of text\_type) – Reference of the passage

Return type *[CtsPassage](#page-68-0)*

Returns Object representing the passage

Raises *TypeError* when reference is not a list or a Reference

## **getPrevNextUrn**(*reference*)

Get the previous URN of a reference of the text

**Parameters reference** (Union [[Reference](#page-29-0), [str\]](https://docs.python.org/2/library/functions.html#str)) – Reference from which to find siblings

Returns (Previous CapitainsCtsPassage Reference,Next CapitainsCtsPassage Reference)

**getReffs**(*level=1*, *subreference=None*) Reference available at a given level

Parameters

- **level** (*Int*) Depth required. If not set, should retrieve first encountered level (1 based)
- **subreference** ([Reference](#page-29-0)) Subreference (optional)

Return type [text\_type]

Returns List of levels

#### **getTextualNode**(*subreference=None*)

Retrieve a passage and store it in the object

Parameters subreference (Union [[Reference](#page-29-0), [URN](#page-27-0), [str,](https://docs.python.org/2/library/functions.html#str) [list](#page-30-1)]) - Reference of the passage (Note : if given a list, this should be a list of string that compose the reference)

Return type *[CtsPassage](#page-68-0)*

Returns Object representing the passage

Raises *TypeError* when reference is not a list or a Reference

#### **getValidReff**(*level=1*, *reference=None*)

Given a resource, CitableText will compute valid reffs

#### Parameters

- **level** (*Int*) Depth required. If not set, should retrieve first encountered level (1 based)
- **reference** ([Reference](#page-29-0)) CapitainsCtsPassage reference

#### Return type *[list](#page-30-1)*[\(str\)](https://docs.python.org/2/library/functions.html#str)

Returns List of levels

**get\_creator**(*lang=None*) Get the DC Creator literal value

Parameters **lang** – Language to retrieve

Returns Creator string representation

Return type Literal

**get\_cts\_metadata**(*key*, *lang=None*)

**get\_description**(*lang=None*) Get the description of the object

Parameters **lang** – Lang to retrieve

Returns Description string representation

Return type Literal

**get\_subject**(*lang=None*) Get the subject of the object

Parameters **lang** – Lang to retrieve

Returns Subject string representation

Return type Literal

**get\_title**(*lang=None*) Get the title of the object

Parameters **lang** – Lang to retrieve

Returns Title string representation

## Return type Literal

#### **graph**

## **id**

Identifier of the text

Returns Identifier of the text

## Return type text\_type

# **last**

Last CapitainsCtsPassage

Return type Passage

#### **lastId**

Children passage

## Return type [str](https://docs.python.org/2/library/functions.html#str)

Returns First children of the graph. Shortcut to self.graph.children[0]

## **metadata**

Metadata information about the text

Returns Collection object with metadata about the text

Return type Metadata

## **next**

## **nextId**

## **parent**

Parent CapitainsCtsPassage

## Return type Passage

## **parentId**

Parent Node

Return type [str](https://docs.python.org/2/library/functions.html#str)

#### **prev**

## **prevId**

**prevnext**(*resource*)

Parse a resource to get the prev and next urn

Parameters **resource** (etree.\_Element) – XML Resource

Returns Tuple representing previous and next urn

## Return type [\(str,](https://docs.python.org/2/library/functions.html#str) [str\)](https://docs.python.org/2/library/functions.html#str)

## **reffs**

Get all valid reffs for every part of the CitableText

## Return type MyCapytain.resources.texts.tei.XmlCtsCitation

#### **retriever**

Retriever object used to query for more data

Return type CitableTextServiceRetriever

**set\_creator**(*value*, *lang*) Set the DC Creator literal value

Parameters **lang** – Language in which the value is

**set\_description**(*value*, *lang=None*) Set the DC Description literal value

Parameters **lang** – Language in which the value is

```
set_metadata_from_collection(text_metadata)
     Set the object metadata using its collections recursively
```
#### Parameters **text\_metadata** (CtsEditionMetadata or

CtsTranslationMetadata) – Object representing the current text as a collection

**set\_subject**(*value*, *lang=None*) Set the DC Subject literal value

Parameters **lang** – Language in which the value is

**set\_title**(*value*, *lang=None*) Set the DC Title literal value

Parameters **lang** – Language in which the value is

## **siblingsId**

**text**

String representation of the text

Returns String representation of the text

## Return type text\_type

**urn**

URN Identifier of the object

#### Return type *[URN](#page-27-0)*

```
class MyCapytain.resources.texts.remote.cts.CtsPassage(urn, resource, *args,
                                                     **kwargs)
    Bases: MyCapytain.resources.texts.remote.cts.__SharedMethod__, MyCapytain.
    resources.prototypes.text.Passage, MyCapytain.resources.texts.base.tei.
    TEIResource
```
#### CapitainsCtsPassage representing

**Parameters** 

- **urn** –
- **resource** –
- **retriever** –
- **args** –
- **kwargs** –

**DEFAULT\_EXPORT** = 'text/plain'

**EXPORT\_TO** = ['python/lxml', 'text/xml', 'python/NestedDict', 'text/plain', 'text/xml:tei']

**asNode**()

#### **childIds**

Identifiers of children

Returns Identifiers of children

Return type [\[str\]](https://docs.python.org/2/library/functions.html#str)

## **children**

Children Passages

Return type iterator(*[CapitainsCtsPassage](#page-54-0)*)

## **citation**

XmlCtsCitation Object of the CtsTextMetadata

Returns XmlCtsCitation Object of the CtsTextMetadata

#### Return type *[Citation](#page-30-0)*

## **default\_exclude** = []

#### **depth**

Depth of the current opbject

Returns Int representation of the depth based on URN information

#### Return type [int](https://docs.python.org/2/library/functions.html#int)

**export**(*output=None*, *exclude=None*, *\*\*kwargs*)

Export the collection item in the Mimetype required.

..note:: If current implementation does not have special mimetypes, reuses default\_export method

#### Parameters

- **output** ([str](https://docs.python.org/2/library/functions.html#str)) Mimetype to export to (Uses MyCapytain.common.constants.Mimetypes)
- **exclude** ([\[str\]](https://docs.python.org/2/library/functions.html#str)) Information to exclude. Specific to implementations

Returns Object using a different representation

## **export\_capacities**

List Mimetypes that current object can export to

#### **first**

First CapitainsCtsPassage

Return type Passage

#### **firstId**

Children passage

## Return type [str](https://docs.python.org/2/library/functions.html#str)

Returns First children of the graph. Shortcut to self.graph.children[0]

## **firstUrn**(*resource*)

Parse a resource to get the first URN

Parameters **resource** (etree.\_Element) – XML Resource

Returns Tuple representing previous and next urn

#### Return type [str](https://docs.python.org/2/library/functions.html#str)

# **getFirstUrn**(*reference=None*)

Get the first children URN for a given resource

## **Parameters reference** ([Reference](#page-29-0), [str](https://docs.python.org/2/library/functions.html#str)) – Reference from which to find child (If None, find first reference)

Returns Children URN

Return type *[URN](#page-27-0)*

**getLabel**()

Retrieve metadata about the text

Return type Metadata

Returns Dictionary with label informations

## **getPassagePlus**(*reference=None*)

Retrieve a passage and informations around it and store it in the object

Parameters **reference** ([Reference](#page-29-0) or List of text\_type) – Reference of the passage

Return type *[CtsPassage](#page-68-0)*

Returns Object representing the passage

Raises *TypeError* when reference is not a list or a Reference

#### **getPrevNextUrn**(*reference*)

Get the previous URN of a reference of the text

Parameters reference (Union [[Reference](#page-29-0), [str\]](https://docs.python.org/2/library/functions.html#str)) – Reference from which to find siblings

Returns (Previous CapitainsCtsPassage Reference, Next CapitainsCtsPassage Reference)

#### **getReffs**(*level=1*, *subreference=None*)

Reference available at a given level

## Parameters

- **level** (*Int*) Depth required. If not set, should retrieve first encountered level (1 based)
- **subreference** ([Reference](#page-29-0)) Subreference (optional)
- Return type [text\_type]

Returns List of levels

#### **getTextualNode**(*subreference=None*)

Retrieve a passage and store it in the object

Parameters subreference (Union [[Reference](#page-29-0), [URN](#page-27-0), [str,](https://docs.python.org/2/library/functions.html#str) [list](#page-30-1)]) - Reference of the passage (Note : if given a list, this should be a list of string that compose the reference)

Return type *[CtsPassage](#page-68-0)*

Returns Object representing the passage

Raises *TypeError* when reference is not a list or a Reference

## **getValidReff**(*level=1*, *reference=None*)

Given a resource, CitableText will compute valid reffs

#### **Parameters**

- **level** (*Int*) Depth required. If not set, should retrieve first encountered level (1 based)
- **reference** ([Reference](#page-29-0)) CapitainsCtsPassage reference

Return type *[list](#page-30-1)*[\(str\)](https://docs.python.org/2/library/functions.html#str)

Returns List of levels

**get\_creator**(*lang=None*) Get the DC Creator literal value

Parameters **lang** – Language to retrieve

Returns Creator string representation

Return type Literal

**get\_cts\_metadata**(*key*, *lang=None*)

**get\_description**(*lang=None*) Get the description of the object

**Parameters 1ang** – Lang to retrieve

Returns Description string representation

Return type Literal

**get\_subject**(*lang=None*) Get the subject of the object

Parameters **lang** – Lang to retrieve

Returns Subject string representation

Return type Literal

```
get_title(lang=None)
    Get the title of the object
```
Parameters **lang** – Lang to retrieve

Returns Title string representation

Return type Literal

## **graph**

**id**

## **last**

Last CapitainsCtsPassage

Return type Passage

## **lastId**

Children passage

## Return type [str](https://docs.python.org/2/library/functions.html#str)

Returns First children of the graph. Shortcut to self.graph.children[0]

#### **metadata**

Metadata information about the text

Returns Collection object with metadata about the text

Return type Metadata

#### **next**

Get Next CapitainsCtsPassage

Return type Passage
# **nextId**

Shortcut for getting the following passage identifier

Return type *[Reference](#page-29-0)*

Returns Following passage reference

### **parent**

Parent CapitainsCtsPassage

Return type Passage

# **parentId**

Shortcut for getting the parent passage identifier

Return type *[Reference](#page-29-0)*

Returns Following passage reference

#### **prev**

Get Previous CapitainsCtsPassage

#### Return type Passage

#### **prevId**

Previous passage Identifier

Return type *[CtsPassage](#page-68-0)*

Returns Previous passage at same level

#### **prevnext**(*resource*)

Parse a resource to get the prev and next urn

Parameters **resource** (etree.\_Element) – XML Resource

Returns Tuple representing previous and next urn

Return type [\(str,](https://docs.python.org/2/library/functions.html#str) [str\)](https://docs.python.org/2/library/functions.html#str)

## **reference**

## **retriever**

Retriever object used to query for more data

Return type CitableTextServiceRetriever

**set\_creator**(*value*, *lang*) Set the DC Creator literal value

Parameters **lang** – Language in which the value is

**set\_description**(*value*, *lang=None*) Set the DC Description literal value

Parameters **lang** – Language in which the value is

# **set\_metadata\_from\_collection**(*text\_metadata*)

Set the object metadata using its collections recursively

Parameters **text metadata** (CtsEditionMetadata or  $CtsTranslationaledata$ ) – Object representing the current text as a collection

**set\_subject**(*value*, *lang=None*) Set the DC Subject literal value

Parameters **lang** – Language in which the value is

**set\_title**(*value*, *lang=None*) Set the DC Title literal value

Parameters **lang** – Language in which the value is

#### **siblingsId**

Shortcut for getting the previous and next passage identifier

#### Return type *[Reference](#page-29-0)*

Returns Following passage reference

## **text**

String representation of the text

Returns String representation of the text

Return type text\_type

#### **urn**

URN Identifier of the object

Return type *[URN](#page-27-0)*

#### **xml**

XML Representation of the CapitainsCtsPassage

Return type lxml.etree.\_Element

Returns XML element representing the passage

# **Collections**

## **Metadata**

```
class MyCapytain.resources.prototypes.metadata.Collection(identifier='', *args,
                                                             **kwargs)
```
Bases: MyCapytain.common.base.Exportable

Collection represents any resource's metadata. It has members and parents

# Variables

- **properties** Properties of the collection
- **parents** Parent of the node from the direct parent to the highest ascendant
- **[metadata](#page-71-0)** Metadata

# **DEFAULT\_EXPORT** = None

**EXPORT\_TO** = ['application/ld+json', 'application/ld+json:DTS', 'application/rdf+xml']

**MODEL\_URI** = rdflib.term.URIRef('http://w3id.org/dts-ontology/collection')

**TYPE\_URI** = rdflib.term.URIRef('http://w3id.org/dts-ontology/collection')

# **asNode**()

Node representation of the collection in the graph

Return type URIRef

# **capabilities**

# **children**

Dictionary of childrens {Identifier: Collection}

# Return type [dict](https://docs.python.org/2/library/stdtypes.html#dict)

## **descendants**

Any descendant (no max level) of the collection's item

Return type [Collection]

```
export(output=None, **kwargs)
```
Export the collection item in the Mimetype required.

Parameters **output** ([str](https://docs.python.org/2/library/functions.html#str)) – Mimetype to export to (Uses MyCapytain.common.utils.Mimetypes)

Returns Object using a different representation

### **export\_capacities**

List Mimetypes that current object can export to

**get\_label**(*lang=None*) Return label for given lang or any default

Parameters **lang** – Language to request

Returns Label value

Return type Literal

## **graph**

RDFLib Graph space

Return type Graph

# **id**

# **members**

Children of the collection's item

Return type [Collection]

## **metadata**

**model**

#### **parent**

Parent of current object

Return type Collection

## **parents**

Iterator to find parents of current collection, from closest to furthest

Return type Generator[Collection]

## **readable**

Readable property should return elements where the element can be queried for getPassage / getReffs

# **readableDescendants**

List of element available which are readable

Return type [Collection]

#### **set\_label**(*label*, *lang*)

Add the label of the collection in given lang

#### **Parameters**

• **label** – Label Value

• **lang** – Language code

**size**

**type**

#### **version**

```
class MyCapytain.resources.prototypes.metadata.ResourceCollection(identifier='',
                                                                          *args,
                                                                          **kwargs)
```
Bases: MyCapytain.resources.prototypes.metadata.Collection

#### **DEFAULT\_EXPORT** = None

```
EXPORT_TO = ['application/ld+json', 'application/ld+json:DTS', 'application/rdf+xml']
```
**MODEL\_URI** = rdflib.term.URIRef('http://w3id.org/dts-ontology/collection')

**TYPE\_URI** = rdflib.term.URIRef('http://w3id.org/dts-ontology/collection')

#### **asNode**()

Node representation of the collection in the graph

Return type URIRef

#### **capabilities**

## **children**

Dictionary of childrens {Identifier: Collection}

Return type [dict](https://docs.python.org/2/library/stdtypes.html#dict)

# **descendants**

Any descendant (no max level) of the collection's item

# Return type [Collection]

**export**(*output=None*, *\*\*kwargs*) Export the collection item in the Mimetype required.

> **Parameters output** ([str](https://docs.python.org/2/library/functions.html#str)) – Mimetype to export to (Uses MyCapytain.common.utils.Mimetypes)

Returns Object using a different representation

# **export\_capacities**

List Mimetypes that current object can export to

# **get\_creator**(*lang=None*)

Get the DC Creator literal value

#### Parameters **lang** – Language to retrieve

Returns Creator string representation

## Return type Literal

# **get\_description**(*lang=None*) Get the description of the object

Parameters **lang** – Lang to retrieve

Returns Description string representation

Return type Literal

**get\_label**(*lang=None*) Return label for given lang or any default

Parameters **lang** – Language to request

Returns Label value

Return type Literal

**get\_subject**(*lang=None*) Get the subject of the object

Parameters **lang** – Lang to retrieve

Returns Subject string representation

Return type Literal

**get\_title**(*lang=None*) Get the title of the object

Parameters **lang** – Lang to retrieve

Returns Title string representation

Return type Literal

**graph**

RDFLib Graph space

Return type Graph

#### **id**

**lang**

Languages this text is in

Returns List of available languages

#### **members**

Children of the collection's item

Return type [Collection]

**metadata**

**model**

**parent**

Parent of current object

Return type Collection

## **parents**

Iterator to find parents of current collection, from closest to furthest

Return type Generator[Collection]

## **readable**

Readable property should return elements where the element can be queried for getPassage / getReffs

## **readableDescendants**

List of element available which are readable

# Return type [Collection]

**set\_label**(*label*, *lang*)

Add the label of the collection in given lang

Parameters

- **label** Label Value
- **lang** Language code

**size**

**type**

**version**

# **CTS inventory**

class MyCapytain.resources.collections.cts.**XmlCtsCitation**(*name=None*, *xpath=None*, *scope=None*, *refs-Decl=None*, *child=None*) Bases: [MyCapytain.common.reference.Citation](#page-30-0)

XmlCtsCitation XML implementation for CtsTextInventoryMetadata

**DEFAULT\_EXPORT** = 'text/xml:CTS'

**EXPORT\_TO** = ['text/xml:CTS', 'text/xml:tei']

**attribute**

Attribute that serves as a reference getter

**child**

Child of a citation

Type XmlCtsCitation or None

Example XmlCtsCitation.name==poem would have a child XmlCtsCitation.name==line

```
\texttt{escape} = \texttt{re.compile}(\lq(\lq\lq)')
```
**export**(*output=None*, *\*\*kwargs*)

Export the collection item in the Mimetype required.

**Parameters output** ([str](https://docs.python.org/2/library/functions.html#str)) – Mimetype to export to (Uses MyCapytain.common.utils.Mimetypes)

Returns Object using a different representation

#### **export\_capacities**

List Mimetypes that current object can export to

## **fill**(*passage=None*, *xpath=None*)

Fill the xpath with given informations

Parameters

- **passage** ([Reference](#page-29-0) or [list](#page-30-1) or None. Can be list of None and not None) – CapitainsCtsPassage reference
- **xpath** (Boolean) If set to True, will return the replaced self.xpath value and not the whole self.refsDecl

## Return type [basestring](https://docs.python.org/2/library/functions.html#basestring)

Returns Xpath to find the passage

```
citation = XmlCtsCitation(name="line", scope="/TEI/text/body/div/div[@n="?"]",
\rightarrowxpath="//l[@n="?"]")
print(citation.fill(["1", None]))
# /TEI/text/body/div/div[@n='1']//l[@n]
print(citation.fill(None))
# /TEI/text/body/div/div[@n]//l[@n]
print(citation.fill(Reference("1.1"))
# /TEI/text/body/div/div[@n='1']//l[@n='1']
print(citation.fill("1", xpath=True)
# //l[@n='1']
```
static **ingest**(*resource*, *element=None*, *xpath='ti:citation'*) Ingest xml to create a citation

#### Parameters

- **resource** XML on which to do xpath
- **element** Element where the citation should be stored
- **xpath** XPath to use to retrieve citation

#### Returns XmlCtsCitation

#### **isEmpty**()

Check if the citation has not been set

Returns True if nothing was setup

Return type [bool](https://docs.python.org/2/library/functions.html#bool)

#### **name**

Type of the citation represented

Type text\_type

Example Book, Chapter, Textpart, Section, Poem...

#### **refsDecl**

ResfDecl expression of the citation scheme

## Return type [str](https://docs.python.org/2/library/functions.html#str)

Example /tei:TEI/tei:text/tei:body/tei:div//tei:l[@n='\$1']

#### **scope**

CtsTextInventoryMetadata scope property of a citation (ie. identifier of all element but the last of the citation)

Type basestring

Example /tei:TEI/tei:text/tei:body/tei:div

#### **xpath**

CtsTextInventoryMetadata xpath property of a citation (ie. identifier of the last element of the citation)

Type basestring

Example //tei: $\left[\right]$  @n="?"]

```
class MyCapytain.resources.collections.cts.XmlCtsCommentaryMetadata(urn='', par-
                                                                          ent=None,
                                                                          lang=None)
```
Bases: MyCapytain.resources.prototypes.cts.inventory.CtsCommentaryMetadata, MyCapytain.resources.collections.cts.XmlCtsTextMetadata

Create a commentary subtyped PrototypeText object

**CTS\_LINKS** = [rdflib.term.URIRef('http://chs.harvard.edu/xmlns/cts/about')]

**CTS\_MODEL** = 'CtsCollection'

CTS\_PROPERTIES = [rdflib.term.URIRef('http://chs.harvard.edu/xmlns/cts/label'), rdflib.term.URIRef('http://chs.harva

**DC\_TITLE\_KEY** = rdflib.term.URIRef('http://chs.harvard.edu/xmlns/cts/label')

**DEFAULT\_EXPORT** = 'python/lxml'

**EXPORT\_TO** = ['text/xml:CTS', 'text/xml:CTS\_CapiTainS']

**MODEL\_URI** = rdflib.term.URIRef('http://w3id.org/dts-ontology/resource')

**SUBTYPE** = 'commentary'

**TYPE\_URI** = rdflib.term.URIRef('http://chs.harvard.edu/xmlns/cts/commentary')

#### **asNode**()

Node representation of the collection in the graph

Return type URIRef

#### **capabilities**

#### **children**

Dictionary of childrens {Identifier: Collection}

Return type [dict](https://docs.python.org/2/library/stdtypes.html#dict)

#### **descendants**

Descendants of the collection's item

Warning: CapitainsCtsText has no Descendants

#### Return type *[list](#page-30-1)*

#### **editions**()

Get all editions of the texts

Returns List of editions

Return type [CtsTextMetadata]

## **export**(*output=None*, *\*\*kwargs*)

Export the collection item in the Mimetype required.

**Parameters output** ([str](https://docs.python.org/2/library/functions.html#str)) – Mimetype to export to (Uses MyCapytain.common.utils.Mimetypes)

Returns Object using a different representation

# **export\_capacities**

List Mimetypes that current object can export to

**get\_creator**(*lang=None*) Get the DC Creator literal value

Parameters **lang** – Language to retrieve

Returns Creator string representation

Return type Literal

**get\_cts\_property**(*prop*, *lang=None*) Set given property in CTS Namespace

Parameters

• **prop** – Property to get (Without namespace)

• **lang** – Language to get for given value

Returns Value or default if lang is set, else whole set of values

Return type [dict](https://docs.python.org/2/library/stdtypes.html#dict) or Literal

**get\_description**(*lang=None*) Get the DC description of the object

Parameters **lang** – Lang to retrieve

Returns Description string representation

Return type Literal

# **get\_label**(*lang=None*)

Return label for given lang or any default

Parameters **lang** – Language to request

Returns Label value

Return type Literal

**get\_link**(*prop*)

Get given link in CTS Namespace

Parameters **prop** – Property to get (Without namespace)

Returns whole set of values

Return type *[list](#page-30-1)*

**get\_subject**(*lang=None*) Get the DC subject of the object

Parameters **lang** – Lang to retrieve

Returns Subject string representation

Return type Literal

#### **get\_title**(*lang=None*)

Get the DC Title of the object

Parameters **lang** – Lang to retrieve

Returns Title string representation

### Return type Literal

**graph**

RDFLib Graph space

Return type Graph

# **id**

**lang**

Languages this text is in

Returns List of available languages

# **members**

Children of the collection's item

Warning: CapitainsCtsText has no children

#### Return type *[list](#page-30-1)*

#### **metadata**

#### **model**

#### **parent**

Parent of current object

Return type Collection

#### **parents**

Iterator to find parents of current collection, from closest to furthest

Return type Generator[Collection]

static **parse**(*resource*, *parent=None*)

## **parse\_metadata**(*obj*, *xml*)

Parse a resource to feed the object

#### Parameters

- **obj** (XmlCtsTextMetadata) Obj to set metadata of
- **xml** (lxml.etree.\_Element) An xml representation object

# **readable**

**readableDescendants** List of element available which are readable

Return type [Collection]

**set\_cts\_property**(*prop*, *value*, *lang=None*) Set given property in CTS Namespace

#### Parameters

- **prop** Property to set (Without namespace)
- **value** Value to set for given property
- **lang** Language to set for given value

### **set\_label**(*label*, *lang*)

Add the label of the collection in given lang

#### Parameters

- **label** Label Value
- **lang** Language code

**set\_link**(*prop*, *value*)

Set given link in CTS Namespace

#### Parameters

• **prop** – Property to set (Without namespace)

• **value** – Value to set for given property

#### **size**

#### **subtype**

Subtype of the object

Returns string representation of subtype

**translations**(*key=None*)

Get translations in given language

Parameters **key** – Language ISO Code to filter on

Returns

#### **type**

**urn**

# **version**

```
class MyCapytain.resources.collections.cts.XmlCtsEditionMetadata(urn='', par-
                                                                 ent=None,
                                                                 lang=None)
    Bases: MyCapytain.resources.prototypes.cts.inventory.CtsEditionMetadata,
```
MyCapytain.resources.collections.cts.XmlCtsTextMetadata

Create an edition subtyped CtsTextMetadata object

```
CTS_LINKS = [rdflib.term.URIRef('http://chs.harvard.edu/xmlns/cts/about')]
```
**CTS\_MODEL** = 'CtsCollection'

```
CTS_PROPERTIES = [rdflib.term.URIRef('http://chs.harvard.edu/xmlns/cts/label'), rdflib.term.URIRef('http://chs.harva
```

```
DC_TITLE_KEY = rdflib.term.URIRef('http://chs.harvard.edu/xmlns/cts/label')
```
**DEFAULT\_EXPORT** = 'python/lxml'

**EXPORT\_TO** = ['text/xml:CTS', 'text/xml:CTS\_CapiTainS']

**MODEL\_URI** = rdflib.term.URIRef('http://w3id.org/dts-ontology/resource')

## **SUBTYPE** = 'edition'

#### **TYPE\_URI** = rdflib.term.URIRef('http://chs.harvard.edu/xmlns/cts/edition')

#### **asNode**()

Node representation of the collection in the graph

# Return type URIRef

## **capabilities**

#### **children**

Dictionary of childrens {Identifier: Collection}

#### Return type [dict](https://docs.python.org/2/library/stdtypes.html#dict)

## **descendants**

Descendants of the collection's item

Warning: CapitainsCtsText has no Descendants

Return type *[list](#page-30-1)*

## **editions**()

Get all editions of the texts

Returns List of editions

## Return type [CtsTextMetadata]

# **export**(*output=None*, *\*\*kwargs*)

Export the collection item in the Mimetype required.

Parameters **output** ([str](https://docs.python.org/2/library/functions.html#str)) – Mimetype to export to (Uses MyCapytain.common.utils.Mimetypes)

Returns Object using a different representation

### **export\_capacities**

List Mimetypes that current object can export to

**get\_creator**(*lang=None*) Get the DC Creator literal value

Parameters **lang** – Language to retrieve

Returns Creator string representation

## Return type Literal

## **get\_cts\_property**(*prop*, *lang=None*) Set given property in CTS Namespace

# Parameters

- **prop** Property to get (Without namespace)
- **lang** Language to get for given value

Returns Value or default if lang is set, else whole set of values

Return type [dict](https://docs.python.org/2/library/stdtypes.html#dict) or Literal

## **get\_description**(*lang=None*) Get the DC description of the object

Parameters **lang** – Lang to retrieve

Returns Description string representation

#### Return type Literal

# **get\_label**(*lang=None*)

Return label for given lang or any default

Parameters **lang** – Language to request

Returns Label value

# Return type Literal

## **get\_link**(*prop*)

Get given link in CTS Namespace

Parameters **prop** – Property to get (Without namespace)

Returns whole set of values

Return type *[list](#page-30-1)*

**get\_subject**(*lang=None*) Get the DC subject of the object

Parameters **lang** – Lang to retrieve

Returns Subject string representation

Return type Literal

**get\_title**(*lang=None*) Get the DC Title of the object

Parameters **lang** – Lang to retrieve

Returns Title string representation

Return type Literal

# **graph**

RDFLib Graph space

Return type Graph

### **id**

# **lang**

Languages this text is in

Returns List of available languages

#### **members**

Children of the collection's item

Warning: CapitainsCtsText has no children

Return type *[list](#page-30-1)*

## **metadata**

**model**

**parent**

Parent of current object

Return type Collection

## **parents**

Iterator to find parents of current collection, from closest to furthest

Return type Generator[Collection]

static **parse**(*resource*, *parent=None*)

```
parse_metadata(obj, xml)
```
Parse a resource to feed the object

# Parameters

- **obj** (XmlCtsTextMetadata) Obj to set metadata of
- **xml** (lxml.etree.\_Element) An xml representation object

**readable**

# **readableDescendants**

List of element available which are readable

Return type [Collection]

```
set_cts_property(prop, value, lang=None)
    Set given property in CTS Namespace
```
#### Parameters

- **prop** Property to set (Without namespace)
- **value** Value to set for given property
- **lang** Language to set for given value

# **set\_label**(*label*, *lang*)

Add the label of the collection in given lang

#### Parameters

- **label** Label Value
- **lang** Language code

```
set_link(prop, value)
```
Set given link in CTS Namespace

#### Parameters

- **prop** Property to set (Without namespace)
- **value** Value to set for given property

# **size**

**subtype**

Subtype of the object

Returns string representation of subtype

**translations**(*key=None*)

Get translations in given language

Parameters **key** – Language ISO Code to filter on

Returns

# **type**

**urn**

```
version
```
class MyCapytain.resources.collections.cts.**XmlCtsTextInventoryMetadata**(*name='defaultInventory'*,

```
par-
ent=None)
```
Bases: MyCapytain.resources.prototypes.cts.inventory. CtsTextInventoryMetadata

Represents a CTS Inventory file

 $CTS$  LINKS =  $[]$ 

**CTS\_MODEL** = 'CtsCollection'

**CTS\_PROPERTIES** = []

**DC\_TITLE\_KEY** = rdflib.term.URIRef('http://chs.harvard.edu/xmlns/cts/name')

**DEFAULT\_EXPORT** = 'python/lxml'

**EXPORT\_TO** = ['text/xml:CTS', 'text/xml:CTS\_CapiTainS']

**MODEL\_URI** = rdflib.term.URIRef('http://w3id.org/dts-ontology/collection')

## **TYPE\_URI** = rdflib.term.URIRef('http://chs.harvard.edu/xmlns/cts/TextInventory')

#### **asNode**()

Node representation of the collection in the graph

Return type URIRef

#### **capabilities**

## **children**

Dictionary of childrens {Identifier: Collection}

Return type [dict](https://docs.python.org/2/library/stdtypes.html#dict)

# **descendants**

Any descendant (no max level) of the collection's item

#### Return type [Collection]

**export**(*output=None*, *\*\*kwargs*)

Export the collection item in the Mimetype required.

Parameters output ([str](https://docs.python.org/2/library/functions.html#str)) - Mimetype to export to (Uses MyCapytain.common.utils.Mimetypes)

Returns Object using a different representation

## **export\_capacities**

List Mimetypes that current object can export to

# **get\_cts\_property**(*prop*, *lang=None*)

Set given property in CTS Namespace

### Parameters

- **prop** Property to get (Without namespace)
- **lang** Language to get for given value

Returns Value or default if lang is set, else whole set of values

#### Return type [dict](https://docs.python.org/2/library/stdtypes.html#dict) or Literal

# **get\_label**(*lang=None*)

Return label for given lang or any default

Parameters **lang** – Language to request

Returns Label value

# Return type Literal

## **get\_link**(*prop*)

Get given link in CTS Namespace

Parameters **prop** – Property to get (Without namespace)

Returns whole set of values

Return type *[list](#page-30-1)*

## **graph**

RDFLib Graph space

# Return type Graph

#### **id**

**members**

Children of the collection's item

Return type [Collection]

### **metadata**

**model**

# **parent**

Parent of current object

Return type Collection

### **parents**

Iterator to find parents of current collection, from closest to furthest

Return type Generator[Collection]

static **parse**(*resource*)

Parse a resource

#### Parameters

- **resource** Element representing the text inventory
- **type** basestring, etree.\_Element

## **readable**

Readable property should return elements where the element can be queried for getPassage / getReffs

### **readableDescendants**

List of element available which are readable

Return type [Collection]

# **set\_cts\_property**(*prop*, *value*, *lang=None*)

Set given property in CTS Namespace

# Parameters

- **prop** Property to set (Without namespace)
- **value** Value to set for given property
- **lang** Language to set for given value

# **set\_label**(*label*, *lang*)

Add the label of the collection in given lang

# Parameters

- **label** Label Value
- **lang** Language code

# **set\_link**(*prop*, *value*) Set given link in CTS Namespace

# Parameters

• **prop** – Property to set (Without namespace) • **value** – Value to set for given property **size textgroups** Textgroups Returns Dictionary of textgroups Return type defaultdict(CtsTextgroupMetadata) **type urn version** class MyCapytain.resources.collections.cts.**XmlCtsTextMetadata**(*urn=''*, *parent=None*, *lang=None*) Bases: MyCapytain.resources.prototypes.cts.inventory.CtsTextMetadata Represents a CTS CtsTextMetadata **CTS\_LINKS** = [rdflib.term.URIRef('http://chs.harvard.edu/xmlns/cts/about')] **CTS\_MODEL** = 'CtsCollection' CTS\_PROPERTIES = [rdflib.term.URIRef('http://chs.harvard.edu/xmlns/cts/label'), rdflib.term.URIRef('http://chs.harva **DC\_TITLE\_KEY** = rdflib.term.URIRef('http://chs.harvard.edu/xmlns/cts/label') **DEFAULT\_EXPORT** = 'python/lxml' **EXPORT\_TO** = ['text/xml:CTS', 'text/xml:CTS\_CapiTainS'] **MODEL\_URI** = rdflib.term.URIRef('http://w3id.org/dts-ontology/resource') **SUBTYPE** = 'unknown' **TYPE\_URI** = rdflib.term.URIRef('http://chs.harvard.edu/xmlns/cts/text') **asNode**() Node representation of the collection in the graph Return type URIRef **capabilities children** Dictionary of childrens {Identifier: Collection} Return type [dict](https://docs.python.org/2/library/stdtypes.html#dict) **descendants** Descendants of the collection's item Warning: CapitainsCtsText has no Descendants

## Return type *[list](#page-30-1)*

**editions**()

Get all editions of the texts

Returns List of editions

Return type [CtsTextMetadata]

**export**(*output=None*, *\*\*kwargs*)

Export the collection item in the Mimetype required.

Parameters **output** ([str](https://docs.python.org/2/library/functions.html#str)) – Mimetype to export to (Uses MyCapytain.common.utils.Mimetypes)

Returns Object using a different representation

## **export\_capacities**

List Mimetypes that current object can export to

**get\_creator**(*lang=None*) Get the DC Creator literal value

Parameters **lang** – Language to retrieve

Returns Creator string representation

Return type Literal

## **get\_cts\_property**(*prop*, *lang=None*) Set given property in CTS Namespace

### Parameters

- **prop** Property to get (Without namespace)
- **lang** Language to get for given value

Returns Value or default if lang is set, else whole set of values

#### Return type [dict](https://docs.python.org/2/library/stdtypes.html#dict) or Literal

**get\_description**(*lang=None*) Get the DC description of the object

Parameters **lang** – Lang to retrieve

Returns Description string representation

## Return type Literal

**get\_label**(*lang=None*) Return label for given lang or any default

Parameters **lang** – Language to request

Returns Label value

## Return type Literal

**get\_link**(*prop*) Get given link in CTS Namespace

Parameters **prop** – Property to get (Without namespace)

Returns whole set of values

Return type *[list](#page-30-1)*

**get\_subject**(*lang=None*) Get the DC subject of the object

Parameters **lang** – Lang to retrieve

Returns Subject string representation

Return type Literal

**get\_title**(*lang=None*) Get the DC Title of the object

Parameters **lang** – Lang to retrieve

Returns Title string representation

# Return type Literal

**graph**

RDFLib Graph space

Return type Graph

# **id**

## **lang**

Languages this text is in

### Returns List of available languages

#### **members**

Children of the collection's item

Warning: CapitainsCtsText has no children

Return type *[list](#page-30-1)*

# **metadata**

#### **model**

**parent**

Parent of current object

Return type Collection

#### **parents**

Iterator to find parents of current collection, from closest to furthest

Return type Generator[Collection]

## static **parse\_metadata**(*obj*, *xml*)

Parse a resource to feed the object

#### Parameters

- **obj** (XmlCtsTextMetadata) Obj to set metadata of
- **xml** (lxml.etree.\_Element) An xml representation object

## **readable**

# **readableDescendants**

List of element available which are readable

Return type [Collection]

**set\_cts\_property**(*prop*, *value*, *lang=None*) Set given property in CTS Namespace

Parameters

- **prop** Property to set (Without namespace)
- **value** Value to set for given property
- **lang** Language to set for given value

```
set_label(label, lang)
```
Add the label of the collection in given lang

# Parameters

- **label** Label Value
- **lang** Language code
- **set\_link**(*prop*, *value*) Set given link in CTS Namespace

### Parameters

- **prop** Property to set (Without namespace)
- **value** Value to set for given property

# **size**

#### **subtype**

Subtype of the object

Returns string representation of subtype

```
translations(key=None)
```
Get translations in given language

Parameters **key** – Language ISO Code to filter on

## Returns

## **type**

#### **urn**

#### **version**

```
class MyCapytain.resources.collections.cts.XmlCtsTextgroupMetadata(urn='', par-
                                                                     ent=None)
    Bases: MyCapytain.resources.prototypes.cts.inventory.CtsTextgroupMetadata
```
Represents a CTS Textgroup in XML

 $CTS$  LINKS =  $[$ ]

**CTS\_MODEL** = 'CtsCollection'

```
CTS_PROPERTIES = [rdflib.term.URIRef('http://chs.harvard.edu/xmlns/cts/groupname')]
```
**DC\_TITLE\_KEY** = rdflib.term.URIRef('http://chs.harvard.edu/xmlns/cts/groupname')

**DEFAULT\_EXPORT** = 'python/lxml'

**EXPORT\_TO** = ['text/xml:CTS', 'text/xml:CTS\_CapiTainS']

**MODEL\_URI** = rdflib.term.URIRef('http://w3id.org/dts-ontology/collection')

## **TYPE\_URI** = rdflib.term.URIRef('http://chs.harvard.edu/xmlns/cts/textgroup')

# **asNode**()

Node representation of the collection in the graph

# Return type URIRef

## **capabilities**

## **children**

Dictionary of childrens {Identifier: Collection}

Return type [dict](https://docs.python.org/2/library/stdtypes.html#dict)

### **descendants**

Any descendant (no max level) of the collection's item

## Return type [Collection]

# **export**(*output=None*, *\*\*kwargs*)

Export the collection item in the Mimetype required.

Parameters **output** ([str](https://docs.python.org/2/library/functions.html#str)) – Mimetype to export to (Uses MyCapytain.common.utils.Mimetypes)

Returns Object using a different representation

# **export\_capacities**

List Mimetypes that current object can export to

# **get\_cts\_property**(*prop*, *lang=None*)

Set given property in CTS Namespace

# Parameters

- **prop** Property to get (Without namespace)
- **lang** Language to get for given value

Returns Value or default if lang is set, else whole set of values

# Return type [dict](https://docs.python.org/2/library/stdtypes.html#dict) or Literal

# **get\_label**(*lang=None*)

Return label for given lang or any default

# Parameters **lang** – Language to request

Returns Label value

Return type Literal

# **get\_link**(*prop*)

Get given link in CTS Namespace

Parameters **prop** – Property to get (Without namespace)

Returns whole set of values

# Return type *[list](#page-30-1)*

# **graph**

RDFLib Graph space

# Return type Graph

## **id**

## **members**

Children of the collection's item

Return type [Collection]

## **metadata**

**model**

## **parent**

Parent of current object

Return type Collection

### **parents**

Iterator to find parents of current collection, from closest to furthest

Return type Generator[Collection]

static **parse**(*resource*, *parent=None*) Parse a textgroup resource

#### Parameters

- **resource** Element representing the textgroup
- **parent** Parent of the textgroup

# **readable**

Readable property should return elements where the element can be queried for getPassage / getReffs

## **readableDescendants**

List of element available which are readable

Return type [Collection]

## **set\_cts\_property**(*prop*, *value*, *lang=None*)

Set given property in CTS Namespace

# Parameters

- **prop** Property to set (Without namespace)
- **value** Value to set for given property
- **lang** Language to set for given value

## **set\_label**(*label*, *lang*)

Add the label of the collection in given lang

#### Parameters

- **label** Label Value
- **lang** Language code
- **set\_link**(*prop*, *value*)

Set given link in CTS Namespace

#### Parameters

- **prop** Property to set (Without namespace)
- **value** Value to set for given property

#### **size**

## **type**

## **update**(*other*)

Merge two Textgroup Objects.

• Original (left Object) keeps his parent.

• Added document merges with work if it already exists

Parameters other (CtsTextgroupMetadata) – Textgroup object

Returns Textgroup Object

Return type CtsTextgroupMetadata

**urn**

**version**

# **works**

Works

Returns Dictionary of works

Return type defaultdict(PrototypeWorks)

class MyCapytain.resources.collections.cts.**XmlCtsTranslationMetadata**(*urn=''*,

*parent=None*,

*lang=None*)

Bases: MyCapytain.resources.prototypes.cts.inventory.CtsTranslationMetadata, MyCapytain.resources.collections.cts.XmlCtsTextMetadata

Create a translation subtyped CtsTextMetadata object

**CTS\_LINKS** = [rdflib.term.URIRef('http://chs.harvard.edu/xmlns/cts/about')]

**CTS\_MODEL** = 'CtsCollection'

CTS\_PROPERTIES = [rdflib.term.URIRef('http://chs.harvard.edu/xmlns/cts/label'), rdflib.term.URIRef('http://chs.harva

**DC\_TITLE\_KEY** = rdflib.term.URIRef('http://chs.harvard.edu/xmlns/cts/label')

**DEFAULT\_EXPORT** = 'python/lxml'

**EXPORT\_TO** = ['text/xml:CTS', 'text/xml:CTS\_CapiTainS']

**MODEL\_URI** = rdflib.term.URIRef('http://w3id.org/dts-ontology/resource')

#### **SUBTYPE** = 'translation'

**TYPE\_URI** = rdflib.term.URIRef('http://chs.harvard.edu/xmlns/cts/translation')

#### **asNode**()

Node representation of the collection in the graph

# Return type URIRef

# **capabilities**

## **children**

Dictionary of childrens {Identifier: Collection}

Return type [dict](https://docs.python.org/2/library/stdtypes.html#dict)

# **descendants**

Descendants of the collection's item

Warning: CapitainsCtsText has no Descendants

Return type *[list](#page-30-1)*

# **editions**()

Get all editions of the texts

Returns List of editions

## Return type [CtsTextMetadata]

# **export**(*output=None*, *\*\*kwargs*)

Export the collection item in the Mimetype required.

Parameters **output** ([str](https://docs.python.org/2/library/functions.html#str)) – Mimetype to export to (Uses MyCapytain.common.utils.Mimetypes)

Returns Object using a different representation

## **export\_capacities**

List Mimetypes that current object can export to

**get\_creator**(*lang=None*) Get the DC Creator literal value

Parameters **lang** – Language to retrieve

Returns Creator string representation

## Return type Literal

## **get\_cts\_property**(*prop*, *lang=None*) Set given property in CTS Namespace

#### Parameters

- **prop** Property to get (Without namespace)
- **lang** Language to get for given value

Returns Value or default if lang is set, else whole set of values

Return type [dict](https://docs.python.org/2/library/stdtypes.html#dict) or Literal

## **get\_description**(*lang=None*) Get the DC description of the object

Parameters **lang** – Lang to retrieve

Returns Description string representation

#### Return type Literal

# **get\_label**(*lang=None*)

Return label for given lang or any default

Parameters **lang** – Language to request

Returns Label value

# Return type Literal

## **get\_link**(*prop*)

Get given link in CTS Namespace

Parameters **prop** – Property to get (Without namespace)

Returns whole set of values

Return type *[list](#page-30-1)*

**get\_subject**(*lang=None*) Get the DC subject of the object

Parameters **lang** – Lang to retrieve

Returns Subject string representation

Return type Literal

**get\_title**(*lang=None*) Get the DC Title of the object

Parameters **lang** – Lang to retrieve

Returns Title string representation

Return type Literal

# **graph**

RDFLib Graph space

Return type Graph

### **id**

# **lang**

Languages this text is in

Returns List of available languages

#### **members**

Children of the collection's item

Warning: CapitainsCtsText has no children

Return type *[list](#page-30-1)*

## **metadata**

**model**

**parent**

Parent of current object

Return type Collection

#### **parents**

Iterator to find parents of current collection, from closest to furthest

Return type Generator[Collection]

static **parse**(*resource*, *parent=None*)

```
parse_metadata(obj, xml)
```
Parse a resource to feed the object

Parameters

- **obj** (XmlCtsTextMetadata) Obj to set metadata of
- **xml** (lxml.etree.\_Element) An xml representation object

**readable**

# **readableDescendants**

List of element available which are readable

Return type [Collection]

```
set_cts_property(prop, value, lang=None)
    Set given property in CTS Namespace
```
Parameters

- **prop** Property to set (Without namespace)
- **value** Value to set for given property
- **lang** Language to set for given value

# **set\_label**(*label*, *lang*)

Add the label of the collection in given lang

### Parameters

- **label** Label Value
- **lang** Language code

```
set_link(prop, value)
     Set given link in CTS Namespace
```
### Parameters

- **prop** Property to set (Without namespace)
- **value** Value to set for given property

# **size**

**subtype**

Subtype of the object

Returns string representation of subtype

**translations**(*key=None*)

Get translations in given language

Parameters **key** – Language ISO Code to filter on

Returns

# **type**

**urn**

## **version**

```
class MyCapytain.resources.collections.cts.XmlCtsWorkMetadata(urn=None, par-
```
*ent=None*) Bases: MyCapytain.resources.prototypes.cts.inventory.CtsWorkMetadata

Represents a CTS Textgroup in XML

**CTS\_LINKS** = []

**CTS\_MODEL** = 'CtsCollection'

**CTS\_PROPERTIES** = [rdflib.term.URIRef('http://chs.harvard.edu/xmlns/cts/title')]

**DC\_TITLE\_KEY** = rdflib.term.URIRef('http://chs.harvard.edu/xmlns/cts/title')

**DEFAULT\_EXPORT** = 'python/lxml'

**EXPORT\_TO** = ['text/xml:CTS', 'text/xml:CTS\_CapiTainS']

#### **MODEL\_URI** = rdflib.term.URIRef('http://w3id.org/dts-ontology/collection')

# **TYPE\_URI** = rdflib.term.URIRef('http://chs.harvard.edu/xmlns/cts/work')

#### **asNode**()

Node representation of the collection in the graph

Return type URIRef

# **capabilities**

# **children**

Dictionary of childrens {Identifier: Collection}

#### Return type [dict](https://docs.python.org/2/library/stdtypes.html#dict)

#### **descendants**

Any descendant (no max level) of the collection's item

#### Return type [Collection]

#### **export**(*output=None*, *\*\*kwargs*)

Export the collection item in the Mimetype required.

Parameters **output** ([str](https://docs.python.org/2/library/functions.html#str)) – Mimetype to export to (Uses MyCapytain.common.utils.Mimetypes)

Returns Object using a different representation

#### **export\_capacities**

List Mimetypes that current object can export to

## **get\_cts\_property**(*prop*, *lang=None*)

Set given property in CTS Namespace

#### Parameters

- **prop** Property to get (Without namespace)
- **lang** Language to get for given value

Returns Value or default if lang is set, else whole set of values

#### Return type [dict](https://docs.python.org/2/library/stdtypes.html#dict) or Literal

## **get\_label**(*lang=None*)

Return label for given lang or any default

## Parameters **lang** – Language to request

Returns Label value

#### Return type Literal

# **get\_link**(*prop*)

Get given link in CTS Namespace

Parameters **prop** – Property to get (Without namespace)

Returns whole set of values

## Return type *[list](#page-30-1)*

# **get\_translation\_in**(*key=None*)

Find a translation with given language

**Parameters key** ( $text{text\_type}$ ) – Language to find

Return type [CtsTextMetadata]

Returns List of availables translations

# **graph**

RDFLib Graph space

Return type Graph

# **id**

**lang**

Languages this text is in

Returns List of available languages

#### **members**

Children of the collection's item

Return type [Collection]

#### **metadata**

**model**

**parent**

Parent of current object

Return type Collection

# **parents**

Iterator to find parents of current collection, from closest to furthest

Return type Generator[Collection]

```
static parse(resource, parent=None)
```
Parse a resource

**Parameters** 

- **resource** Element rerpresenting a work
- **type** basestring, etree. Element
- **parent** (XmlCtsTextgroupMetadata) Parent of the object

## **readable**

Readable property should return elements where the element can be queried for getPassage / getReffs

#### **readableDescendants**

List of element available which are readable

## Return type [Collection]

## **set\_cts\_property**(*prop*, *value*, *lang=None*) Set given property in CTS Namespace

#### Parameters

- **prop** Property to set (Without namespace)
- **value** Value to set for given property
- **lang** Language to set for given value

**set\_label**(*label*, *lang*)

Add the label of the collection in given lang

# Parameters

- **label** Label Value
- **lang** Language code

**set\_link**(*prop*, *value*) Set given link in CTS Namespace

# Parameters

- **prop** Property to set (Without namespace)
- **value** Value to set for given property

# **size**

# **texts**

**Texts** 

Returns Dictionary of texts

Return type defaultdict(PrototypeTexts)

# **type**

# **update**(*other*)

Merge two XmlCtsWorkMetadata Objects.

- Original (left Object) keeps his parent.
- Added document overwrite text if it already exists

Parameters other (CtsWorkMetadata) - XmlCtsWorkMetadata object

Returns XmlCtsWorkMetadata Object

# Rtype XmlCtsWorkMetadata

# **urn**

# **version**

MyCapytain.resources.collections.cts.**xpathDict**(*xml*, *xpath*, *cls*, *parent*, *\*\*kwargs*) Returns a default Dict given certain information

# Parameters

- **xml** (etree) An xml tree
- **xpath**  $(str)$  $(str)$  $(str)$  XPath to find children
- **cls** (inventory.Resource) Class identifying children
- **parent** (CtsCollection) Parent of object

## Return type collections.defaultdict.<br/>basestring, inventory.Resource>

Returns Dictionary of children

# **CTS Inventory Prototypes**

class MyCapytain.resources.prototypes.cts.inventory.**CtsCommentaryMetadata**(*urn=''*,

*parent=None*, *lang=None*)

Bases: MyCapytain.resources.prototypes.cts.inventory.CtsTextMetadata

Represents a CTS Commentary

Parameters

- $urn(str)$  $urn(str)$  $urn(str)$  Identifier of the PrototypeText
- **parent** (PrototypeWork) Parent of current item
- **lang** (Lang) Language of the commentary

## **CTS\_LINKS** = [rdflib.term.URIRef('http://chs.harvard.edu/xmlns/cts/about')]

**CTS\_MODEL** = 'CtsCollection'

CTS\_PROPERTIES = [rdflib.term.URIRef('http://chs.harvard.edu/xmlns/cts/label'), rdflib.term.URIRef('http://chs.harva

**DC\_TITLE\_KEY** = rdflib.term.URIRef('http://chs.harvard.edu/xmlns/cts/label')

**DEFAULT\_EXPORT** = 'python/lxml'

**EXPORT\_TO** = ['text/xml:CTS', 'text/xml:CTS\_CapiTainS']

**MODEL\_URI** = rdflib.term.URIRef('http://w3id.org/dts-ontology/resource')

```
SUBTYPE = 'commentary'
```

```
TYPE_URI = rdflib.term.URIRef('http://chs.harvard.edu/xmlns/cts/commentary')
```
#### **asNode**()

Node representation of the collection in the graph

Return type URIRef

# **capabilities**

```
children
```
Dictionary of childrens {Identifier: Collection}

Return type [dict](https://docs.python.org/2/library/stdtypes.html#dict)

# **descendants**

Descendants of the collection's item

Warning: CapitainsCtsText has no Descendants

#### Return type *[list](#page-30-1)*

# **editions**()

Get all editions of the texts

Returns List of editions

#### Return type [CtsTextMetadata]

**export**(*output=None*, *\*\*kwargs*) Export the collection item in the Mimetype required. Parameters **output** ([str](https://docs.python.org/2/library/functions.html#str)) – Mimetype to export to (Uses MyCapytain.common.utils.Mimetypes)

Returns Object using a different representation

### **export\_capacities**

List Mimetypes that current object can export to

**get\_creator**(*lang=None*)

Get the DC Creator literal value

Parameters **lang** – Language to retrieve

Returns Creator string representation

Return type Literal

**get\_cts\_property**(*prop*, *lang=None*) Set given property in CTS Namespace

Parameters

- **prop** Property to get (Without namespace)
- **lang** Language to get for given value

Returns Value or default if lang is set, else whole set of values

#### Return type [dict](https://docs.python.org/2/library/stdtypes.html#dict) or Literal

**get\_description**(*lang=None*) Get the DC description of the object

Parameters **lang** – Lang to retrieve

Returns Description string representation

Return type Literal

**get\_label**(*lang=None*) Return label for given lang or any default

Parameters **lang** – Language to request

Returns Label value

Return type Literal

**get\_link**(*prop*)

Get given link in CTS Namespace

Parameters **prop** – Property to get (Without namespace)

Returns whole set of values

## Return type *[list](#page-30-1)*

**get\_subject**(*lang=None*) Get the DC subject of the object

Parameters **lang** – Lang to retrieve

Returns Subject string representation

## Return type Literal

**get\_title**(*lang=None*) Get the DC Title of the object Parameters **lang** – Lang to retrieve

Returns Title string representation

Return type Literal

# **graph**

RDFLib Graph space

Return type Graph

# **id**

**lang**

Languages this text is in

Returns List of available languages

### **members**

Children of the collection's item

Warning: CapitainsCtsText has no children

Return type *[list](#page-30-1)*

**metadata**

**model**

#### **parent**

Parent of current object

Return type Collection

# **parents**

Iterator to find parents of current collection, from closest to furthest

Return type Generator[Collection]

# **readable**

# **readableDescendants**

List of element available which are readable

Return type [Collection]

## **set\_cts\_property**(*prop*, *value*, *lang=None*) Set given property in CTS Namespace

# Parameters

- **prop** Property to set (Without namespace)
- **value** Value to set for given property
- **lang** Language to set for given value

## **set\_label**(*label*, *lang*)

Add the label of the collection in given lang

## Parameters

- **label** Label Value
- **lang** Language code

**set\_link**(*prop*, *value*)

Set given link in CTS Namespace

```
Parameters
```
• **prop** – Property to set (Without namespace)

• **value** – Value to set for given property

# **size**

**subtype**

Subtype of the object

Returns string representation of subtype

**translations**(*key=None*) Get translations in given language

Parameters **key** – Language ISO Code to filter on

Returns

```
type
```
**urn**

```
version
```
class MyCapytain.resources.prototypes.cts.inventory.**CtsEditionMetadata**(*urn=''*,

*parent=None*,

*lang=None*)

Bases: MyCapytain.resources.prototypes.cts.inventory.CtsTextMetadata

Represents a CTS XmlCtsEditionMetadata

**Parameters** 

- **urn** ([str](https://docs.python.org/2/library/functions.html#str)) Identifier of the CtsTextMetadata
- **parent** (CtsWorkMetadata) Parent of current item

```
CTS_LINKS = [rdflib.term.URIRef('http://chs.harvard.edu/xmlns/cts/about')]
```

```
CTS_MODEL = 'CtsCollection'
```

```
CTS_PROPERTIES = [rdflib.term.URIRef('http://chs.harvard.edu/xmlns/cts/label'), rdflib.term.URIRef('http://chs.harva
```

```
DC_TITLE_KEY = rdflib.term.URIRef('http://chs.harvard.edu/xmlns/cts/label')
```

```
DEFAULT_EXPORT = 'python/lxml'
```
**EXPORT\_TO** = ['text/xml:CTS', 'text/xml:CTS\_CapiTainS']

**MODEL\_URI** = rdflib.term.URIRef('http://w3id.org/dts-ontology/resource')

**SUBTYPE** = 'edition'

**TYPE\_URI** = rdflib.term.URIRef('http://chs.harvard.edu/xmlns/cts/edition')

**asNode**()

Node representation of the collection in the graph

Return type URIRef

**capabilities**

## **children**

Dictionary of childrens {Identifier: Collection}

## Return type [dict](https://docs.python.org/2/library/stdtypes.html#dict)

#### **descendants**

Descendants of the collection's item

Warning: CapitainsCtsText has no Descendants

#### Return type *[list](#page-30-1)*

#### **editions**()

Get all editions of the texts

Returns List of editions

# Return type [CtsTextMetadata]

#### **export**(*output=None*, *\*\*kwargs*)

Export the collection item in the Mimetype required.

Parameters **output** ([str](https://docs.python.org/2/library/functions.html#str)) – Mimetype to export to (Uses MyCapytain.common.utils.Mimetypes)

Returns Object using a different representation

#### **export\_capacities**

List Mimetypes that current object can export to

# **get\_creator**(*lang=None*)

Get the DC Creator literal value

### Parameters **lang** – Language to retrieve

Returns Creator string representation

### Return type Literal

**get\_cts\_property**(*prop*, *lang=None*) Set given property in CTS Namespace

#### Parameters

- **prop** Property to get (Without namespace)
- **lang** Language to get for given value
- Returns Value or default if lang is set, else whole set of values

Return type [dict](https://docs.python.org/2/library/stdtypes.html#dict) or Literal

# **get\_description**(*lang=None*)

Get the DC description of the object

Parameters **lang** – Lang to retrieve

Returns Description string representation

## Return type Literal

**get\_label**(*lang=None*) Return label for given lang or any default

Parameters **lang** – Language to request

Returns Label value

Return type Literal

**get\_link**(*prop*)

Get given link in CTS Namespace

Parameters **prop** – Property to get (Without namespace)

Returns whole set of values

Return type *[list](#page-30-1)*

**get\_subject**(*lang=None*) Get the DC subject of the object

**Parameters 1ang** – Lang to retrieve

Returns Subject string representation

Return type Literal

**get\_title**(*lang=None*) Get the DC Title of the object

Parameters **lang** – Lang to retrieve

Returns Title string representation

Return type Literal

**graph**

RDFLib Graph space

Return type Graph

### **id**

**lang**

Languages this text is in

Returns List of available languages

# **members**

Children of the collection's item

Warning: CapitainsCtsText has no children

Return type *[list](#page-30-1)*

### **metadata**

**model**

**parent**

Parent of current object

Return type Collection

#### **parents**

Iterator to find parents of current collection, from closest to furthest

Return type Generator[Collection]

## **readable**

# **readableDescendants**

List of element available which are readable

Return type [Collection]

**set\_cts\_property**(*prop*, *value*, *lang=None*) Set given property in CTS Namespace

# Parameters

- **prop** Property to set (Without namespace)
- **value** Value to set for given property
- **lang** Language to set for given value

# **set\_label**(*label*, *lang*)

Add the label of the collection in given lang

### Parameters

- **label** Label Value
- **lang** Language code

**set\_link**(*prop*, *value*) Set given link in CTS Namespace

### Parameters

- **prop** Property to set (Without namespace)
- **value** Value to set for given property

# **size**

**subtype**

Subtype of the object

Returns string representation of subtype

**translations**(*key=None*)

Get translations in given language

Parameters **key** – Language ISO Code to filter on

Returns

# **type**

**urn**

# **version**

class MyCapytain.resources.prototypes.cts.inventory.**CtsTextInventoryCollection**(*identifier='default'*) Bases: MyCapytain.resources.prototypes.cts.inventory.PrototypeCtsCollection

Initiate a CtsTextInventoryMetadata resource

## Parameters

- **resource** (Any) Resource representing the CtsTextInventoryMetadata
- **name** ([str](https://docs.python.org/2/library/functions.html#str)) Identifier of the CtsTextInventoryMetadata

**CTS\_LINKS** = []

**CTS\_MODEL** = 'CtsCollection'
### **CTS\_PROPERTIES** = []

**DC\_TITLE\_KEY** = rdflib.term.URIRef('http://chs.harvard.edu/xmlns/cts/name')

**DEFAULT\_EXPORT** = 'python/lxml'

**EXPORT\_TO** = ['text/xml:CTS', 'application/ld+json:DTS', 'text/xml:CTS\_CapiTainS']

**MODEL\_URI** = rdflib.term.URIRef('http://w3id.org/dts-ontology/collection')

#### **TYPE\_URI** = rdflib.term.URIRef('http://chs.harvard.edu/xmlns/cts/CtsTextInventoryCollection')

#### **asNode**()

Node representation of the collection in the graph

Return type URIRef

### **capabilities**

#### **children**

Dictionary of childrens {Identifier: Collection}

#### Return type [dict](https://docs.python.org/2/library/stdtypes.html#dict)

# **descendants**

Any descendant (no max level) of the collection's item

Return type [Collection]

**export**(*output=None*, *\*\*kwargs*) Export the collection item in the Mimetype required.

> Parameters **output** ([str](https://docs.python.org/2/library/functions.html#str)) – Mimetype to export to (Uses MyCapytain.common.utils.Mimetypes)

Returns Object using a different representation

#### **export\_capacities**

List Mimetypes that current object can export to

**get\_cts\_property**(*prop*, *lang=None*) Set given property in CTS Namespace

#### Parameters

- **prop** Property to get (Without namespace)
- **lang** Language to get for given value

Returns Value or default if lang is set, else whole set of values

#### Return type [dict](https://docs.python.org/2/library/stdtypes.html#dict) or Literal

#### **get\_label**(*lang=None*)

Return label for given lang or any default

### Parameters **lang** – Language to request

Returns Label value

#### Return type Literal

#### **get\_link**(*prop*)

Get given link in CTS Namespace

#### Parameters **prop** – Property to get (Without namespace)

Returns whole set of values

# Return type *[list](#page-30-0)*

#### **graph**

RDFLib Graph space

# Return type Graph

# **id**

# **members**

Children of the collection's item

# Return type [Collection]

# **metadata**

### **model**

# **parent**

Parent of current object

Return type Collection

### **parents**

Iterator to find parents of current collection, from closest to furthest

Return type Generator[Collection]

# **readable**

Readable property should return elements where the element can be queried for getPassage / getReffs

# **readableDescendants**

List of element available which are readable

# Return type [Collection]

# **set\_cts\_property**(*prop*, *value*, *lang=None*)

Set given property in CTS Namespace

### Parameters

- **prop** Property to set (Without namespace)
- **value** Value to set for given property
- **lang** Language to set for given value

# **set\_label**(*label*, *lang*)

Add the label of the collection in given lang

#### Parameters

- **label** Label Value
- **lang** Language code

# **set\_link**(*prop*, *value*)

Set given link in CTS Namespace

# Parameters

- **prop** Property to set (Without namespace)
- **value** Value to set for given property

**size**

**type**

# **urn**

# **version**

```
class MyCapytain.resources.prototypes.cts.inventory.CtsTextInventoryMetadata(name='defaultInventory',
```
*par-*

```
ent=None)
Bases: MyCapytain.resources.prototypes.cts.inventory.PrototypeCtsCollection
```
Initiate a CtsTextInventoryMetadata resource

# **Parameters**

- **resource** (Any) Resource representing the CtsTextInventoryMetadata
- **name**  $(str)$  $(str)$  $(str)$  Identifier of the CtsTextInventoryMetadata
- **CTS\_LINKS** = []

**CTS\_MODEL** = 'CtsCollection'

```
CTS_PROPERTIES = []
```

```
DC_TITLE_KEY = rdflib.term.URIRef('http://chs.harvard.edu/xmlns/cts/name')
```

```
DEFAULT_EXPORT = 'python/lxml'
```
**EXPORT\_TO** = ['text/xml:CTS', 'text/xml:CTS\_CapiTainS']

**MODEL\_URI** = rdflib.term.URIRef('http://w3id.org/dts-ontology/collection')

# **TYPE\_URI** = rdflib.term.URIRef('http://chs.harvard.edu/xmlns/cts/TextInventory')

#### **asNode**()

Node representation of the collection in the graph

### Return type URIRef

# **capabilities**

# **children**

Dictionary of childrens {Identifier: Collection}

Return type [dict](https://docs.python.org/2/library/stdtypes.html#dict)

# **descendants**

Any descendant (no max level) of the collection's item

#### Return type [Collection]

**export**(*output=None*, *\*\*kwargs*)

Export the collection item in the Mimetype required.

Parameters **output** ([str](https://docs.python.org/2/library/functions.html#str)) – Mimetype to export to (Uses MyCapytain.common.utils.Mimetypes)

Returns Object using a different representation

#### **export\_capacities**

List Mimetypes that current object can export to

**get\_cts\_property**(*prop*, *lang=None*)

Set given property in CTS Namespace

# Parameters

- **prop** Property to get (Without namespace)
- **lang** Language to get for given value

Returns Value or default if lang is set, else whole set of values

### Return type [dict](https://docs.python.org/2/library/stdtypes.html#dict) or Literal

**get\_label**(*lang=None*)

Return label for given lang or any default

Parameters **lang** – Language to request

Returns Label value

Return type Literal

**get\_link**(*prop*) Get given link in CTS Namespace

Parameters **prop** – Property to get (Without namespace)

Returns whole set of values

Return type *[list](#page-30-0)*

### **graph**

RDFLib Graph space

Return type Graph

**id**

# **members**

Children of the collection's item

Return type [Collection]

# **metadata**

#### **model**

**parent**

Parent of current object

Return type Collection

#### **parents**

Iterator to find parents of current collection, from closest to furthest

Return type Generator[Collection]

# **readable**

Readable property should return elements where the element can be queried for getPassage / getReffs

# **readableDescendants**

List of element available which are readable

Return type [Collection]

# **set\_cts\_property**(*prop*, *value*, *lang=None*) Set given property in CTS Namespace

#### Parameters

- **prop** Property to set (Without namespace)
- **value** Value to set for given property
- **lang** Language to set for given value

**set\_label**(*label*, *lang*)

Add the label of the collection in given lang

# Parameters

- **label** Label Value
- **lang** Language code

**set\_link**(*prop*, *value*) Set given link in CTS Namespace

# Parameters

- **prop** Property to set (Without namespace)
- **value** Value to set for given property

# **size**

# **textgroups**

**Textgroups** 

Returns Dictionary of textgroups

Return type defaultdict(CtsTextgroupMetadata)

# **type**

**urn**

### **version**

```
class MyCapytain.resources.prototypes.cts.inventory.CtsTextMetadata(urn='', par-
```
*ent=None*, *lang=None*)

Bases: MyCapytain.resources.prototypes.metadata.ResourceCollection,

MyCapytain.resources.prototypes.cts.inventory.PrototypeCtsCollection

# Represents a CTS CtsTextMetadata

# **Parameters**

- **urn** ([URN](#page-27-0)) Identifier of the CtsTextMetadata
- **parent** ([PrototypeCtsCollection]) Item parents of the current collection

Variables **[urn](#page-73-0)** – URN Identifier

# **CTS\_LINKS** = [rdflib.term.URIRef('http://chs.harvard.edu/xmlns/cts/about')]

```
CTS_MODEL = 'CtsCollection'
```
CTS\_PROPERTIES = [rdflib.term.URIRef('http://chs.harvard.edu/xmlns/cts/label'), rdflib.term.URIRef('http://chs.harva

```
DC_TITLE_KEY = rdflib.term.URIRef('http://chs.harvard.edu/xmlns/cts/label')
```
**DEFAULT\_EXPORT** = 'python/lxml'

**EXPORT\_TO** = ['text/xml:CTS', 'text/xml:CTS\_CapiTainS']

**MODEL\_URI** = rdflib.term.URIRef('http://w3id.org/dts-ontology/resource')

# **SUBTYPE** = 'unknown'

**TYPE\_URI** = rdflib.term.URIRef('http://chs.harvard.edu/xmlns/cts/text')

```
asNode()
```
Node representation of the collection in the graph

# Return type URIRef

#### **capabilities**

# **children**

Dictionary of childrens {Identifier: Collection}

Return type [dict](https://docs.python.org/2/library/stdtypes.html#dict)

#### **descendants**

Descendants of the collection's item

Warning: CapitainsCtsText has no Descendants

#### Return type *[list](#page-30-0)*

#### **editions**()

Get all editions of the texts

Returns List of editions

Return type [CtsTextMetadata]

### **export**(*output=None*, *\*\*kwargs*)

Export the collection item in the Mimetype required.

Parameters **output** ([str](https://docs.python.org/2/library/functions.html#str)) – Mimetype to export to (Uses MyCapytain.common.utils.Mimetypes)

Returns Object using a different representation

# **export\_capacities**

List Mimetypes that current object can export to

#### **get\_creator**(*lang=None*)

Get the DC Creator literal value

Parameters **lang** – Language to retrieve

Returns Creator string representation

Return type Literal

#### **get\_cts\_property**(*prop*, *lang=None*)

Set given property in CTS Namespace

# Parameters

- **prop** Property to get (Without namespace)
- **lang** Language to get for given value

Returns Value or default if lang is set, else whole set of values

Return type [dict](https://docs.python.org/2/library/stdtypes.html#dict) or Literal

### **get\_description**(*lang=None*)

Get the DC description of the object

Parameters **lang** – Lang to retrieve

Returns Description string representation

Return type Literal

**get\_label**(*lang=None*) Return label for given lang or any default

Parameters **lang** – Language to request

Returns Label value

Return type Literal

### **get\_link**(*prop*)

Get given link in CTS Namespace

Parameters **prop** – Property to get (Without namespace)

Returns whole set of values

### Return type *[list](#page-30-0)*

**get\_subject**(*lang=None*) Get the DC subject of the object

Parameters **lang** – Lang to retrieve

#### Returns Subject string representation

Return type Literal

**get\_title**(*lang=None*) Get the DC Title of the object

Parameters **lang** – Lang to retrieve

Returns Title string representation

Return type Literal

# **graph**

RDFLib Graph space

Return type Graph

# **id**

# **lang**

Languages this text is in

Returns List of available languages

# **members**

Children of the collection's item

Warning: CapitainsCtsText has no children

Return type *[list](#page-30-0)*

**metadata**

**model**

**parent**

Parent of current object

Return type Collection

#### **parents**

Iterator to find parents of current collection, from closest to furthest

Return type Generator[Collection]

# **readable**

**readableDescendants** List of element available which are readable

Return type [Collection]

**set\_cts\_property**(*prop*, *value*, *lang=None*) Set given property in CTS Namespace

#### Parameters

- **prop** Property to set (Without namespace)
- **value** Value to set for given property
- **lang** Language to set for given value

# **set\_label**(*label*, *lang*)

Add the label of the collection in given lang

# Parameters

- **label** Label Value
- **lang** Language code

### **set\_link**(*prop*, *value*)

Set given link in CTS Namespace

# Parameters

- **prop** Property to set (Without namespace)
- **value** Value to set for given property

# **size**

# **subtype**

Subtype of the object

Returns string representation of subtype

**translations**(*key=None*)

Get translations in given language

Parameters **key** – Language ISO Code to filter on

### Returns

# **type**

**urn**

# **version**

class MyCapytain.resources.prototypes.cts.inventory.**CtsTextgroupMetadata**(*urn=''*,

*parent=None*)

Bases: MyCapytain.resources.prototypes.cts.inventory.PrototypeCtsCollection

Represents a CTS Textgroup

CTS CtsTextgroupMetadata can be added to each other which would most likely happen if you take your data from multiple API or Textual repository. This works close to dictionary update in Python. See update

#### **Parameters**

- **urn** ([URN](#page-27-0)) Identifier of the CtsTextgroupMetadata
- **parent** (CtsTextInventoryMetadata) Parent of the current object

Variables **[urn](#page-73-0)** – URN Identifier

**CTS\_LINKS** = []

**CTS\_MODEL** = 'CtsCollection'

**CTS\_PROPERTIES** = [rdflib.term.URIRef('http://chs.harvard.edu/xmlns/cts/groupname')]

**DC\_TITLE\_KEY** = rdflib.term.URIRef('http://chs.harvard.edu/xmlns/cts/groupname')

```
DEFAULT_EXPORT = 'python/lxml'
```
**EXPORT\_TO** = ['text/xml:CTS', 'text/xml:CTS\_CapiTainS']

**MODEL\_URI** = rdflib.term.URIRef('http://w3id.org/dts-ontology/collection')

**TYPE\_URI** = rdflib.term.URIRef('http://chs.harvard.edu/xmlns/cts/textgroup')

#### **asNode**()

Node representation of the collection in the graph

Return type URIRef

### **capabilities**

#### **children**

Dictionary of childrens {Identifier: Collection}

#### Return type [dict](https://docs.python.org/2/library/stdtypes.html#dict)

#### **descendants**

Any descendant (no max level) of the collection's item

# Return type [Collection]

**export**(*output=None*, *\*\*kwargs*) Export the collection item in the Mimetype required.

> **Parameters output** ([str](https://docs.python.org/2/library/functions.html#str)) – Mimetype to export to (Uses MyCapytain.common.utils.Mimetypes)

Returns Object using a different representation

#### **export\_capacities**

List Mimetypes that current object can export to

**get\_cts\_property**(*prop*, *lang=None*) Set given property in CTS Namespace

#### Parameters

- **prop** Property to get (Without namespace)
- **lang** Language to get for given value

Returns Value or default if lang is set, else whole set of values

Return type [dict](https://docs.python.org/2/library/stdtypes.html#dict) or Literal

**get\_label**(*lang=None*) Return label for given lang or any default

Parameters **lang** – Language to request

Returns Label value

Return type Literal

#### **get\_link**(*prop*)

Get given link in CTS Namespace

Parameters **prop** – Property to get (Without namespace)

Returns whole set of values

Return type *[list](#page-30-0)*

# **graph**

RDFLib Graph space

Return type Graph

#### **id**

**members**

Children of the collection's item

Return type [Collection]

# **metadata**

**model**

# **parent**

Parent of current object

Return type Collection

#### **parents**

Iterator to find parents of current collection, from closest to furthest

Return type Generator[Collection]

#### **readable**

Readable property should return elements where the element can be queried for getPassage / getReffs

# **readableDescendants**

List of element available which are readable

### Return type [Collection]

**set\_cts\_property**(*prop*, *value*, *lang=None*)

Set given property in CTS Namespace

# Parameters

- **prop** Property to set (Without namespace)
- **value** Value to set for given property
- **lang** Language to set for given value

# **set\_label**(*label*, *lang*)

Add the label of the collection in given lang

# Parameters

- **label** Label Value
- **lang** Language code
- **set\_link**(*prop*, *value*)

Set given link in CTS Namespace

# Parameters

- **prop** Property to set (Without namespace)
- **value** Value to set for given property

**size**

# **type**

```
update(other)
```
Merge two Textgroup Objects.

- Original (left Object) keeps his parent.
- Added document merges with work if it already exists

Parameters other (CtsTextgroupMetadata) - Textgroup object

Returns Textgroup Object

Return type CtsTextgroupMetadata

**urn**

# **version**

# **works**

Works

Returns Dictionary of works

Return type defaultdict(PrototypeWorks)

class MyCapytain.resources.prototypes.cts.inventory.**CtsTranslationMetadata**(*urn=''*,

*parent=None*, *lang=None*)

Bases: MyCapytain.resources.prototypes.cts.inventory.CtsTextMetadata

# Represents a CTS XmlCtsTranslationMetadata

# Parameters

- **urn** ([str](https://docs.python.org/2/library/functions.html#str)) Identifier of the CtsTextMetadata
- **parent** (CtsWorkMetadata) Parent of current item
- **lang** (Lang) Language of the translation
- **CTS\_LINKS** = [rdflib.term.URIRef('http://chs.harvard.edu/xmlns/cts/about')]

```
CTS_MODEL = 'CtsCollection'
```

```
CTS_PROPERTIES = [rdflib.term.URIRef('http://chs.harvard.edu/xmlns/cts/label'), rdflib.term.URIRef('http://chs.harva
```
**DC\_TITLE\_KEY** = rdflib.term.URIRef('http://chs.harvard.edu/xmlns/cts/label')

**DEFAULT\_EXPORT** = 'python/lxml'

**EXPORT\_TO** = ['text/xml:CTS', 'text/xml:CTS\_CapiTainS']

### **MODEL\_URI** = rdflib.term.URIRef('http://w3id.org/dts-ontology/resource')

### **SUBTYPE** = 'translation'

# **TYPE\_URI** = rdflib.term.URIRef('http://chs.harvard.edu/xmlns/cts/translation')

#### **asNode**()

Node representation of the collection in the graph

Return type URIRef

# **capabilities**

# **children**

Dictionary of childrens {Identifier: Collection}

Return type [dict](https://docs.python.org/2/library/stdtypes.html#dict)

#### **descendants**

Descendants of the collection's item

Warning: CapitainsCtsText has no Descendants

### Return type *[list](#page-30-0)*

# **editions**()

Get all editions of the texts

Returns List of editions

Return type [CtsTextMetadata]

# **export**(*output=None*, *\*\*kwargs*)

Export the collection item in the Mimetype required.

**Parameters output** ([str](https://docs.python.org/2/library/functions.html#str)) – Mimetype to export to (Uses MyCapytain.common.utils.Mimetypes)

Returns Object using a different representation

#### **export\_capacities**

List Mimetypes that current object can export to

#### **get\_creator**(*lang=None*)

Get the DC Creator literal value

Parameters **lang** – Language to retrieve

Returns Creator string representation

### Return type Literal

# **get\_cts\_property**(*prop*, *lang=None*) Set given property in CTS Namespace

# Parameters

- **prop** Property to get (Without namespace)
- **lang** Language to get for given value

Returns Value or default if lang is set, else whole set of values

Return type [dict](https://docs.python.org/2/library/stdtypes.html#dict) or Literal

**get\_description**(*lang=None*) Get the DC description of the object

Parameters **lang** – Lang to retrieve

Returns Description string representation

Return type Literal

# **get\_label**(*lang=None*)

Return label for given lang or any default

Parameters **lang** – Language to request

Returns Label value

Return type Literal

**get\_link**(*prop*)

Get given link in CTS Namespace

Parameters **prop** – Property to get (Without namespace)

Returns whole set of values

### Return type *[list](#page-30-0)*

**get\_subject**(*lang=None*) Get the DC subject of the object

Parameters **lang** – Lang to retrieve

Returns Subject string representation

Return type Literal

# **get\_title**(*lang=None*)

Get the DC Title of the object

Parameters **lang** – Lang to retrieve

Returns Title string representation

Return type Literal

# **graph**

RDFLib Graph space

Return type Graph

# **id**

**lang**

Languages this text is in

Returns List of available languages

# **members**

Children of the collection's item

Warning: CapitainsCtsText has no children

Return type *[list](#page-30-0)*

**metadata**

# **model**

### **parent**

Parent of current object

Return type Collection

### **parents**

Iterator to find parents of current collection, from closest to furthest

Return type Generator[Collection]

# **readable**

# **readableDescendants**

List of element available which are readable

Return type [Collection]

# **set\_cts\_property**(*prop*, *value*, *lang=None*)

Set given property in CTS Namespace

# Parameters

- **prop** Property to set (Without namespace)
- **value** Value to set for given property
- **lang** Language to set for given value

### **set\_label**(*label*, *lang*)

Add the label of the collection in given lang

# Parameters

- **label** Label Value
- **lang** Language code

# **set\_link**(*prop*, *value*)

Set given link in CTS Namespace

# Parameters

- **prop** Property to set (Without namespace)
- **value** Value to set for given property

# **size**

# **subtype**

Subtype of the object

Returns string representation of subtype

**translations**(*key=None*)

Get translations in given language

Parameters **key** – Language ISO Code to filter on

Returns

**type**

**urn**

**version**

```
class MyCapytain.resources.prototypes.cts.inventory.CtsWorkMetadata(urn=None,
                                                                        par-
                                                                        ent=None)
```
Bases: MyCapytain.resources.prototypes.cts.inventory.PrototypeCtsCollection

### Represents a CTS CtsWorkMetadata

CTS CtsWorkMetadata can be added to each other which would most likely happen if you take your data from multiple API or Textual repository. This works close to dictionary update in Python. See update

### Parameters

- **urn** ([URN](#page-27-0)) Identifier of the CtsWorkMetadata
- **parent** (CtsTextgroupMetadata) Parent of current object

Variables **[urn](#page-73-0)** – URN Identifier

**CTS\_LINKS** = []

**CTS\_MODEL** = 'CtsCollection'

### **CTS\_PROPERTIES** = [rdflib.term.URIRef('http://chs.harvard.edu/xmlns/cts/title')]

**DC\_TITLE\_KEY** = rdflib.term.URIRef('http://chs.harvard.edu/xmlns/cts/title')

**DEFAULT\_EXPORT** = 'python/lxml'

**EXPORT\_TO** = ['text/xml:CTS', 'text/xml:CTS\_CapiTainS']

**MODEL\_URI** = rdflib.term.URIRef('http://w3id.org/dts-ontology/collection')

### **TYPE\_URI** = rdflib.term.URIRef('http://chs.harvard.edu/xmlns/cts/work')

#### **asNode**()

Node representation of the collection in the graph

Return type URIRef

### **capabilities**

#### **children**

Dictionary of childrens {Identifier: Collection}

Return type [dict](https://docs.python.org/2/library/stdtypes.html#dict)

#### **descendants**

Any descendant (no max level) of the collection's item

#### Return type [Collection]

```
export(output=None, **kwargs)
```
Export the collection item in the Mimetype required.

Parameters output ([str](https://docs.python.org/2/library/functions.html#str)) – Mimetype to export to (Uses MyCapytain.common.utils.Mimetypes)

Returns Object using a different representation

### **export\_capacities**

List Mimetypes that current object can export to

# **get\_cts\_property**(*prop*, *lang=None*)

Set given property in CTS Namespace

Parameters

• **prop** – Property to get (Without namespace)

• **lang** – Language to get for given value

Returns Value or default if lang is set, else whole set of values

Return type [dict](https://docs.python.org/2/library/stdtypes.html#dict) or Literal

# **get\_label**(*lang=None*)

Return label for given lang or any default

Parameters **lang** – Language to request

Returns Label value

Return type Literal

# **get\_link**(*prop*)

Get given link in CTS Namespace

Parameters **prop** – Property to get (Without namespace)

Returns whole set of values

Return type *[list](#page-30-0)*

#### **get\_translation\_in**(*key=None*)

Find a translation with given language

Parameters  $key$  (text\_type) – Language to find

Return type [CtsTextMetadata]

Returns List of availables translations

# **graph**

RDFLib Graph space

#### Return type Graph

# **id**

#### **lang**

Languages this text is in

Returns List of available languages

#### **members**

Children of the collection's item

Return type [Collection]

# **metadata**

**model**

# **parent**

Parent of current object

Return type Collection

# **parents**

Iterator to find parents of current collection, from closest to furthest

Return type Generator[Collection]

# **readable**

Readable property should return elements where the element can be queried for getPassage / getReffs

# **readableDescendants**

List of element available which are readable

Return type [Collection]

**set\_cts\_property**(*prop*, *value*, *lang=None*)

Set given property in CTS Namespace

# Parameters

- **prop** Property to set (Without namespace)
- **value** Value to set for given property
- **lang** Language to set for given value

# **set\_label**(*label*, *lang*)

Add the label of the collection in given lang

### Parameters

- **label** Label Value
- **lang** Language code

# **set\_link**(*prop*, *value*)

Set given link in CTS Namespace

### Parameters

- **prop** Property to set (Without namespace)
- **value** Value to set for given property

# **size**

**texts**

**Texts** 

Returns Dictionary of texts

Return type defaultdict(PrototypeTexts)

# **type**

**update**(*other*)

Merge two XmlCtsWorkMetadata Objects.

- Original (left Object) keeps his parent.
- Added document overwrite text if it already exists

Parameters other (CtsWorkMetadata) - XmlCtsWorkMetadata object

Returns XmlCtsWorkMetadata Object

# Rtype XmlCtsWorkMetadata

**urn**

# **version**

class MyCapytain.resources.prototypes.cts.inventory.**PrototypeCtsCollection**(*identifier=''*) Bases: MyCapytain.resources.prototypes.metadata.Collection

Resource represents any resource from the inventory

**Parameters identifier** ([str,](https://docs.python.org/2/library/functions.html#str) [URN](#page-27-0)) – Identifier representing the CtsTextInventoryMetadata

Variables **CTS\_MODEL** – String Representation of the type of collection

**CTS\_LINKS** = []

**CTS\_MODEL** = 'CtsCollection'

**CTS\_PROPERTIES** = []

**DC\_TITLE\_KEY** = None

**DEFAULT\_EXPORT** = 'python/lxml'

**EXPORT\_TO** = ['python/lxml']

**MODEL\_URI** = rdflib.term.URIRef('http://w3id.org/dts-ontology/collection')

**TYPE\_URI** = rdflib.term.URIRef('http://w3id.org/dts-ontology/collection')

#### **asNode**()

Node representation of the collection in the graph

Return type URIRef

# **capabilities**

#### **children**

Dictionary of childrens {Identifier: Collection}

Return type [dict](https://docs.python.org/2/library/stdtypes.html#dict)

#### **descendants**

Any descendant (no max level) of the collection's item

Return type [Collection]

# **export**(*output=None*, *\*\*kwargs*)

Export the collection item in the Mimetype required.

**Parameters output** ([str](https://docs.python.org/2/library/functions.html#str)) – Mimetype to export to (Uses MyCapytain.common.utils.Mimetypes)

Returns Object using a different representation

# **export\_capacities**

List Mimetypes that current object can export to

**get\_cts\_property**(*prop*, *lang=None*) Set given property in CTS Namespace

#### Parameters

- **prop** Property to get (Without namespace)
- **lang** Language to get for given value

Returns Value or default if lang is set, else whole set of values

Return type [dict](https://docs.python.org/2/library/stdtypes.html#dict) or Literal

#### **get\_label**(*lang=None*)

Return label for given lang or any default

Parameters **lang** – Language to request

Returns Label value

Return type Literal

# **get\_link**(*prop*)

Get given link in CTS Namespace

Parameters **prop** – Property to get (Without namespace)

Returns whole set of values

Return type *[list](#page-30-0)*

# **graph**

RDFLib Graph space

Return type Graph

# **id**

# **members**

Children of the collection's item

# Return type [Collection]

# **metadata**

# **model**

**parent**

Parent of current object

Return type Collection

# **parents**

Iterator to find parents of current collection, from closest to furthest

Return type Generator[Collection]

# **readable**

Readable property should return elements where the element can be queried for getPassage / getReffs

# **readableDescendants**

List of element available which are readable

Return type [Collection]

# **set\_cts\_property**(*prop*, *value*, *lang=None*)

Set given property in CTS Namespace

# Parameters

- **prop** Property to set (Without namespace)
- **value** Value to set for given property
- **lang** Language to set for given value

# **set\_label**(*label*, *lang*)

Add the label of the collection in given lang

# Parameters

- **label** Label Value
- **lang** Language code

# **set\_link**(*prop*, *value*) Set given link in CTS Namespace

# Parameters

- **prop** Property to set (Without namespace)
- **value** Value to set for given property

**size**

**type**

**urn**

**version**

# **Text Prototypes**

```
class MyCapytain.resources.prototypes.text.CitableText(citation=None, meta-
```
*data=None*, *\*\*kwargs*)

Bases: MyCapytain.resources.prototypes.text.CtsNode

A CTS CitableText

**DEFAULT\_EXPORT** = None

**EXPORT**  $TO = []$ 

**asNode**()

### **childIds**

Identifiers of children

Returns Identifiers of children

```
[str]
```
# **children**

Children Passages

Return type iterator(*[CapitainsCtsPassage](#page-54-0)*)

### **citation**

XmlCtsCitation Object of the CtsTextMetadata

Returns XmlCtsCitation Object of the CtsTextMetadata

Return type *[Citation](#page-30-1)*

### **default\_exclude** = []

#### **depth**

Depth of the node in the global hierarchy of the text tree

# Return type [int](https://docs.python.org/2/library/functions.html#int)

**export**(*output=None*, *exclude=None*, *\*\*kwargs*)

Export the collection item in the Mimetype required.

..note:: If current implementation does not have special mimetypes, reuses default\_export method

# Parameters

- **output** ([str](https://docs.python.org/2/library/functions.html#str)) Mimetype to export to (Uses MyCapytain.common.constants.Mimetypes)
- **exclude** ([\[str\]](https://docs.python.org/2/library/functions.html#str)) Information to exclude. Specific to implementations

Returns Object using a different representation

#### **export\_capacities**

List Mimetypes that current object can export to

# **first**

First CapitainsCtsPassage

Return type Passage

# **firstId**

First child of current CapitainsCtsPassage

Return type [str](https://docs.python.org/2/library/functions.html#str)

Returns First passage node Information

### **getLabel**()

Retrieve metadata about the text

Return type Collection

Returns Retrieve Label informations in a Collection format

# **getReffs**(*level=1*, *subreference=None*) Reference available at a given level

### Parameters

- **level** (*Int*) Depth required. If not set, should retrieve first encountered level (1 based)
- **passage** ([Reference](#page-29-0)) Subreference (optional)

Return type [text\_type]

Returns List of levels

# **getTextualNode**(*subreference*)

Retrieve a passage and store it in the object

**Parameters subreference** ([str](https://docs.python.org/2/library/functions.html#str) or Node or [Reference](#page-29-0)) – Reference of the passage to retrieve

Return type TextualNode

Returns Object representing the passage

Raises *TypeError* when reference is not a list or a Reference

# **getValidReff**(*level=1*, *reference=None*)

Given a resource, CitableText will compute valid reffs

#### **Parameters**

- **level** (*Int*) Depth required. If not set, should retrieve first encountered level (1 based)
- **passage** ([Reference](#page-29-0)) Subreference (optional)

# Return type List.text\_type

Returns List of levels

```
get_creator(lang=None)
    Get the DC Creator literal value
```
Parameters **lang** – Language to retrieve

Returns Creator string representation

Return type Literal

**get\_cts\_metadata**(*key*, *lang=None*)

# **get\_description**(*lang=None*) Get the description of the object

Parameters **lang** – Lang to retrieve

Returns Description string representation

Return type Literal

**get\_subject**(*lang=None*) Get the subject of the object

Parameters **lang** – Lang to retrieve

Returns Subject string representation

Return type Literal

**get\_title**(*lang=None*)

Get the title of the object

Parameters **lang** – Lang to retrieve

Returns Title string representation

Return type Literal

# **graph**

**id**

Identifier of the text

Returns Identifier of the text

Return type text\_type

# **last**

Last CapitainsCtsPassage

Return type Passage

# **lastId**

Last child of current CapitainsCtsPassage

Return type [str](https://docs.python.org/2/library/functions.html#str)

Returns Last passage Node representation

# **metadata**

Metadata information about the text

Returns Collection object with metadata about the text

# Return type Metadata

### **next**

Get Next CapitainsCtsPassage

Return type Passage

# **nextId**

Next Node (Sibling)

#### Return type [str](https://docs.python.org/2/library/functions.html#str)

# **parent**

Parent CapitainsCtsPassage

Return type Passage

### **parentId**

Parent Node

# Return type [str](https://docs.python.org/2/library/functions.html#str)

# **prev**

Get Previous CapitainsCtsPassage

### Return type Passage

# **prevId**

Previous Node (Sibling)

# Return type [str](https://docs.python.org/2/library/functions.html#str)

# **reffs**

Get all valid reffs for every part of the CitableText

### Return type [\[str\]](https://docs.python.org/2/library/functions.html#str)

**set\_creator**(*value*, *lang*) Set the DC Creator literal value

Parameters **lang** – Language in which the value is

**set\_description**(*value*, *lang=None*) Set the DC Description literal value

Parameters **lang** – Language in which the value is

**set\_metadata\_from\_collection**(*text\_metadata*) Set the object metadata using its collections recursively

# Parameters **text metadata** (CtsEditionMetadata or

CtsTranslationMetadata) – Object representing the current text as a collection

**set\_subject**(*value*, *lang=None*) Set the DC Subject literal value

Parameters **lang** – Language in which the value is

**set\_title**(*value*, *lang=None*) Set the DC Title literal value

Parameters **lang** – Language in which the value is

# **siblingsId**

Siblings Node

# Return type [\(str,](https://docs.python.org/2/library/functions.html#str) [str\)](https://docs.python.org/2/library/functions.html#str)

#### **text**

String representation of the text

Returns String representation of the text

Return type text\_type

# **urn**

URN Identifier of the object

Return type *[URN](#page-27-0)*

class MyCapytain.resources.prototypes.text.**CtsNode**(*urn=None*, *\*\*kwargs*) Bases: MyCapytain.resources.prototypes.text.InteractiveTextualNode

Initiate a Resource object

### **Parameters**

- **urn** ([URN](#page-27-0)) A URN identifier
- **metadata** (Collection) Collection Information about the Item
- **citation** ([Citation](#page-30-1)) XmlCtsCitation system of the text
- **children** ([\[str\]](https://docs.python.org/2/library/functions.html#str)) Current node Children's Identifier
- **parent**  $(s \text{tr})$  Parent of the current node
- **siblings**  $(str)$  $(str)$  $(str)$  Previous and next node of the current node
- **depth**  $(int)$  $(int)$  $(int)$  Depth of the node in the global hierarchy of the text tree
- **resource** Resource used to navigate through the textual graph

Variables *default* exclude – Default exclude for exports

### **DEFAULT\_EXPORT** = None

#### **EXPORT\_TO** = []

**asNode**()

#### **childIds**

Identifiers of children

Returns Identifiers of children

#### Return type [\[str\]](https://docs.python.org/2/library/functions.html#str)

#### **children**

Children Passages

# Return type iterator(*[CapitainsCtsPassage](#page-54-0)*)

# **citation**

XmlCtsCitation Object of the CtsTextMetadata

Returns XmlCtsCitation Object of the CtsTextMetadata

# Return type *[Citation](#page-30-1)*

# **default\_exclude** = []

#### **depth**

Depth of the node in the global hierarchy of the text tree

#### Return type [int](https://docs.python.org/2/library/functions.html#int)

```
export(output=None, exclude=None, **kwargs)
```
Export the collection item in the Mimetype required.

..note:: If current implementation does not have special mimetypes, reuses default\_export method

#### Parameters

- **output** ([str](https://docs.python.org/2/library/functions.html#str)) Mimetype to export to (Uses MyCapytain.common.constants.Mimetypes)
- **exclude** ([\[str\]](https://docs.python.org/2/library/functions.html#str)) Information to exclude. Specific to implementations

Returns Object using a different representation

# **export\_capacities**

List Mimetypes that current object can export to

#### **first**

First CapitainsCtsPassage

Return type Passage

# **firstId**

First child of current CapitainsCtsPassage

### Return type [str](https://docs.python.org/2/library/functions.html#str)

Returns First passage node Information

#### **getLabel**()

Retrieve metadata about the text

Return type Collection

Returns Retrieve Label informations in a Collection format

**getReffs**(*level=1*, *subreference=None*) Reference available at a given level

### Parameters

- **level** (*Int*) Depth required. If not set, should retrieve first encountered level (1 based)
- **passage** ([Reference](#page-29-0)) Subreference (optional)

Return type [text\_type]

Returns List of levels

# **getTextualNode**(*subreference*)

Retrieve a passage and store it in the object

Parameters **subreference** ([str](https://docs.python.org/2/library/functions.html#str) or Node or [Reference](#page-29-0)) – Reference of the passage to retrieve

Return type TextualNode

Returns Object representing the passage

Raises *TypeError* when reference is not a list or a Reference

# **getValidReff**(*level=1*, *reference=None*)

Given a resource, CitableText will compute valid reffs

#### **Parameters**

- **level** (*Int*) Depth required. If not set, should retrieve first encountered level (1 based)
- **passage** ([Reference](#page-29-0)) Subreference (optional)

### Return type List.text\_type

Returns List of levels

**get\_creator**(*lang=None*)

Get the DC Creator literal value

#### Parameters **lang** – Language to retrieve

Returns Creator string representation

### Return type Literal

#### **get\_cts\_metadata**(*key*, *lang=None*)

**get\_description**(*lang=None*) Get the description of the object

Parameters **lang** – Lang to retrieve

#### Returns Description string representation

#### Return type Literal

**get\_subject**(*lang=None*) Get the subject of the object

Parameters **lang** – Lang to retrieve

Returns Subject string representation

Return type Literal

**get\_title**(*lang=None*) Get the title of the object

Parameters **lang** – Lang to retrieve

Returns Title string representation

Return type Literal

# **graph**

#### **id**

Identifier of the text

Returns Identifier of the text

Return type text\_type

### **last**

Last CapitainsCtsPassage

Return type Passage

# **lastId**

Last child of current CapitainsCtsPassage

Return type [str](https://docs.python.org/2/library/functions.html#str)

Returns Last passage Node representation

#### **metadata**

Metadata information about the text

Returns Collection object with metadata about the text

Return type Metadata

# **next**

Get Next CapitainsCtsPassage

Return type Passage

# **nextId**

Next Node (Sibling)

Return type [str](https://docs.python.org/2/library/functions.html#str)

# **parent**

Parent CapitainsCtsPassage

Return type Passage

### **parentId**

Parent Node

# Return type [str](https://docs.python.org/2/library/functions.html#str)

**prev**

Get Previous CapitainsCtsPassage

# Return type Passage

### **prevId**

Previous Node (Sibling)

# Return type [str](https://docs.python.org/2/library/functions.html#str)

**set\_creator**(*value*, *lang*) Set the DC Creator literal value

Parameters **lang** – Language in which the value is

# **set\_description**(*value*, *lang=None*) Set the DC Description literal value

Parameters **lang** – Language in which the value is

# **set\_metadata\_from\_collection**(*text\_metadata*) Set the object metadata using its collections recursively

Parameters **text\_metadata** (CtsEditionMetadata or CtsTranslationMetadata) – Object representing the current text as a collection

# **set\_subject**(*value*, *lang=None*) Set the DC Subject literal value

Parameters **lang** – Language in which the value is

**set\_title**(*value*, *lang=None*) Set the DC Title literal value

Parameters **lang** – Language in which the value is

# **siblingsId**

Siblings Node

# Return type [\(str,](https://docs.python.org/2/library/functions.html#str) [str\)](https://docs.python.org/2/library/functions.html#str)

# **text**

String representation of the text

Returns String representation of the text

Return type text\_type

#### **urn**

URN Identifier of the object

# Return type *[URN](#page-27-0)*

class MyCapytain.resources.prototypes.text.**InteractiveTextualNode**(*identifier=None*,

*\*\*kwargs*)

Bases: MyCapytain.resources.prototypes.text.TextualGraph

Node representing a text passage.

### **Parameters**

- **identifier**  $(str)$  $(str)$  $(str)$  Identifier of the text
- **metadata** (Collection) Collection Information about the Item
- **citation** ([Citation](#page-30-1)) XmlCtsCitation system of the text
- **children** ([\[str\]](https://docs.python.org/2/library/functions.html#str)) Current node Children's Identifier
- **parent**  $(s \text{tr})$  Parent of the current node
- **siblings**  $(str)$  $(str)$  $(str)$  Previous and next node of the current node
- **depth**  $(int)$  $(int)$  $(int)$  Depth of the node in the global hierarchy of the text tree
- **resource** Resource used to navigate through the textual graph

Variables **[default\\_exclude](#page-55-0)** – Default exclude for exports

# **DEFAULT\_EXPORT** = None

**EXPORT**  $TO = []$ 

**asNode**()

### **childIds**

Identifiers of children

Returns Identifiers of children

Return type [\[str\]](https://docs.python.org/2/library/functions.html#str)

# **children**

Children Passages

# Return type iterator(*[CapitainsCtsPassage](#page-54-0)*)

#### **citation**

XmlCtsCitation Object of the CtsTextMetadata

Returns XmlCtsCitation Object of the CtsTextMetadata

#### Return type *[Citation](#page-30-1)*

#### **default\_exclude** = []

#### **depth**

Depth of the node in the global hierarchy of the text tree

# Return type [int](https://docs.python.org/2/library/functions.html#int)

**export**(*output=None*, *exclude=None*, *\*\*kwargs*)

Export the collection item in the Mimetype required.

..note:: If current implementation does not have special mimetypes, reuses default\_export method

### Parameters

- **output** ([str](https://docs.python.org/2/library/functions.html#str)) Mimetype to export to (Uses MyCapytain.common.constants.Mimetypes)
- **exclude** ([\[str\]](https://docs.python.org/2/library/functions.html#str)) Information to exclude. Specific to implementations

Returns Object using a different representation

#### **export\_capacities**

List Mimetypes that current object can export to

### **first**

First CapitainsCtsPassage

Return type Passage

# **firstId**

First child of current CapitainsCtsPassage

Return type [str](https://docs.python.org/2/library/functions.html#str)

Returns First passage node Information

# **getReffs**(*level=1*, *subreference=None*)

Reference available at a given level

### Parameters

- **level** (*Int*) Depth required. If not set, should retrieve first encountered level (1 based)
- **passage** ([Reference](#page-29-0)) Subreference (optional)

Return type [text\_type]

Returns List of levels

# **getTextualNode**(*subreference*)

Retrieve a passage and store it in the object

**Parameters subreference** ([str](https://docs.python.org/2/library/functions.html#str) or Node or [Reference](#page-29-0)) – Reference of the passage to retrieve

Return type TextualNode

Returns Object representing the passage

Raises *TypeError* when reference is not a list or a Reference

**get\_creator**(*lang=None*) Get the DC Creator literal value

Parameters **lang** – Language to retrieve

Returns Creator string representation

- Return type Literal
- **get\_description**(*lang=None*) Get the description of the object

Parameters **lang** – Lang to retrieve

Returns Description string representation

Return type Literal

**get\_subject**(*lang=None*) Get the subject of the object

Parameters **lang** – Lang to retrieve

Returns Subject string representation

Return type Literal

**get\_title**(*lang=None*) Get the title of the object

Parameters **lang** – Lang to retrieve

Returns Title string representation

# Return type Literal

# **graph**

# **id**

Identifier of the text

Returns Identifier of the text

Return type text\_type

# **last**

Last CapitainsCtsPassage

Return type Passage

# **lastId**

Last child of current CapitainsCtsPassage

# Return type [str](https://docs.python.org/2/library/functions.html#str)

Returns Last passage Node representation

# **metadata**

Metadata information about the text

Returns Collection object with metadata about the text

### Return type Metadata

#### **next**

Get Next CapitainsCtsPassage

# Return type Passage

# **nextId**

Next Node (Sibling)

#### Return type [str](https://docs.python.org/2/library/functions.html#str)

#### **parent**

Parent CapitainsCtsPassage

#### Return type Passage

# **parentId**

Parent Node

# Return type [str](https://docs.python.org/2/library/functions.html#str)

#### **prev**

Get Previous CapitainsCtsPassage

# Return type Passage

## **prevId**

Previous Node (Sibling)

# Return type [str](https://docs.python.org/2/library/functions.html#str)

**set\_creator**(*value*, *lang*) Set the DC Creator literal value

Parameters **lang** – Language in which the value is

**set\_description**(*value*, *lang=None*) Set the DC Description literal value

Parameters **lang** – Language in which the value is

**set\_subject**(*value*, *lang=None*) Set the DC Subject literal value

Parameters **lang** – Language in which the value is

```
set_title(value, lang=None)
     Set the DC Title literal value
```
Parameters **lang** – Language in which the value is

# **siblingsId**

Siblings Node

Return type [\(str,](https://docs.python.org/2/library/functions.html#str) [str\)](https://docs.python.org/2/library/functions.html#str)

# **text**

String representation of the text

Returns String representation of the text

#### Return type text\_type

```
class MyCapytain.resources.prototypes.text.Passage(**kwargs)
    Bases: MyCapytain.resources.prototypes.text.CtsNode
```
CapitainsCtsPassage objects possess metadata informations

#### **Parameters**

- **urn** ([URN](#page-27-0)) A URN identifier
- **metadata** (Collection) Collection Information about the Item
- **citation** ([Citation](#page-30-1)) XmlCtsCitation system of the text
- **children** ([\[str\]](https://docs.python.org/2/library/functions.html#str)) Current node Children's Identifier
- **parent**  $(s \text{tr})$  Parent of the current node
- **siblings**  $(str)$  $(str)$  $(str)$  Previous and next node of the current node
- **depth**  $(int)$  $(int)$  $(int)$  Depth of the node in the global hierarchy of the text tree
- **resource** Resource used to navigate through the textual graph

Variables **[default\\_exclude](#page-55-0)** – Default exclude for exports

# **DEFAULT\_EXPORT** = None

```
EXPORT_TO = []
```
**asNode**()

#### **childIds**

Identifiers of children

Returns Identifiers of children

Return type [\[str\]](https://docs.python.org/2/library/functions.html#str)

# **children**

Children Passages

Return type iterator(*[CapitainsCtsPassage](#page-54-0)*)

### **citation**

XmlCtsCitation Object of the CtsTextMetadata

Returns XmlCtsCitation Object of the CtsTextMetadata

Return type *[Citation](#page-30-1)*

**default\_exclude** = []

### **depth**

Depth of the node in the global hierarchy of the text tree

### Return type [int](https://docs.python.org/2/library/functions.html#int)

# **export**(*output=None*, *exclude=None*, *\*\*kwargs*)

Export the collection item in the Mimetype required.

..note:: If current implementation does not have special mimetypes, reuses default\_export method

### Parameters

- **output** ([str](https://docs.python.org/2/library/functions.html#str)) Mimetype to export to (Uses MyCapytain.common.constants.Mimetypes)
- **exclude** ([\[str\]](https://docs.python.org/2/library/functions.html#str)) Information to exclude. Specific to implementations

Returns Object using a different representation

# **export\_capacities**

List Mimetypes that current object can export to

# **first**

First CapitainsCtsPassage

Return type Passage

# **firstId**

First child of current CapitainsCtsPassage

#### Return type [str](https://docs.python.org/2/library/functions.html#str)

Returns First passage node Information

### **getLabel**()

Retrieve metadata about the text

Return type Collection

Returns Retrieve Label informations in a Collection format

# **getReffs**(*level=1*, *subreference=None*)

Reference available at a given level

# Parameters

- **level** (*Int*) Depth required. If not set, should retrieve first encountered level (1 based)
- **passage** ([Reference](#page-29-0)) Subreference (optional)

Return type [text\_type]

Returns List of levels

### **getTextualNode**(*subreference*)

Retrieve a passage and store it in the object

**Parameters subreference** ([str](https://docs.python.org/2/library/functions.html#str) or Node or [Reference](#page-29-0)) – Reference of the passage to retrieve

Return type TextualNode

Returns Object representing the passage

Raises *TypeError* when reference is not a list or a Reference

### **getValidReff**(*level=1*, *reference=None*)

Given a resource, CitableText will compute valid reffs

### Parameters

- **level** (*Int*) Depth required. If not set, should retrieve first encountered level (1 based)
- **passage** ([Reference](#page-29-0)) Subreference (optional)

Return type List.text\_type

Returns List of levels

**get\_creator**(*lang=None*) Get the DC Creator literal value

Parameters **lang** – Language to retrieve

Returns Creator string representation

Return type Literal

**get\_cts\_metadata**(*key*, *lang=None*)

**get\_description**(*lang=None*) Get the description of the object

Parameters **lang** – Lang to retrieve

Returns Description string representation

Return type Literal

**get\_subject**(*lang=None*) Get the subject of the object

Parameters **lang** – Lang to retrieve

Returns Subject string representation

Return type Literal

**get\_title**(*lang=None*) Get the title of the object

Parameters **lang** – Lang to retrieve

Returns Title string representation

Return type Literal

# **graph**

**id**

Identifier of the text

Returns Identifier of the text

# Return type text\_type

#### **last**

Last CapitainsCtsPassage

# Return type Passage

# **lastId**

Last child of current CapitainsCtsPassage

# Return type [str](https://docs.python.org/2/library/functions.html#str)

Returns Last passage Node representation

### **metadata**

Metadata information about the text

Returns Collection object with metadata about the text

Return type Metadata

#### **next**

Get Next CapitainsCtsPassage

Return type Passage

# **nextId**

Next Node (Sibling)

# Return type [str](https://docs.python.org/2/library/functions.html#str)

#### **parent**

Parent CapitainsCtsPassage

Return type Passage

# **parentId**

Parent Node

#### Return type [str](https://docs.python.org/2/library/functions.html#str)

# **prev**

Get Previous CapitainsCtsPassage

### Return type Passage

# **prevId**

Previous Node (Sibling)

# Return type [str](https://docs.python.org/2/library/functions.html#str)

# **reference**

**set\_creator**(*value*, *lang*) Set the DC Creator literal value

Parameters **lang** – Language in which the value is

**set\_description**(*value*, *lang=None*) Set the DC Description literal value

Parameters **lang** – Language in which the value is

# **set\_metadata\_from\_collection**(*text\_metadata*) Set the object metadata using its collections recursively

Parameters **text metadata** (CtsEditionMetadata or

CtsTranslationMetadata) – Object representing the current text as a collection

**set\_subject**(*value*, *lang=None*) Set the DC Subject literal value

Parameters **lang** – Language in which the value is

**set\_title**(*value*, *lang=None*)

Set the DC Title literal value

Parameters **lang** – Language in which the value is

# **siblingsId**

Siblings Node

Return type [\(str,](https://docs.python.org/2/library/functions.html#str) [str\)](https://docs.python.org/2/library/functions.html#str)

### **text**

String representation of the text

Returns String representation of the text

Return type text\_type

### **urn**

URN Identifier of the object

### Return type *[URN](#page-27-0)*

```
class MyCapytain.resources.prototypes.text.TextualElement(identifier=None, meta-
```
*data=None*)

Bases: MyCapytain.common.base.Exportable

Node representing a text passage.

#### **Parameters**

- **identifier**  $(str)$  $(str)$  $(str)$  Identifier of the text
- **metadata** (Collection) Collection Information about the Item

Variables **[default\\_exclude](#page-55-0)** – Default exclude for exports

# **DEFAULT\_EXPORT** = None

**EXPORT\_TO** = []

```
asNode()
```
### **default\_exclude** = []

**export**(*output=None*, *exclude=None*, *\*\*kwargs*)

Export the collection item in the Mimetype required.

..note:: If current implementation does not have special mimetypes, reuses default\_export method

### Parameters

- **output** ([str](https://docs.python.org/2/library/functions.html#str)) Mimetype to export to (Uses MyCapytain.common.constants.Mimetypes)
- **exclude** ([\[str\]](https://docs.python.org/2/library/functions.html#str)) Information to exclude. Specific to implementations

Returns Object using a different representation

### **export\_capacities**

List Mimetypes that current object can export to

**get\_creator**(*lang=None*) Get the DC Creator literal value

Parameters **lang** – Language to retrieve

Returns Creator string representation

Return type Literal

**get\_description**(*lang=None*) Get the description of the object

Parameters **lang** – Lang to retrieve

Returns Description string representation

Return type Literal

**get\_subject**(*lang=None*) Get the subject of the object

Parameters **lang** – Lang to retrieve

Returns Subject string representation

Return type Literal

**get\_title**(*lang=None*) Get the title of the object

Parameters **lang** – Lang to retrieve

Returns Title string representation

Return type Literal

#### **graph**

**id**

Identifier of the text

Returns Identifier of the text

Return type text\_type

# **metadata**

Metadata information about the text

Returns Collection object with metadata about the text

Return type Metadata

```
set_creator(value, lang)
     Set the DC Creator literal value
```
Parameters **lang** – Language in which the value is

**set\_description**(*value*, *lang=None*) Set the DC Description literal value

Parameters **lang** – Language in which the value is

**set\_subject**(*value*, *lang=None*) Set the DC Subject literal value

Parameters **lang** – Language in which the value is
**set\_title**(*value*, *lang=None*) Set the DC Title literal value

Parameters **lang** – Language in which the value is

#### **text**

String representation of the text

Returns String representation of the text

#### Return type text\_type

```
class MyCapytain.resources.prototypes.text.TextualGraph(identifier=None, **kwargs)
Bases: MyCapytain.resources.prototypes.text.TextualNode
```
Node representing a text passage.

#### **Parameters**

- **identifier** ([str](https://docs.python.org/2/library/functions.html#str)) Identifier of the text
- **metadata** (Collection) Collection Information about the Item
- **citation** ([Citation](#page-30-0)) XmlCtsCitation system of the text
- **children** ([\[str\]](https://docs.python.org/2/library/functions.html#str)) Current node Children's Identifier
- **parent**  $(s \text{tr})$  Parent of the current node
- **siblings**  $(str)$  $(str)$  $(str)$  Previous and next node of the current node
- **depth**  $(int)$  $(int)$  $(int)$  Depth of the node in the global hierarchy of the text tree
- **resource** Resource used to navigate through the textual graph

Variables **[default\\_exclude](#page-55-0)** – Default exclude for exports

#### **DEFAULT\_EXPORT** = None

#### **EXPORT**  $TO = []$

#### **asNode**()

## **childIds**

Children Node

#### Return type [\[str\]](https://docs.python.org/2/library/functions.html#str)

#### **citation**

XmlCtsCitation Object of the CtsTextMetadata

Returns XmlCtsCitation Object of the CtsTextMetadata

Return type *[Citation](#page-30-0)*

## **default\_exclude** = []

#### **depth**

Depth of the node in the global hierarchy of the text tree

#### Return type [int](https://docs.python.org/2/library/functions.html#int)

**export**(*output=None*, *exclude=None*, *\*\*kwargs*)

Export the collection item in the Mimetype required.

..note:: If current implementation does not have special mimetypes, reuses default\_export method

Parameters

- **output** ([str](https://docs.python.org/2/library/functions.html#str)) Mimetype to export to (Uses MyCapytain.common.constants.Mimetypes)
- **exclude** ([\[str\]](https://docs.python.org/2/library/functions.html#str)) Information to exclude. Specific to implementations

Returns Object using a different representation

#### **export\_capacities**

List Mimetypes that current object can export to

#### **firstId**

First child Node

## Return type [str](https://docs.python.org/2/library/functions.html#str)

**getReffs**(*level=1*, *subreference=None*)

Reference available at a given level

#### Parameters

- **level** (*Int*) Depth required. If not set, should retrieve first encountered level (1 based)
- **passage** ([Reference](#page-29-0)) Subreference (optional)

Return type [text\_type]

Returns List of levels

#### **getTextualNode**(*subreference*)

Retrieve a passage and store it in the object

**Parameters subreference** ([str](https://docs.python.org/2/library/functions.html#str) or Node or [Reference](#page-29-0)) – Reference of the passage to retrieve

Return type TextualNode

Returns Object representing the passage

Raises *TypeError* when reference is not a list or a Reference

**get\_creator**(*lang=None*) Get the DC Creator literal value

Parameters **lang** – Language to retrieve

Returns Creator string representation

- Return type Literal
- **get\_description**(*lang=None*) Get the description of the object

Parameters **lang** – Lang to retrieve

Returns Description string representation

Return type Literal

**get\_subject**(*lang=None*) Get the subject of the object

Parameters **lang** – Lang to retrieve

Returns Subject string representation

Return type Literal

**get\_title**(*lang=None*) Get the title of the object

Parameters **lang** – Lang to retrieve

Returns Title string representation

#### Return type Literal

#### **graph**

## **id**

Identifier of the text

Returns Identifier of the text

#### Return type text\_type

#### **lastId**

Last child Node

Return type [str](https://docs.python.org/2/library/functions.html#str)

### **metadata**

Metadata information about the text

Returns Collection object with metadata about the text

Return type Metadata

#### **nextId**

Next Node (Sibling)

Return type [str](https://docs.python.org/2/library/functions.html#str)

## **parentId**

Parent Node

#### Return type [str](https://docs.python.org/2/library/functions.html#str)

### **prevId**

Previous Node (Sibling)

#### Return type [str](https://docs.python.org/2/library/functions.html#str)

**set\_creator**(*value*, *lang*) Set the DC Creator literal value

Parameters **lang** – Language in which the value is

**set\_description**(*value*, *lang=None*) Set the DC Description literal value

Parameters **lang** – Language in which the value is

```
set_subject(value, lang=None)
 Set the DC Subject literal value
```
Parameters **lang** – Language in which the value is

**set\_title**(*value*, *lang=None*) Set the DC Title literal value

Parameters **lang** – Language in which the value is

#### **siblingsId**

Siblings Node

Return type [\(str,](https://docs.python.org/2/library/functions.html#str) [str\)](https://docs.python.org/2/library/functions.html#str)

#### **text**

String representation of the text

Returns String representation of the text

#### Return type text\_type

```
class MyCapytain.resources.prototypes.text.TextualNode(identifier=None, cita-
                                                tion=None, **kwargs)
```
Bases: [MyCapytain.](#page-26-0)resources.prototypes.text.TextualElement, [common.reference.NodeId](#page-26-0)

#### Node representing a text passage.

#### **Parameters**

- **identifier** ([str](https://docs.python.org/2/library/functions.html#str)) Identifier of the text
- **metadata** (Collection) Collection Information about the Item
- **citation** ([Citation](#page-30-0)) XmlCtsCitation system of the text
- **children** ([\[str\]](https://docs.python.org/2/library/functions.html#str)) Current node Children's Identifier
- **parent**  $(str)$  $(str)$  $(str)$  Parent of the current node
- **siblings**  $(str)$  $(str)$  $(str)$  Previous and next node of the current node
- **depth**  $(int)$  $(int)$  $(int)$  Depth of the node in the global hierarchy of the text tree

Variables **[default\\_exclude](#page-55-0)** – Default exclude for exports

#### **DEFAULT\_EXPORT** = None

#### **EXPORT\_TO** = []

**asNode**()

**childIds**

Children Node

Return type [\[str\]](https://docs.python.org/2/library/functions.html#str)

## **citation**

XmlCtsCitation Object of the CtsTextMetadata

Returns XmlCtsCitation Object of the CtsTextMetadata

#### Return type *[Citation](#page-30-0)*

#### **default\_exclude** = []

#### **depth**

Depth of the node in the global hierarchy of the text tree

#### Return type [int](https://docs.python.org/2/library/functions.html#int)

**export**(*output=None*, *exclude=None*, *\*\*kwargs*)

Export the collection item in the Mimetype required.

..note:: If current implementation does not have special mimetypes, reuses default\_export method

#### Parameters

• **output** ([str](https://docs.python.org/2/library/functions.html#str)) – Mimetype to export to (Uses MyCapytain.common.constants.Mimetypes)

• **exclude**  $([str])$  $([str])$  $([str])$  – Information to exclude. Specific to implementations

Returns Object using a different representation

## **export\_capacities**

List Mimetypes that current object can export to

#### **firstId**

First child Node

#### Return type [str](https://docs.python.org/2/library/functions.html#str)

**get\_creator**(*lang=None*) Get the DC Creator literal value

#### Parameters **lang** – Language to retrieve

Returns Creator string representation

#### Return type Literal

**get\_description**(*lang=None*) Get the description of the object

#### Parameters **lang** – Lang to retrieve

#### Returns Description string representation

#### Return type Literal

**get\_subject**(*lang=None*) Get the subject of the object

#### Parameters **lang** – Lang to retrieve

Returns Subject string representation

#### Return type Literal

**get\_title**(*lang=None*) Get the title of the object

## Parameters **lang** – Lang to retrieve

#### Returns Title string representation

Return type Literal

## **graph**

**id**

Identifier of the text

Returns Identifier of the text

## Return type text\_type

## **lastId**

Last child Node

Return type [str](https://docs.python.org/2/library/functions.html#str)

#### **metadata**

Metadata information about the text

Returns Collection object with metadata about the text

Return type Metadata

#### **nextId**

Next Node (Sibling)

## Return type [str](https://docs.python.org/2/library/functions.html#str)

#### **parentId**

Parent Node

## Return type [str](https://docs.python.org/2/library/functions.html#str)

## **prevId**

Previous Node (Sibling)

## Return type [str](https://docs.python.org/2/library/functions.html#str)

**set\_creator**(*value*, *lang*) Set the DC Creator literal value

Parameters **lang** – Language in which the value is

**set\_description**(*value*, *lang=None*) Set the DC Description literal value

Parameters **lang** – Language in which the value is

**set\_subject**(*value*, *lang=None*) Set the DC Subject literal value

Parameters **lang** – Language in which the value is

```
set_title(value, lang=None)
 Set the DC Title literal value
```
Parameters **lang** – Language in which the value is

## **siblingsId**

Siblings Node

Return type [\(str,](https://docs.python.org/2/library/functions.html#str) [str\)](https://docs.python.org/2/library/functions.html#str)

## **text**

String representation of the text

Returns String representation of the text

Return type text\_type

## **3.6 Benchmarks**

In the recent attempt to boost our system, we had a look on the performance of MyCapytain with different parser. Even if as 1.0.1 xmlparser() is the recommended tool, we highly recommend to switch to lxml.objectify.parse() parser for performance. In the following benchmark run with timeit.sh on the main repo (You need PerseusDL/canonical-latinLit somewhere ), the first line is run with lxml.etree, the second with objectify and the third with a pickled object.

## Testing on Seneca, Single Simple Passage

- 100 loops, best of 3: 4.45 msec per loop
- 100 loops, best of 3: 4.15 msec per loop
- 100 loops, best of 3: 3.75 msec per loop

#### Testing range

- 100 loops, best of 3: 7.63 msec per loop
- 100 loops, best of 3: 7.72 msec per loop
- 100 loops, best of 3: 6.66 msec per loop

## Testing with a deeper architecture

- 100 loops, best of 3: 18.2 msec per loop
- 100 loops, best of 3: 14.3 msec per loop
- 100 loops, best of 3: 9.31 msec per loop

## Testing with a deeper architecture at the end

- 100 loops, best of 3: 18.2 msec per loop
- 100 loops, best of 3: 14.2 msec per loop
- 100 loops, best of 3: 9.34 msec per loop

## Testing with a deeper architecture with range

- 100 loops, best of 3: 19.3 msec per loop
- 100 loops, best of 3: 14.3 msec per loop
- 100 loops, best of 3: 9.9 msec per loop

## Testing with complicated XPATH

- 100 loops, best of 3:751 usec per loop
- 100 loops, best of 3:770 usec per loop
- 100 loops, best of 3: 617 usec per loop

# Python Module Index

## m

MyCapytain.common.metadata, [28](#page-31-0) MyCapytain.common.reference, [30](#page-33-0) MyCapytain.resources.proto.text, [124](#page-127-0) MyCapytain.resources.prototypes.cts.inventory, [98](#page-101-0) MyCapytain.resources.prototypes.metadata, [70](#page-73-0) MyCapytain.resources.xml, [74](#page-77-0) MyCapytain.retrievers.cts5, [33](#page-36-0) MyCapytain.retrievers.protoypes, [35](#page-38-0)

# Index

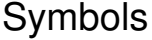

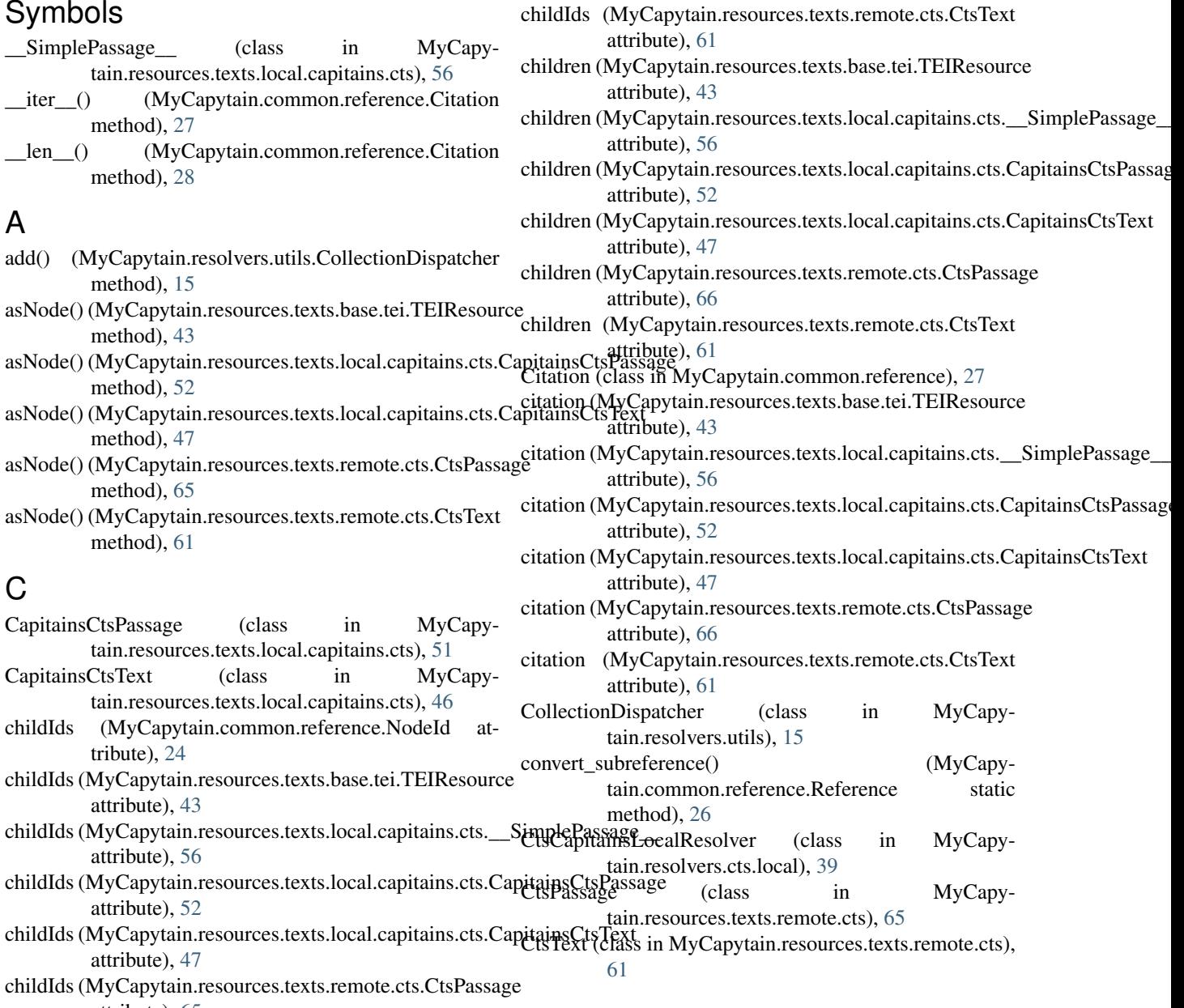

attribute), [65](#page-68-0)

## D<sub>1</sub>

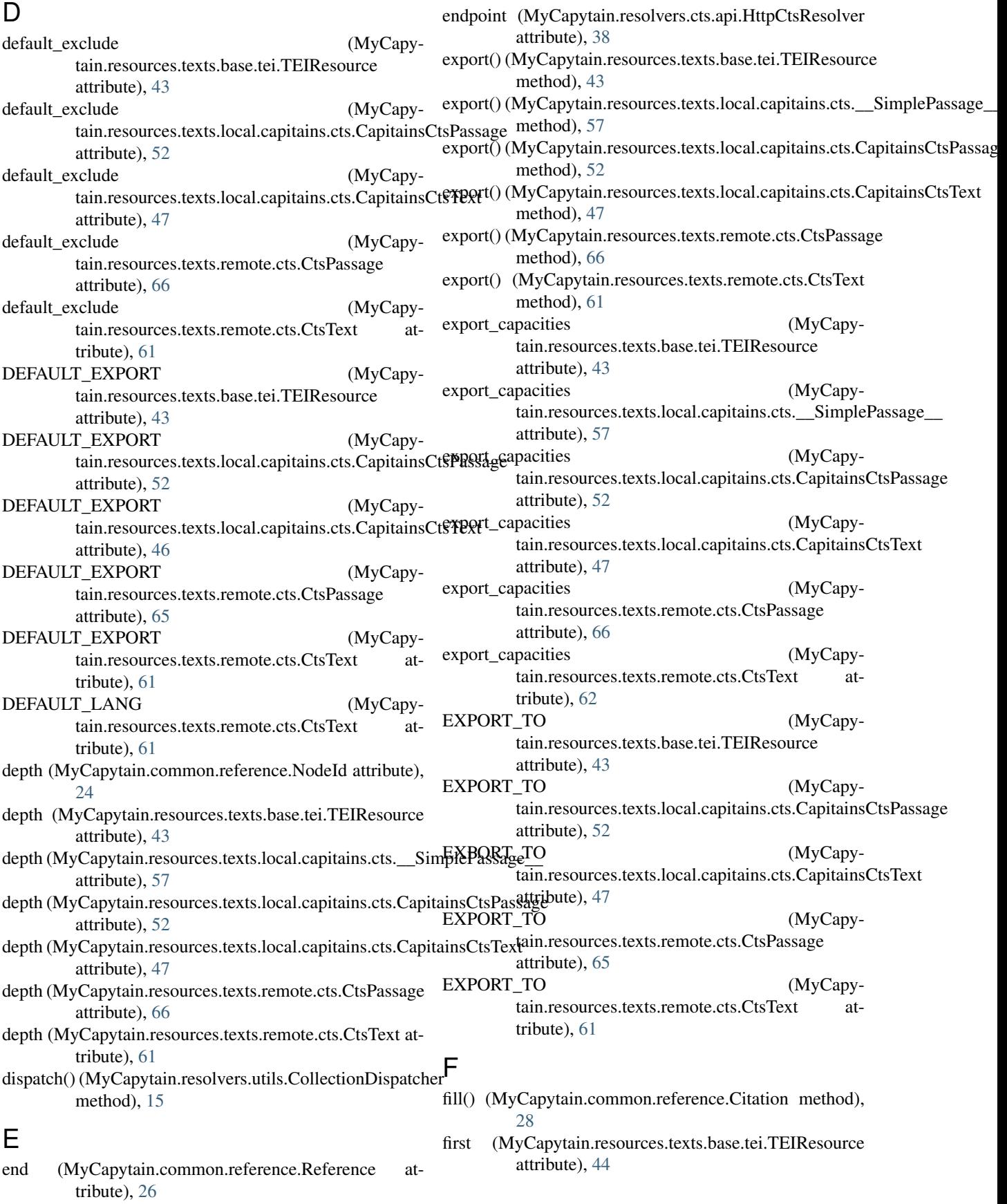

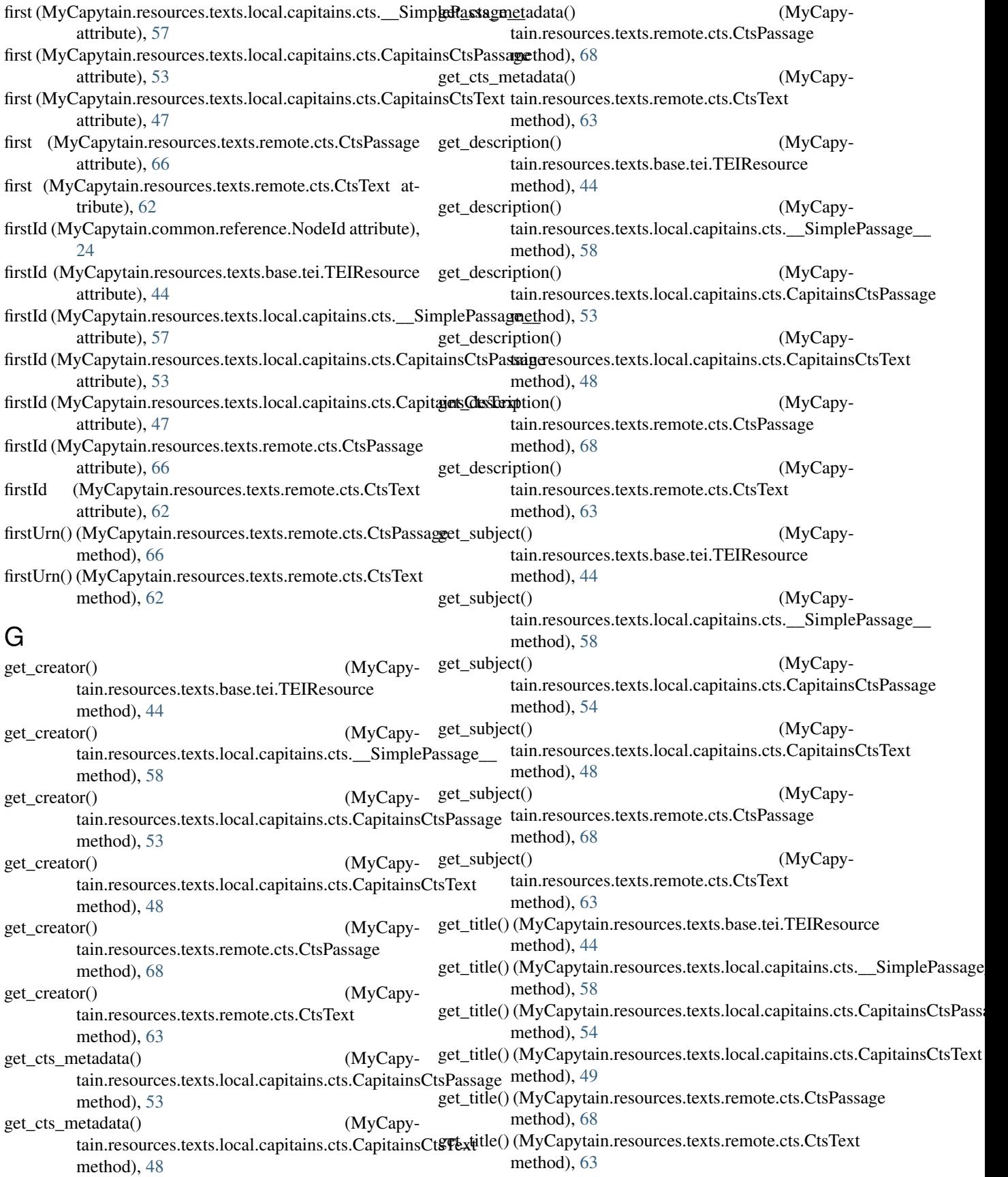

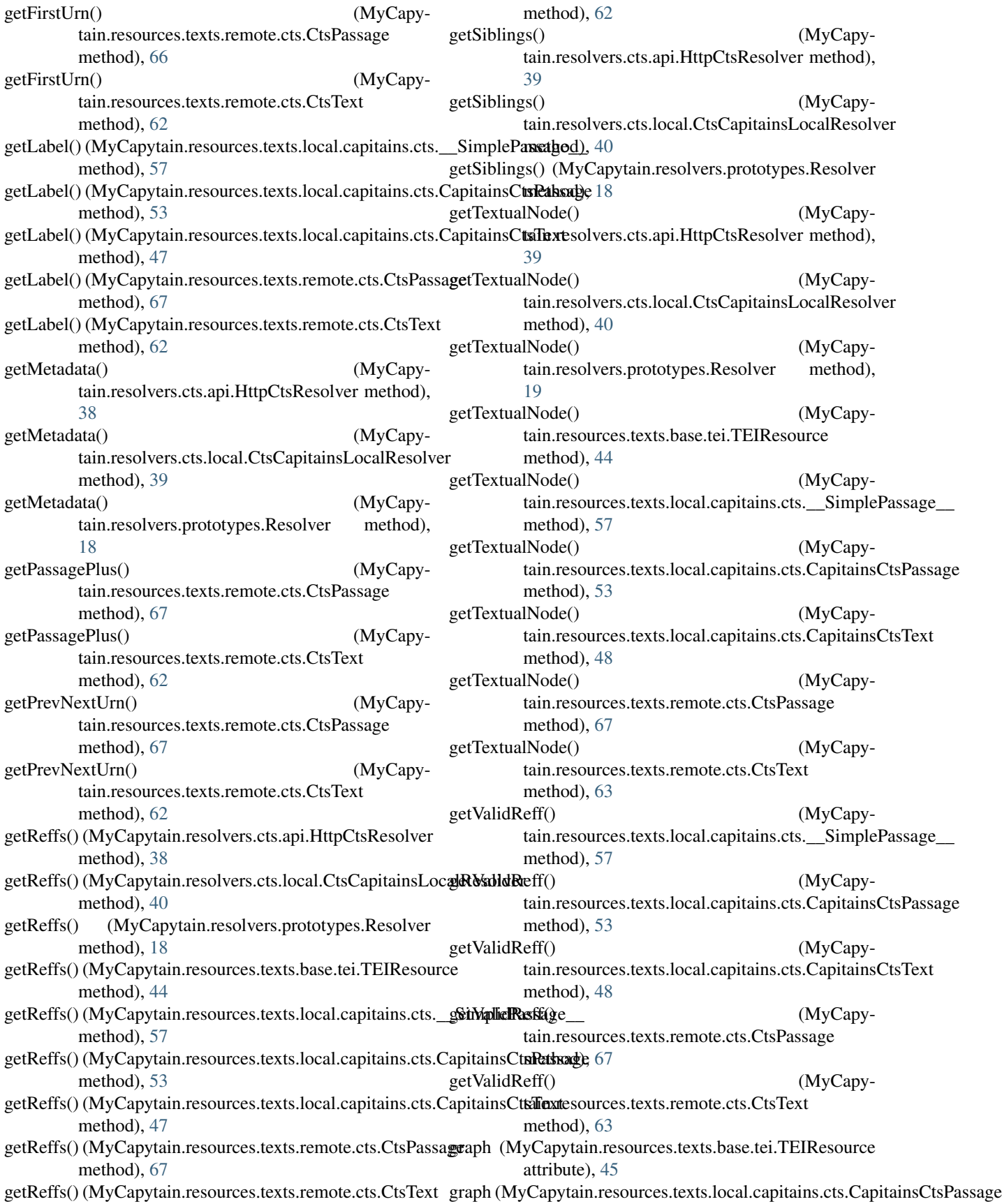

attribute), [54](#page-57-0) graph (MyCapytain.resources.texts.local.capitains.cts.CapitainsCtsText attribute), [68](#page-71-0) attribute), [49](#page-52-0) graph (MyCapytain.resources.texts.remote.cts.CtsPassage attribute), [68](#page-71-0) graph (MyCapytain.resources.texts.remote.cts.CtsText attribute), [64](#page-67-0) H highest (MyCapytain.common.reference.Reference attribute), [26](#page-29-1) HttpCtsResolver (class in MyCapytain.resolvers.cts.api), [38](#page-41-0) I id (MyCapytain.common.reference.NodeId attribute), [24](#page-27-0) id (MyCapytain.resources.texts.base.tei.TEIResource attribute), [45](#page-48-0) id (MyCapytain.resources.texts.local.capitains.cts.\_\_SimplePastadata (MyCapytain.resources.texts.remote.cts.CtsText attribute), [58](#page-61-0) id (MyCapytain.resources.texts.local.capitains.cts.Capitains@tspassageMyCapytain.resolvers.utils.CollectionDispatcher attribute), [54](#page-57-0) id (MyCapytain.resources.texts.local.capitains.cts.Capitains $\mathbb{C}$ ts $\mathbb{C}$ extexted in  $\mathbb{C}$ attribute), [49](#page-52-0) id (MyCapytain.resources.texts.remote.cts.CtsPassage attribute), [68](#page-71-0) id (MyCapytain.resources.texts.remote.cts.CtsText attribute), [64](#page-67-0) inventory() (MyCapytain.resolvers.utils.CollectionDispatcher method), [16](#page-19-0) L last (MyCapytain.resources.texts.base.tei.TEIResource attribute), [45](#page-48-0) last (MyCapytain.resources.texts.local.capitains.cts.\_\_SimplePassage\_\_ N attribute), [58](#page-61-0) last (MyCapytain.resources.texts.local.capitains.cts.CapitainsCtsPassagebute), [25](#page-28-0) attribute), [54](#page-57-0) last (MyCapytain.resources.texts.local.capitains.cts.CapitainsCtsText attribute), [45](#page-48-0) attribute), [49](#page-52-0) last (MyCapytain.resources.texts.remote.cts.CtsPassage attribute), [68](#page-71-0) last (MyCapytain.resources.texts.remote.cts.CtsText attribute), [64](#page-67-0) lastId (MyCapytain.common.reference.NodeId attribute), [24](#page-27-0) lastId (MyCapytain.resources.texts.base.tei.TEIResource attribute), [45](#page-48-0) lastId (MyCapytain.resources.texts.local.capitains.cts.\_\_SimplePassagtribute), [64](#page-67-0) attribute), [58](#page-61-0) lastId (MyCapytain.resources.texts.local.capitains.cts.CapitainsCtsPastague), [24](#page-27-0) attribute), [54](#page-57-0) lastId (MyCapytain.resources.texts.local.capitains.cts.CapitainsCtsTexattribute), [45](#page-48-0) attribute), [49](#page-52-0) lastId (MyCapytain.resources.texts.remote.cts.CtsPassage lastId (MyCapytain.resources.texts.remote.cts.CtsText attribute), [64](#page-67-0) list (MyCapytain.common.reference.Reference attribute),  $27$ M metadata (MyCapytain.resources.texts.base.tei.TEIResource attribute), [45](#page-48-0) metadata (MyCapytain.resources.texts.local.capitains.cts.\_\_SimplePassage\_\_ attribute), [59](#page-62-0) metadata (MyCapytain.resources.texts.local.capitains.cts.CapitainsCtsPassage attribute), [54](#page-57-0) metadata (MyCapytain.resources.texts.local.capitains.cts.CapitainsCtsText attribute), [49](#page-52-0) metadata (MyCapytain.resources.texts.remote.cts.CtsPassage attribute), [68](#page-71-0) attribute), [64](#page-67-0) attribute), [16](#page-19-0) (MyCapytain.common.reference.URN static method), [25](#page-28-0) MyCapytain.common.metadata (module), [28](#page-31-1) MyCapytain.common.reference (module), [30](#page-33-1) MyCapytain.resources.proto.text (module), [124](#page-127-1) MyCapytain.resources.prototypes.cts.inventory (module), [98](#page-101-1) MyCapytain.resources.prototypes.metadata (module), [70](#page-73-1) MyCapytain.resources.xml (module), [74](#page-77-1) MyCapytain.retrievers.cts5 (module), [33](#page-36-1) MyCapytain.retrievers.protoypes (module), [35](#page-38-1) namespace (MyCapytain.common.reference.URN atnext (MyCapytain.resources.texts.base.tei.TEIResource next (MyCapytain.resources.texts.local.capitains.cts.\_\_SimplePassage\_\_ attribute), [59](#page-62-0) next (MyCapytain.resources.texts.local.capitains.cts.CapitainsCtsPassage attribute), [54](#page-57-0) next (MyCapytain.resources.texts.local.capitains.cts.CapitainsCtsText attribute), [49](#page-52-0) next (MyCapytain.resources.texts.remote.cts.CtsPassage attribute), [68](#page-71-0) next (MyCapytain.resources.texts.remote.cts.CtsText atnextId (MyCapytain.common.reference.NodeId atnextId (MyCapytain.resources.texts.base.tei.TEIResource

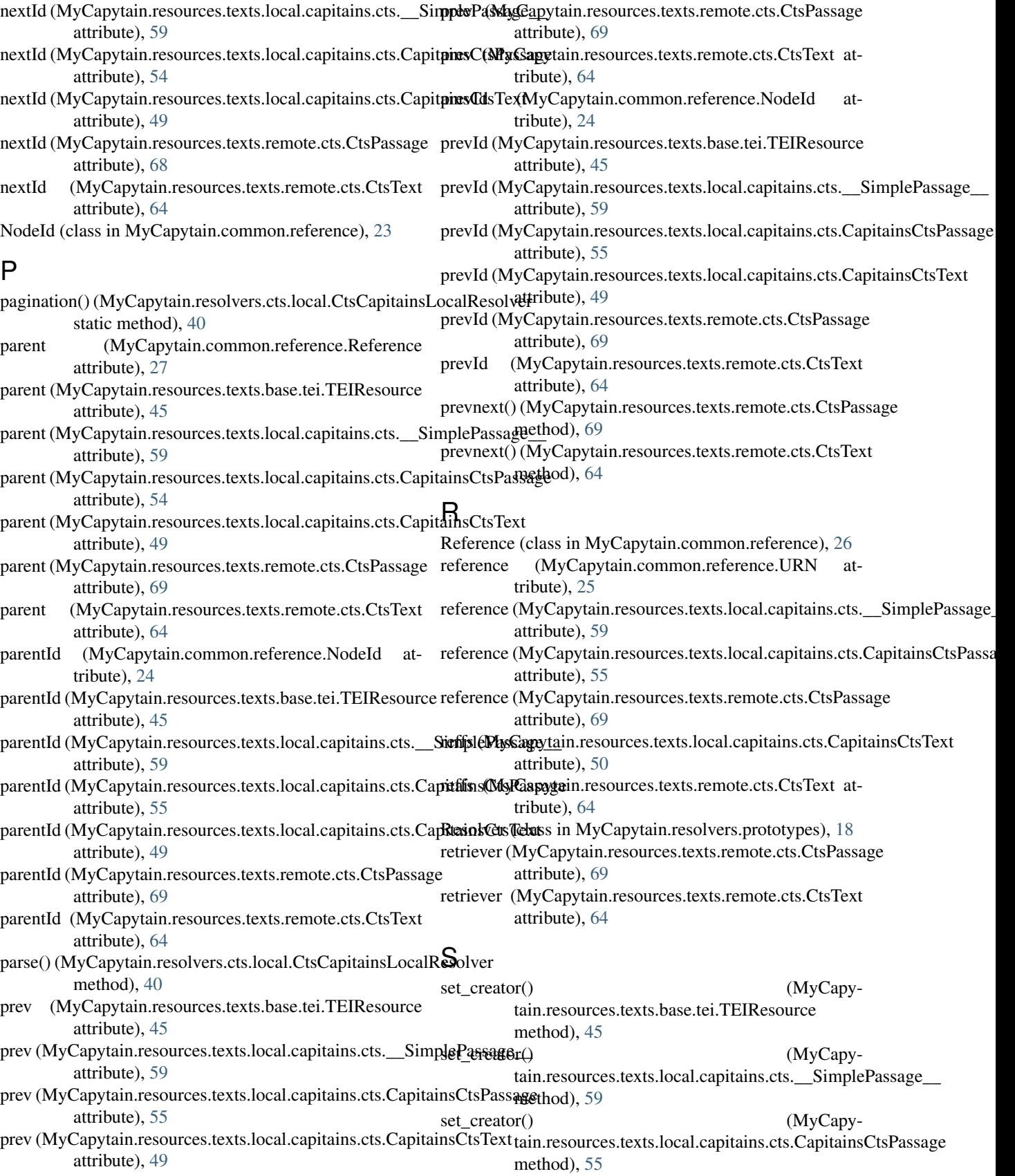

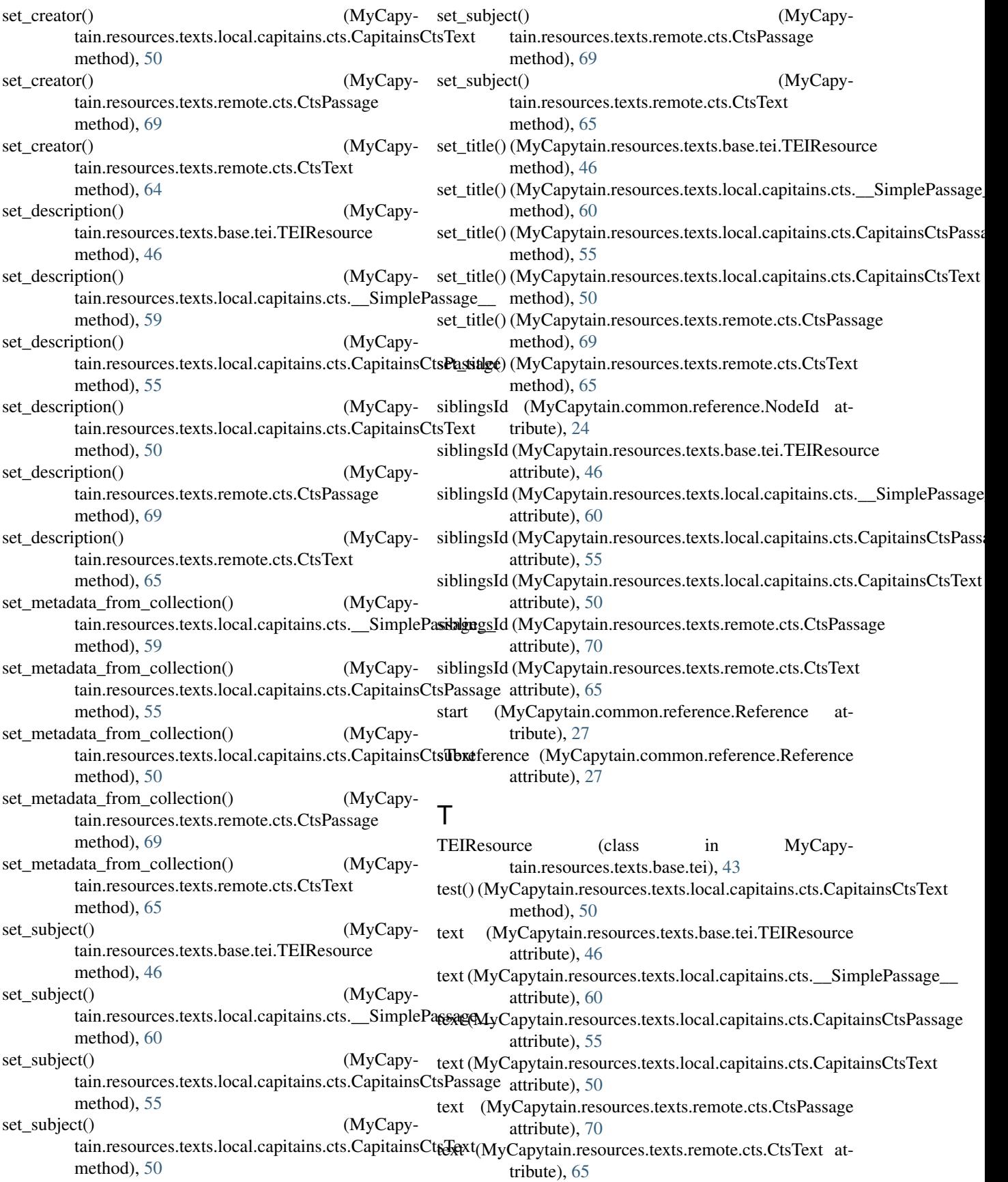

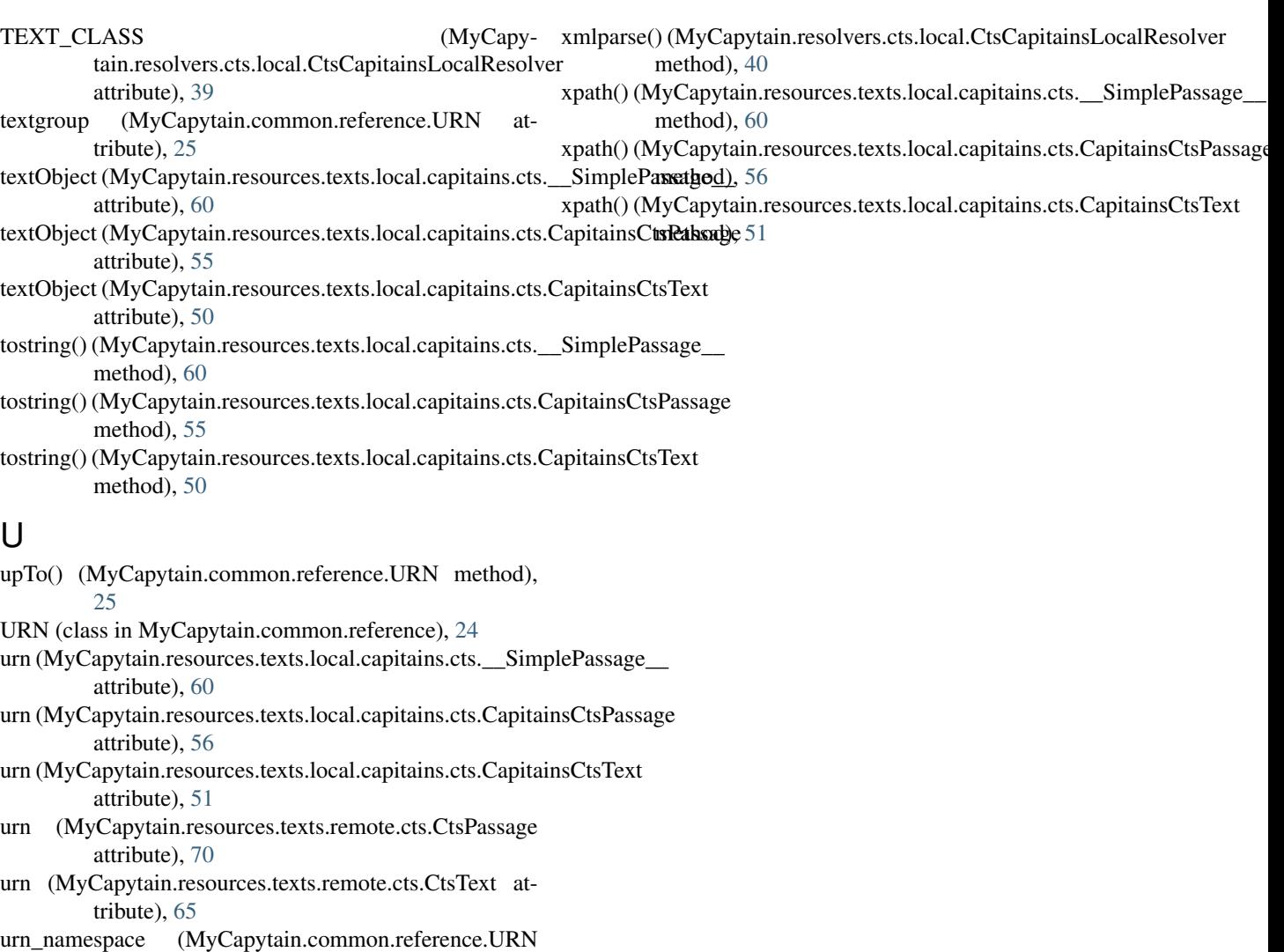

attribute), [25](#page-28-0)

## V

version (MyCapytain.common.reference.URN attribute), [26](#page-29-1)

## W

work (MyCapytain.common.reference.URN attribute), [26](#page-29-1)

# X

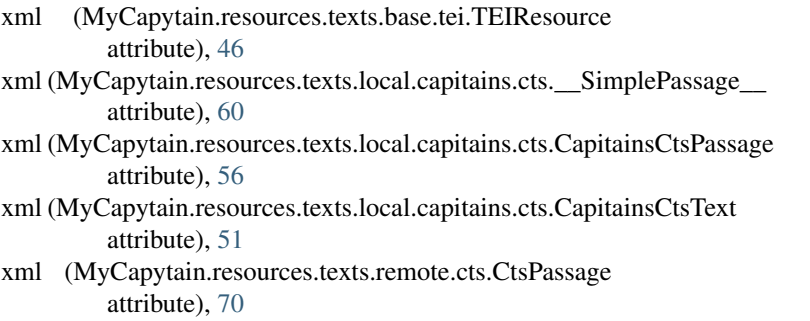